# DIGITALIZACIÓN DE PLAYAS DE ESTACIONAMIENTO CON TECNOLOGÍA SERVERLESS Y BASES DE DATOS EN TIEMPO REAL

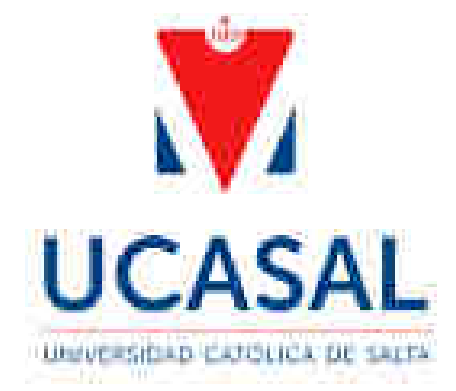

Francisco Alfredo Jarma Ingeniería en Informática Facultad de Ingeniería Universidad Católica de Salta 2021

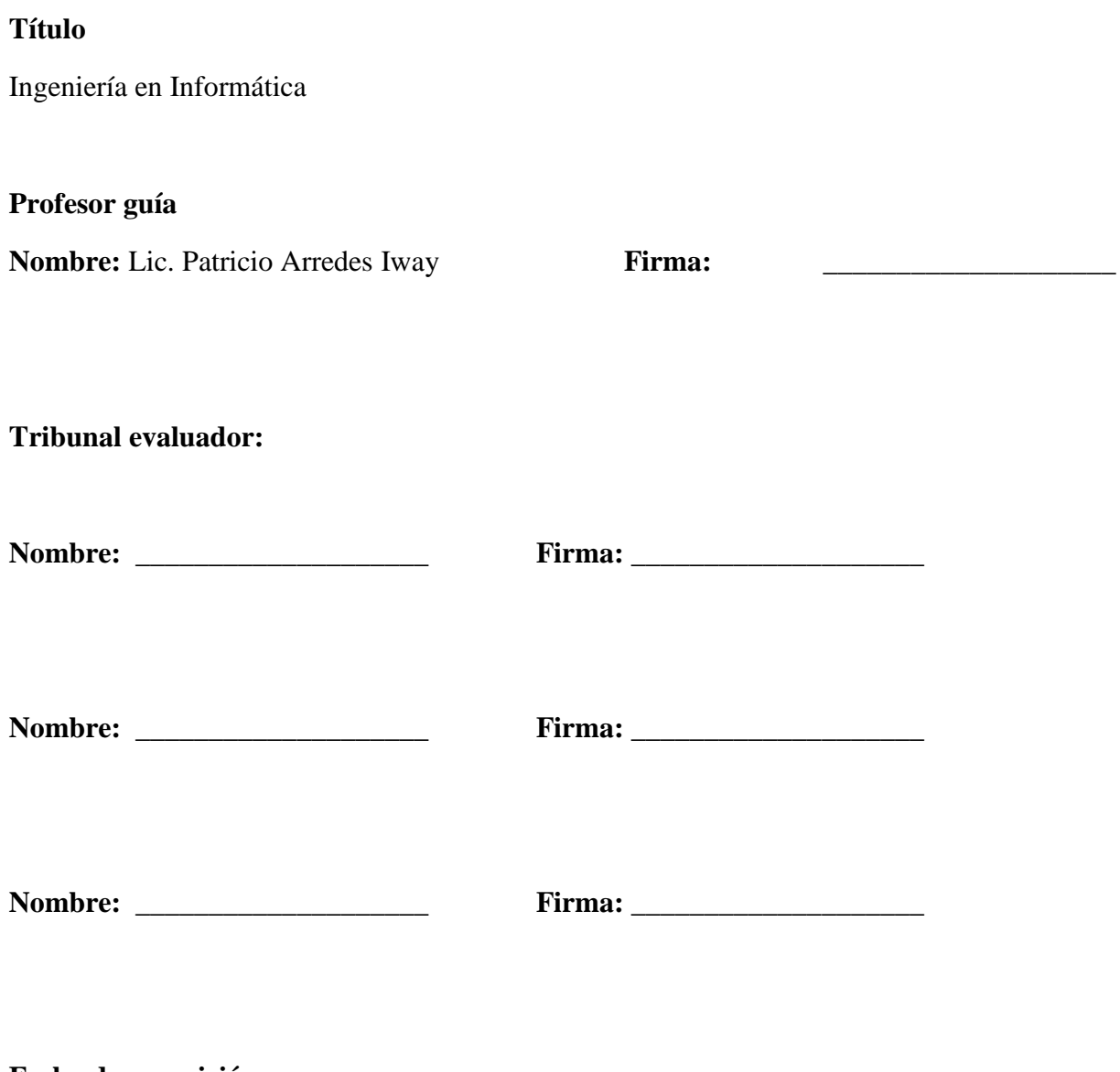

**Fecha de exposición:** 

**\_\_\_\_/\_\_\_\_/\_\_\_\_** 

# **Dedicatorias y agradecimientos**

A mi **mamá**, Olga, sin ella nada de esto hubiese sido posible.

A mis **hermanos**, Eduardo, Nicolás y Martín por el constante apoyo incondicional que recibo de ellos todos los días.

A mis **tíos**, Andrés y Nilda, por estar siempre, en los buenos y malos momentos.

A mi **novia**, Micaela, por haberme acompañado durante varios años y por ser mi compañera en todo.

A mis **amigos y compañeros**, con los cuales compartí muchos momentos en el transcurso de esta carrera.

Al **Lic. Patricio Arredes**, que supo guiarme y aconsejarme con sabiduría a lo largo del desarrollo de este trabajo.

Al resto de los profesores de la carrera, que con su conocimiento he aprendido muchas cosas que me servirán tanto en mi vida personal como en mi vida profesional.

# Índice del trabajo

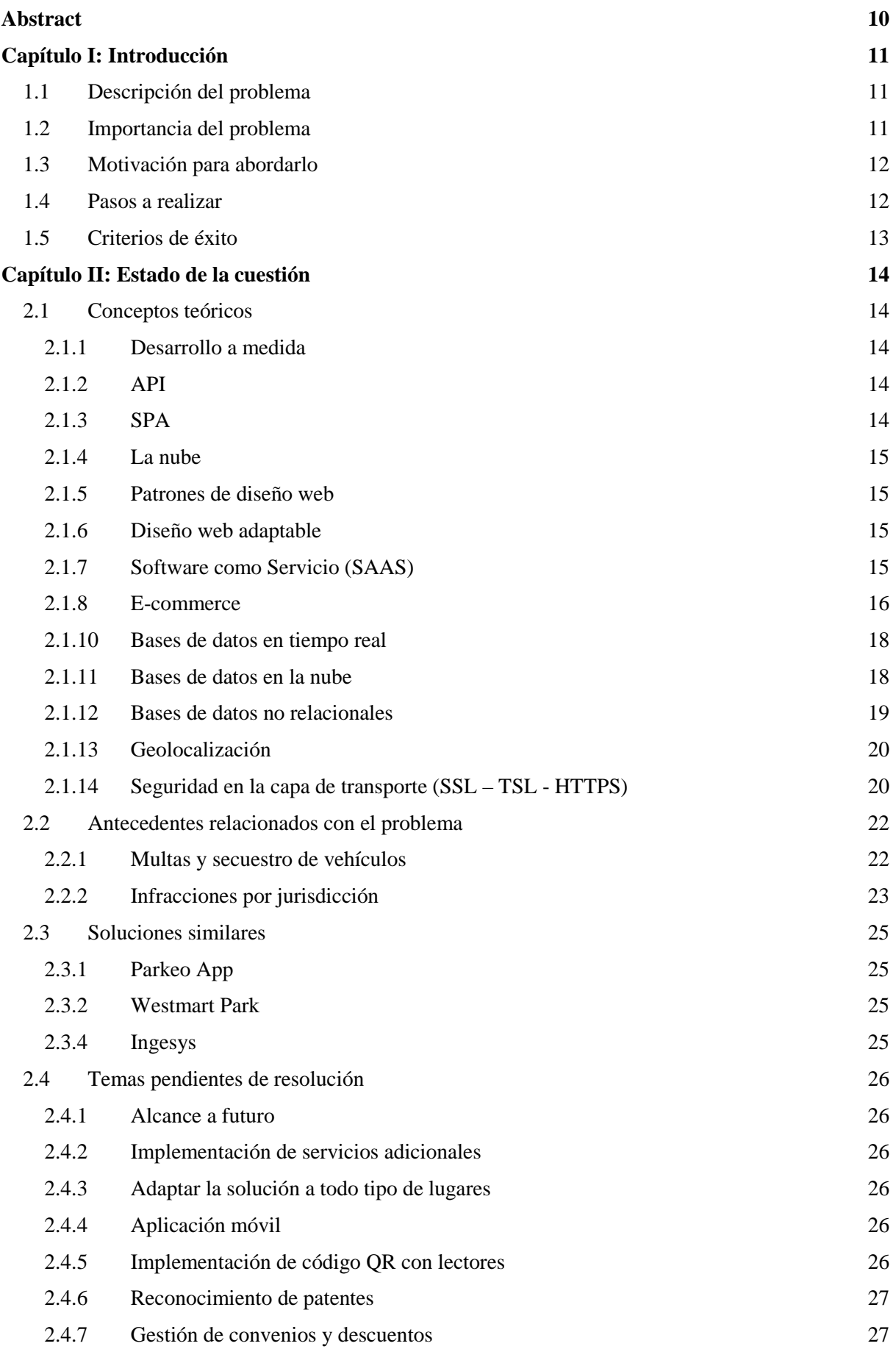

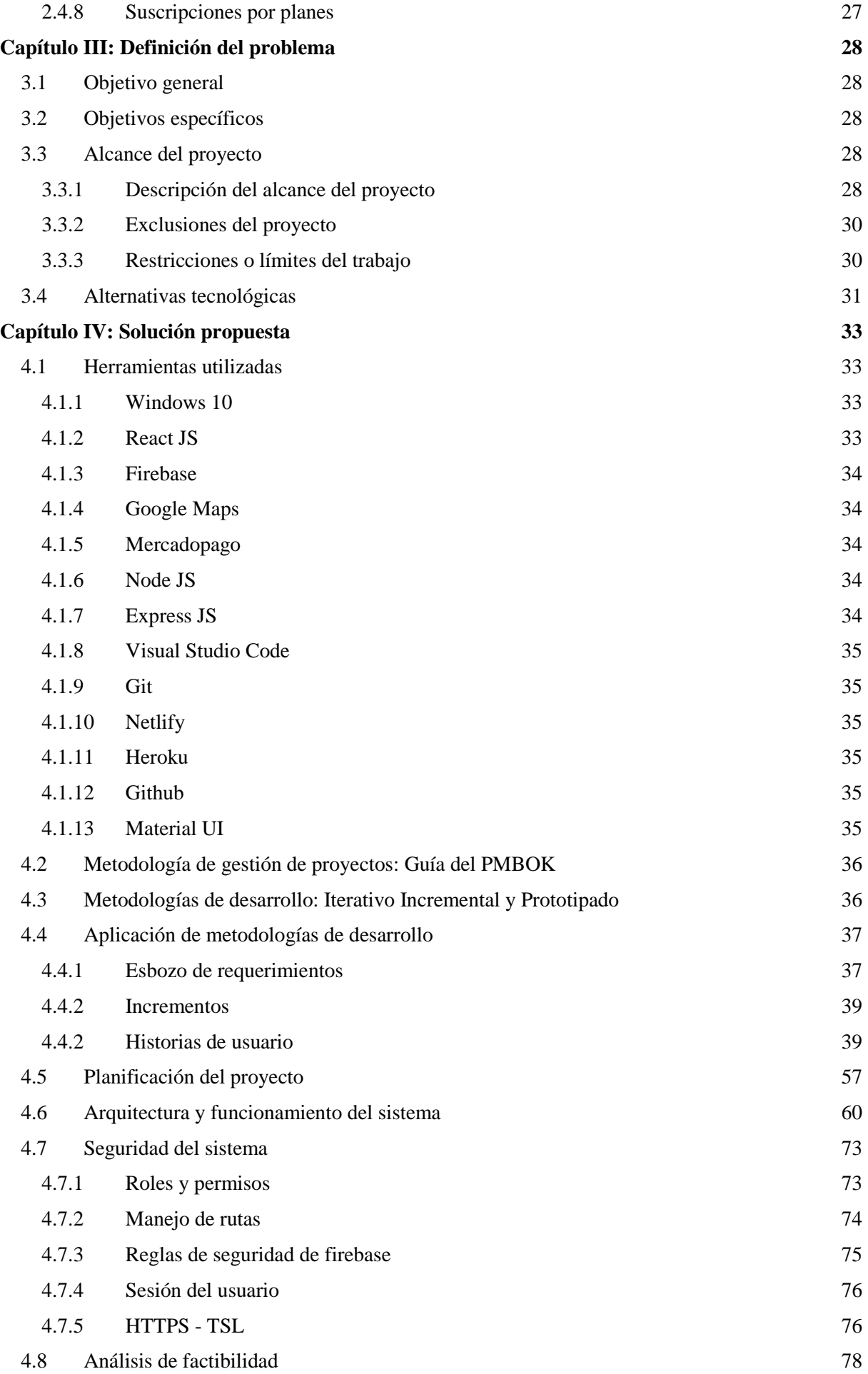

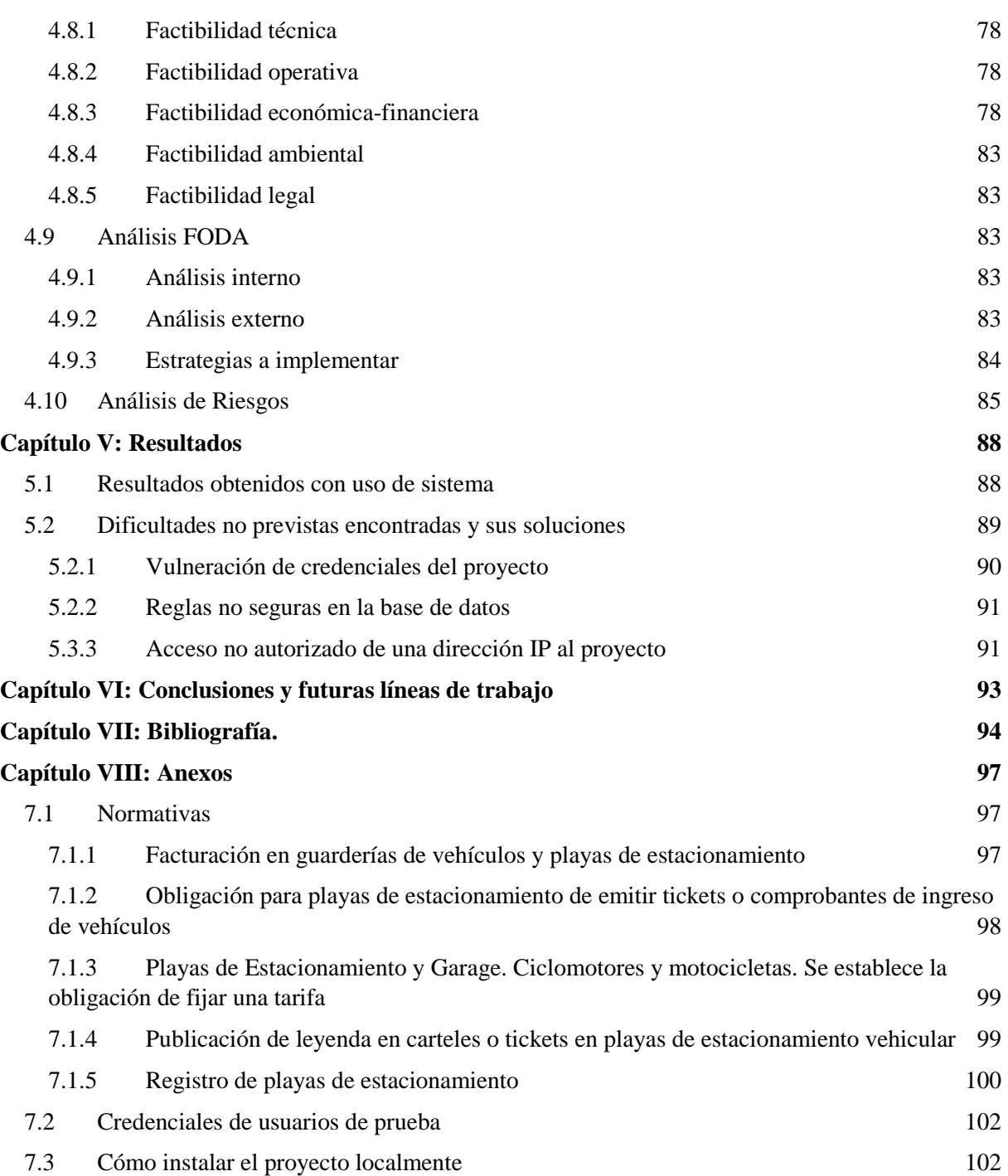

# Índice de Tablas

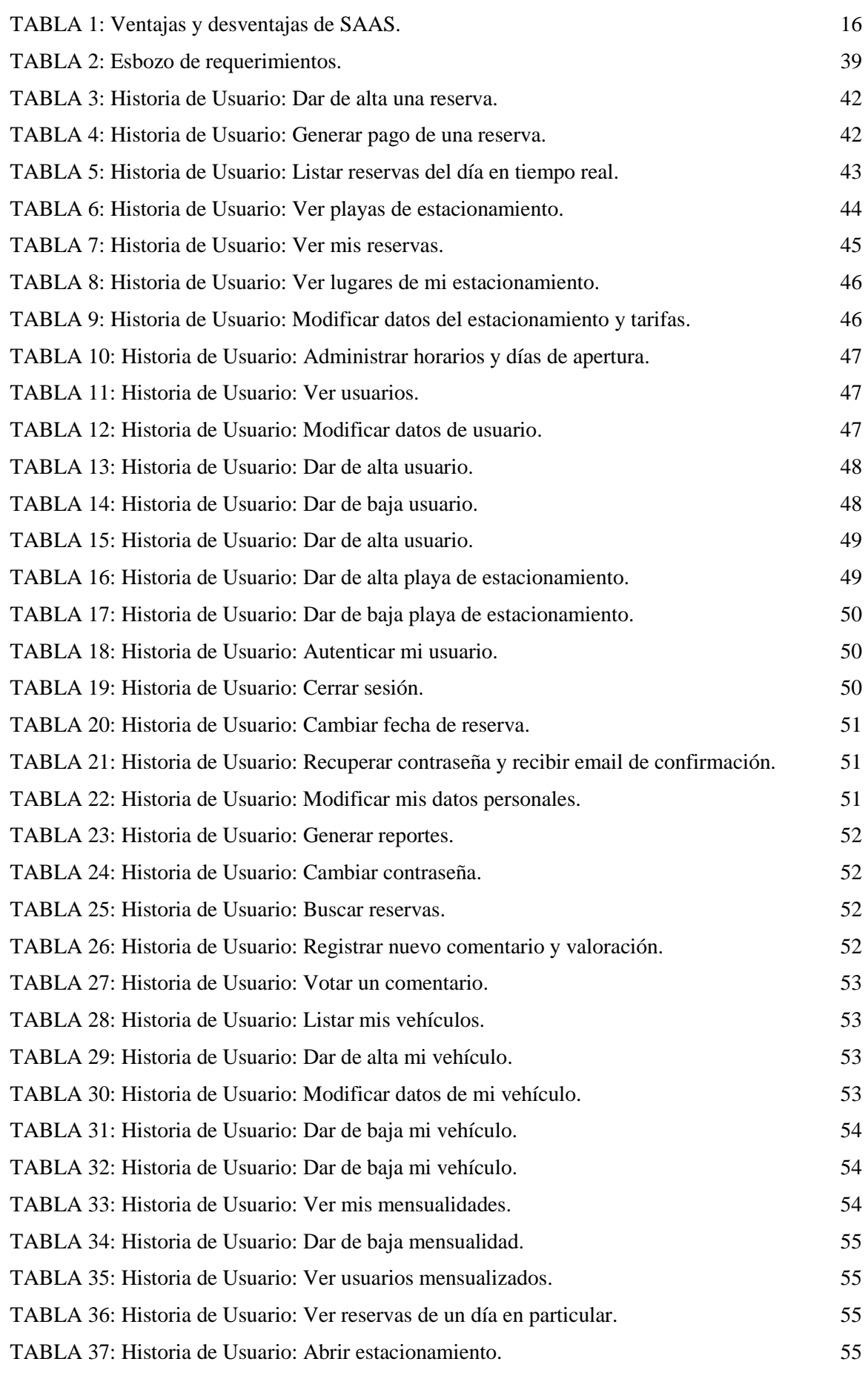

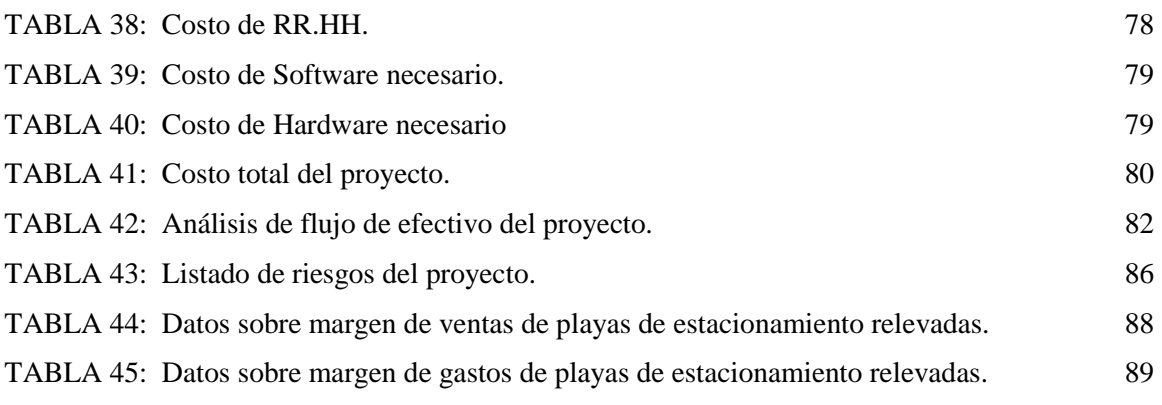

## Índice de Ilustraciones

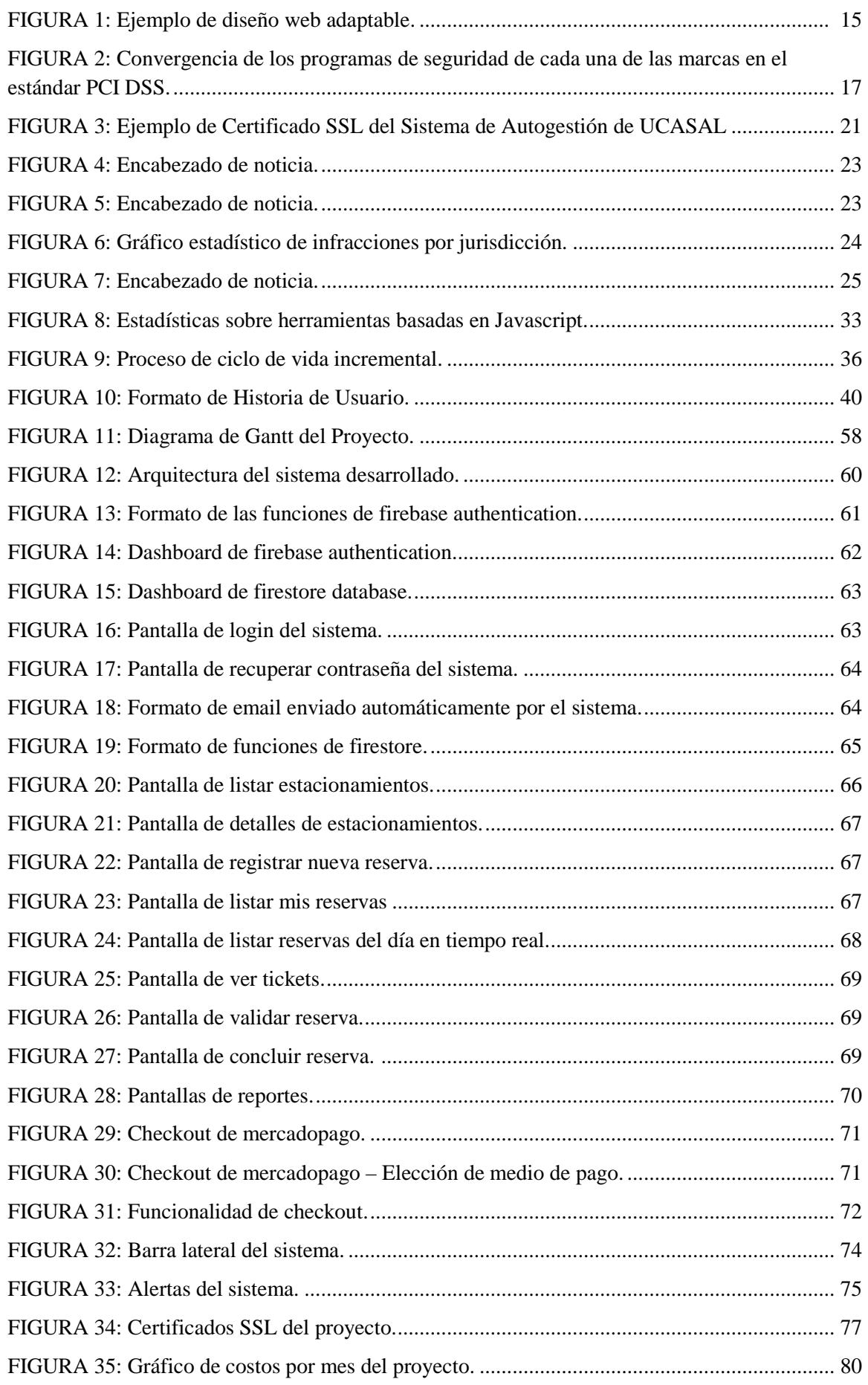

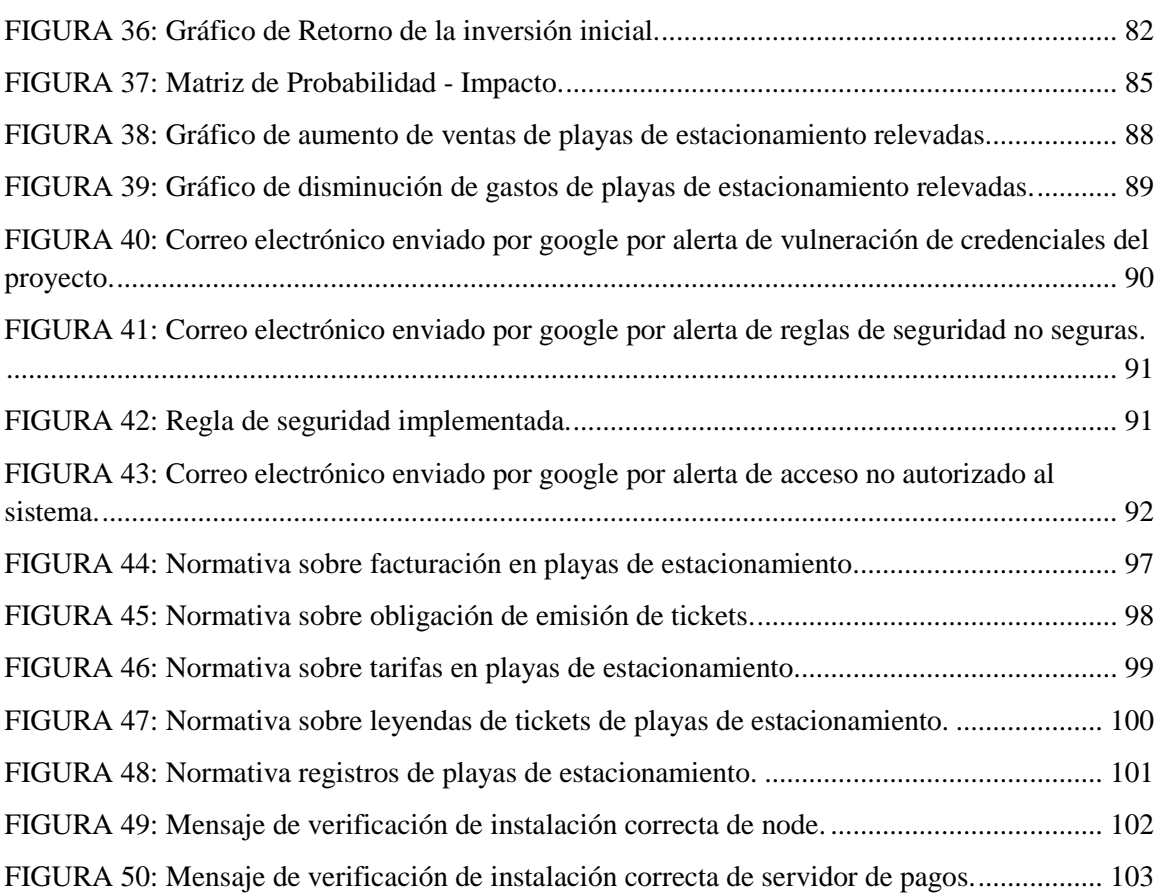

#### Abstract

Este proyecto consiste en el *desarrollo de un sistema web a medida* para la reserva y gestión de estacionamientos pertenecientes a diferentes playas ubicadas en Argentina. Se implementará como un *Software como Servicio (SAAS)*, con diferentes tecnologías web bastante novedosas y utilizadas hoy en día, de tal manera que no se necesitarán analizar costos de equipamiento para su implementación y posterior alojamiento, por ej: servidores.

Estará alojado en la nube y se desarrollará de tal forma que cualquier persona que posea algún dispositivo y con acceso a Internet y con cualquier Sistema Operativo pueda utilizarlo sin problemas, y esto debido a que se lo diseñará cumpliendo diferentes *patrones de diseño adaptable* que permite que pueda visualizarse en cualquier dispositivo, independientemente si es un teléfono celular, una computadora, una Tablet, etc.

## Capítulo I: Introducción

#### 1.1 Descripción del problema

En la actualidad, particularmente en la zona norte de Argentina, la administración de las playas de estacionamiento se realiza manualmente, existen pocas soluciones informatizadas relacionadas con el problema de encontrar un lugar en el cual estacionar cualquier tipo de vehículo, de tal forma que los usuarios puedan agilizar los procesos de búsqueda, reserva y posterior pago del mismo.

Esto genera varios problemas tanto para las personas que realizan dichos procesos como para los encargados de las playas de estacionamiento, entre los cuales podemos distinguir:

#### **Para las personas que requieren realizar una reserva:**

- Tiempos de espera excesivos en algunos casos.
- Gastos adicionales de combustible al momento de querer encontrar una playa de estacionamiento libre.
- Tiempo perdido en otras actividades, por ejemplo: demoras en trámites en el centro, demoras para llegar al trabajo, etc.
- Multas o secuestros del vehículo, todo esto generado por mal estacionamiento del mismo en la vía pública.

#### **Para los encargados de los estacionamientos:**

- Muchos gastos de papel para los comprobantes, tickets, facturas, talonarios, etc.
- Mala gestión financiera en la mayoría de los estacionamientos, es decir, una mala administración del dinero que ingresa a la misma.
- Se genera un desgaste en el personal de trabajo.

Y, además, todos estos problemas al mismo tiempo generan disgusto en los clientes y también deja una mala imagen en el servicio prestado por las playas de estacionamiento.

#### 1.2 Importancia del problema

Es muy importante tener una solución informática de este tipo para poder evitar o en todo caso, disminuir todos los problemas mencionados anteriormente.

Además, mediante la implementación del mismo, se garantiza que se reduzcan considerablemente costos relacionados con tiempos de espera en el usuario y principalmente combustible de los vehículos.

También, es importante mencionar la facilidad y comodidad que se le ofrece al usuario, ya que solamente necesita un dispositivo con acceso a Internet para poder realizar la reserva y el pago desde el lugar en el que se encuentre, de tal manera que se evite la búsqueda innecesaria de playas de estacionamiento.

Otro aspecto muy importante a tener en cuenta, es que la informatización es inevitable, en varios aspectos de la vida, la tecnología, particularmente las *tecnologías de la información* (de ahora en más *TI*) están presentes para dar solución a problemas de cualquier naturaleza.

Por lo cual, es importante tratar de reducir la *resistencia al cambio* a través de la implementación de soluciones como estas.

#### 1.3 Motivación para abordarlo

Los motivos que justifican el desarrollo de este proyecto son varios, primero están relacionados con el uso de tecnologías web de última generación, para dar solución a problemas como este.

Por otro lado, en Salta y en varias otras provincias del país no existen muchas soluciones informatizadas que respondan a las necesidades de este tipo, por lo que conlleva un reto bastante importante. Primero por el lado del usuario, para garantizar una mejor calidad de servicio y por otro lado para los trabajadores de las playas de estacionamiento, para que puedan gestionar y administrar de una manera más eficiente la forma de operar sus lugares de trabajo.

Otra cosa a tener en cuenta es el gran crecimiento que sufre día a día el mercado automotor, lo cual provoca una gran necesidad por parte de los conductores al querer encontrar soluciones como éstas.

Hay que aclarar que, en Salta, particularmente, se tiene una cultura muy asociada al modelo relacional de datos y a la utilización de servidores propios, por lo tanto, se pretende demostrar que existen tecnologías innovadoras muy utilizadas en el mundo, que pueden dar las mismas soluciones a problemas del día a día.

Por último y no menos importante, la situación vivida mundialmente estos años con la pandemia de COVID 19, la implementación de una solución como ésta permitiría evitar varios escenarios que se presentan en un contexto como este, por ejemplo: el distanciamiento social, el evitar el contacto con objetos que hayan sido manipulados por otra persona, es decir, en un futuro, de ser necesario, podrá implementarse para ir en conjunto con estos lineamientos.

#### 1.4 Pasos a realizar

El trabajo estará estructurado de la siguiente manera:

- **1. Capítulo II: "Estado de la cuestión",** en este capítulo se explicará de forma detallada las soluciones existentes en el mercado, de tal forma que se pueda ver qué aspectos coinciden con lo planteado en este proyecto y, además, que aspectos faltan en estos y de qué manera este proyecto puede generar un valor agregado respecto a los mismos.
- **2. Capítulo III: "Definición del problema",** en este capítulo se detallará de forma completa el problema a solucionar con la implementación del proyecto, también los objetivos del mismo, el alcance, los límites del trabajo, las alternativas tecnológicas a utilizar. Todo esto teniendo en cuenta la metodología de gestión de proyecto que se utilizará a lo largo del trabajo.
- **3. Capítulo IV: "Solución propuesta",** en este capítulo se detallará la solución propuesta, es decir, se realizarán todos los pasos a seguir para el diseño y desarrollo del sistema para la reserva de estacionamientos, teniendo en cuenta los problemas planteados anteriormente.
- **4. Capítulo V: "Resultados",** en este capítulo se detallarán los resultados obtenidos a partir del capítulo anterior, es decir, en este punto describiremos todos los datos obtenidos a través del uso del sistema desarrollado.
- **5. Capítulo VI: "Conclusiones",** en este capítulo se formulará una conclusión respecto al proyecto desarrollado, teniendo en cuenta el impacto que tuvo en los usuarios y de qué manera se pudieron concretar los objetivos planteados inicialmente.
- **6. Capítulo VII: "Bibliografía",** se listarán todos los libros, artículos, documentos, etc, que fueron utilizados a lo largo del desarrollo del proyecto, asimismo con los autores correspondientes, el año de publicación y la editorial si es necesario.
- **7. Capítulo VIII:" Anexos",** acá se incluye todo el material extra que no se puso en el desarrollo del proyecto, pero se hace una referencia implícita.

#### 1.5 Criterios de éxito

Los criterios que delimitarán el éxito del trabajo a realizar son los siguientes:

- **1.** Que el sistema desarrollado permita cumplir los objetivos planteados en el trabajo y que pueda mejorar la calidad de los servicios prestados por las playas de estacionamientos de diferentes partes del país.
- **2.** Aplicación correcta de las metodologías mencionadas en el trabajo, tanto para el desarrollo como para la gestión del mismo.
- **3.** Que el sistema pueda ser utilizado por cualquier persona con un dispositivo tecnológico que tenga acceso a Internet. Y que, además, pueda visualizar el mismo contenido sin importar el que utilice.
- **4.** Demostrar que es posible desarrollar una solución de negocio que normalmente es realizada con bases de datos relacionales y servidores locales utilizando bases de datos no relacionales y tecnologías en la nube.

## Capítulo II: Estado de la cuestión

#### 2.1 Conceptos teóricos

#### 2.1.1 Desarrollo a medida

El *desarrollo de software a medida* es una solución adoptada cuando no es posible disponer de una herramienta o aplicación estándar que ayude a sistematizar las operaciones de una empresa. Esto debido a que cada empresa es diferente, y todas tienen un modelo de negocio diferente al resto. El desarrollo a medida busca que el software se adapte a los procesos específicos de cada organización.

#### 2.1.2 API

 API es una abreviatura de *Application Program Interface*, que significa interfaz de programación de aplicaciones, y no es nada más que un conjunto de protocolos y estándares para desarrollar y mantener integrados el software de las aplicaciones web. Permite la comunicación de diferentes soluciones en la web, sin la necesidad de conocer cómo están desarrollados. Esto simplifica notablemente el desarrollo de las mismas y permite ahorrar tiempo y costos.

Suele considerarse como el contrato entre el proveedor de información y el usuario, donde se establece el contenido que se necesita del consumidor (la llamada) y el que requiere el productor (la respuesta), ambos utilizan el protocolo HTTP como medio de comunicación, específicamente, una serie de verbos que hacen referencia a operaciones que se pueden realizar (get, post, put, etc.).

#### 2.1.3 SPA

SPA es un acrónimo de *Single Page Application*, traducido como aplicación web de una sola página, la interacción del usuario con dicha página web es en una sola página, por lo tanto, la carga de HTML, CSS y Javascript se hace de una sola vez. Estas aplicaciones pueden ejecutarse en cualquier dispositivo que tenga navegador web y que cuente con acceso a Internet.

 Este tipo de solución no necesita realizar peticiones al servidor constantemente para poder renderizar su contenido HTML, es decir, es un tipo de sitio web que se recarga de forma dinámica a partir de las interacciones que realiza el usuario con su contenido.

Una SPA tiene tres elementos fundamentales:

- **Location API:** es una API que sirve para manipular información en base al contenido de la URL de la página web. Se utiliza la propiedad window.location, que permite interaccionar con las diferentes partes de dicha URL (hostname, href, pathname, origin, protocol).
- **History API:** es una API que contiene una serie de métodos utilizados para interactuar con la barra de direcciones y el historial de navegación. Sirve para manejar diferentes movimientos de navegación.
- **Web Storage API:** es una API que provee diferentes funcionalidades para almacenar información dentro del navegador a través de un formato clave-valor. Existen dos mecanismos fundamentales: Local Storage y Session Storage. Ambos son propiedades del estándar HTML5, que permiten almacenar datos en nuestro navegador de forma

similar a como lo hacen las cookies, con la diferencia que nos permite almacenar mucha más cantidad de información y de diferente naturaleza (multimedia, texto, etc).

#### 2.1.4 La nube

Es una manera para poder almacenar y acceder a diferentes datos y recursos alojados a través de Internet. Con el uso de la nube, se tiene que pensar en una forma totalmente diferente de almacenar datos, por ejemplo: con el uso de un disco duro. Hablamos de nube o computación en la nube cuando accedemos a datos o programas a través de Internet, de tal forma que se los pueda tener sincronizados a través de la Web.

Un ejemplo muy claro es el de Google Drive, que permite que los usuarios guarden su información sin la necesidad de correr el riesgo de perderla en el caso de que se rompa o estropee su dispositivo, la información seguirá intacta debido a que se encuentra almacenada en una de las miles de computadoras que tiene Google.

#### 2.1.5 Patrones de diseño web

Son buenas prácticas utilizadas en el mundo del desarrollo web, que permiten aumentar considerablemente la experiencia del usuario al momento de utilizar una aplicación y, por otro lado, reducir o minimizar la probabilidad de que el usuario cometa errores. Por ejemplo: la disposición de los controles utilizados, la cantidad de elementos mostrados, los colores de la aplicación, la transición en las pantallas, la carga de los elementos, etc.

#### 2.1.6 Diseño web adaptable

Mejor conocido como *diseño web adaptativo o responsivo*, es una técnica de diseño y maquetación web utilizado en el mundo del desarrollo web, que permite mostrar correctamente la aplicación sea cual sea el dispositivo utilizado para visualizarla. Esto quiere decir que, sin importar el dispositivo que se utilice, la aplicación se tiene que adaptar a este, mostrando el mismo contenido.

El objetivo de esta técnica es conseguir que todo el contenido de una página web se adapte al tamaño de una pantalla cualquiera, por ejemplo: un celular, una Tablet, etc. Y, además, que el usuario pueda utilizarla de forma cómoda, garantizando una experiencia satisfactoria.

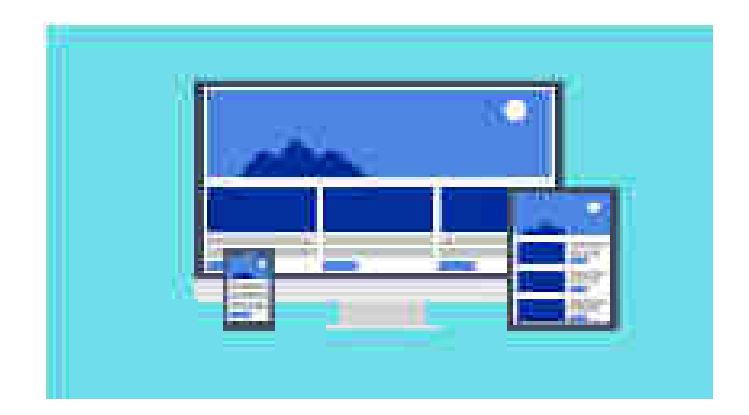

#### FIGURA 1: Ejemplo de diseño web adaptable. Fuente: https://www.pixabay.com 2.1.7 Software como Servicio (SAAS)

## El software como servicio es una manera de ofrecer y distribuir software a los usuarios de tal forma que todos los datos se encuentren alojados en servidores de las compañías que

desarrollan las soluciones, es decir, el software y los datos manejados son alojados en un único servidor externo a la empresa. Esto permite que los usuarios no se vean en la necesidad de adquirir sus propios servidores, lo cual conlleva a un gasto mucho menor por parte de éstos.

Las empresas proveedoras de software se ocupan del alojamiento de la solución, y esto se hace utilizando el concepto de Computación en la Nube, que se mencionó anteriormente. La empresa contratante accede a las funcionalidades del software y todos los datos a través de un navegador web desde cualquier tipo de dispositivo.

La principal ventaja es que no hace falta instalar el software de forma local en cada uno de los dispositivos, con una conexión a Internet y un navegador web es suficiente para utilizar este tipo de solución.

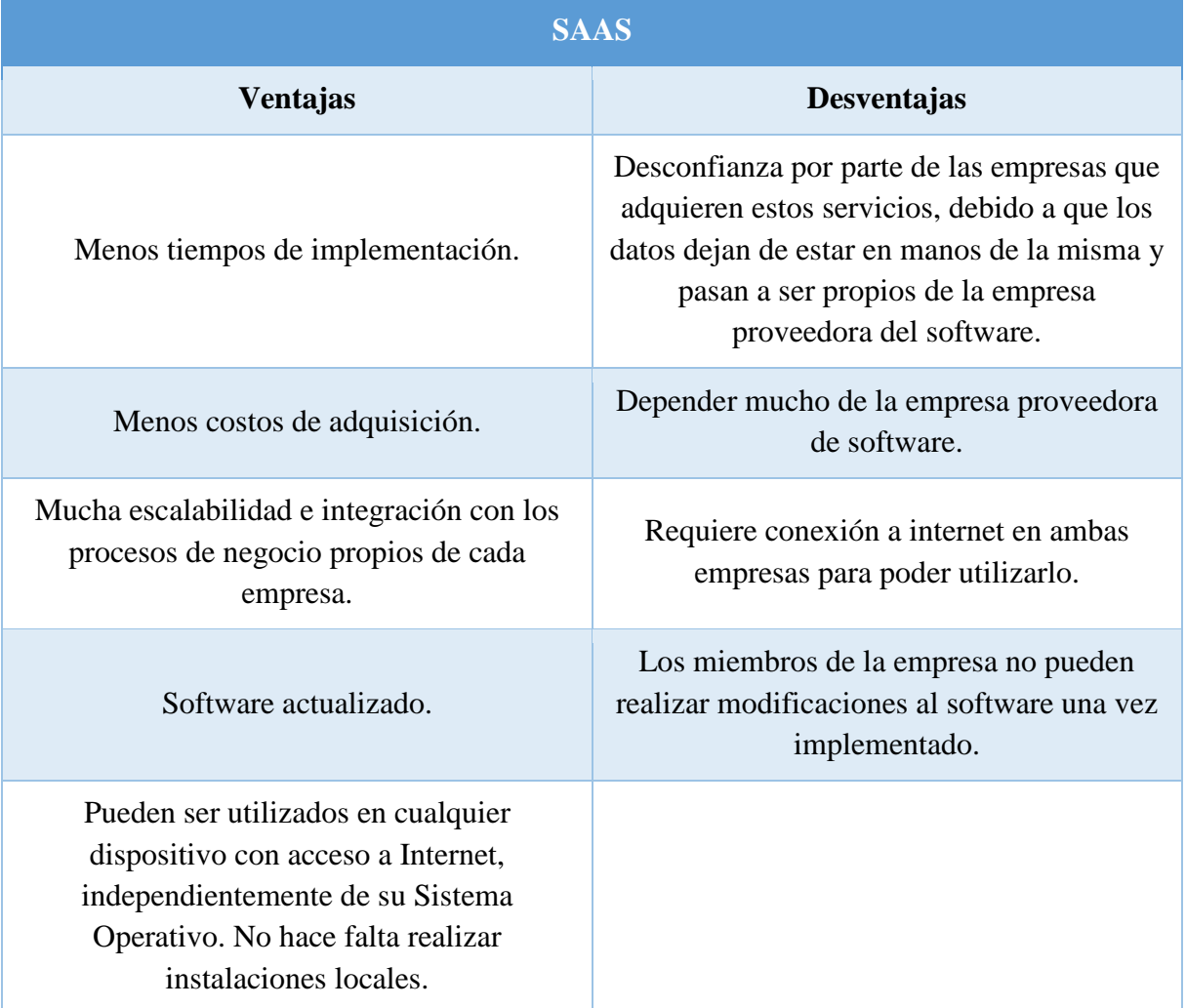

El uso de Software como Servicio tiene varias ventajas y desventajas:

TABLA 1: Ventajas y desventajas de SAAS.

#### 2.1.8 E-commerce

Mejor conocido como comercio electrónico o contratación electrónica es una forma para realizar diferentes transacciones relacionadas con la compra-venta de productos y servicios por medio de dispositivos que tengan acceso a Internet.

#### 2.1.9 Pago electrónico

Es una forma de realizar los pagos de dinero a través de Internet, sin la necesidad de que el comprador tenga que realizarlo de forma presencial con el vendedor del producto o servicio.

Un aspecto fundamental de esta forma de pago es la seguridad que debe tener. Uno de los conceptos a tener en cuenta es el de *Estándar de Seguridad de Datos de la Industria de Tarjetas de Pago*, que es un estándar de seguridad publicado por el PCI SSC, y orientado a la protección de datos del titular de la tarjeta y/o datos confidenciales de autenticación durante su procesamiento, almacenamiento y transmisión. Cuenta con más de 250 controles de seguridad física, lógica y administrativa. Antes que se publique la primera versión de este estándar, cada una de las marcas de tarjetas de pago contaban con un programa propio de seguridad, lo cual acarreó una serie de problemas como: incongruencias, duplicidades y solapamientos, los cuáles PCI DSS vino a unificar:

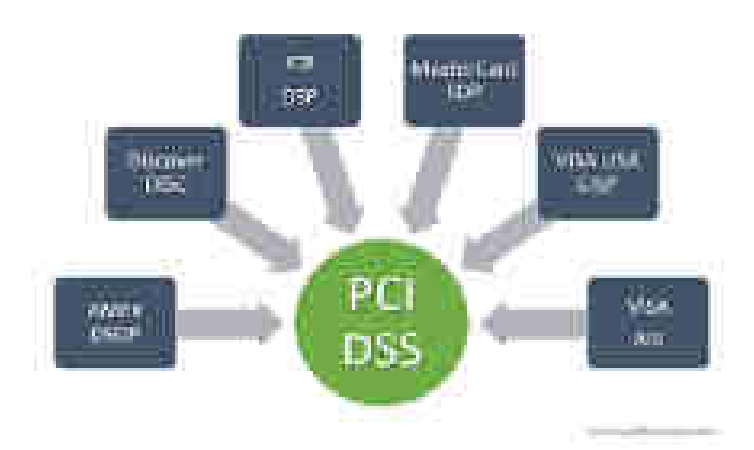

FIGURA 2: Convergencia de los programas de seguridad de cada una de las marcas en el estándar PCI DSS. Fuente: pcihispano.com

El estándar PCI DSS está orientado a la protección de los datos del titular de la tarjeta y/o datos confidenciales de autenticación. Dentro de la primera clasificación tenemos: número primario de cuenta, nombre del titular, fecha de expiración y código de servicio, y en la segunda clasificación tenemos: código de seguridad y datos completos de la banda magnética.

 Posee más de 250 controles de seguridad física, lógica y administrativa, divididos en 6 grupos principales que se dividen en 12 requerimientos:

#### **1. Desarrollar y mantener redes y sistemas seguros**

- **1.1.** Instalación y configuración de firewall para proteger los datos del titular de la tarjeta.
- **1.2.** No usar valores predeterminados para las contraseñas y otros parámetros de seguridad.

#### **2. Proteger los datos del titular de la tarjeta**

- **2.1.** Proteger los datos del titular de la tarjeta que fueron almacenados.
- **2.2.** Cifrar la transmisión de los datos del titular de la tarjeta en las redes públicas.

#### **3. Mantener un programa de administración de vulnerabilidad**

- **3.1.** Proteger sistemas contra malware y actualizar antivirus.
- **3.2.** Desarrollar y mantener sistemas seguros.

## **4. Implementar medidas sólidas de control de acceso**

- **4.1.** Restringir el acceso a los datos del titular de la tarjeta según la necesidad de saber que tenga la empresa.
- **4.2.** Identificar y autenticar el acceso a los componentes del sistema.
- **4.3.** Restringir acceso físico a los datos del titular de la tarjeta.

## **5. Supervisar y evaluar las redes**

- **5.1.** Rastrear y supervisar accesos a los recursos de red y a los datos del titular de la tarjeta.
- **5.2.** Probar periódicamente los sistemas y procesos de seguridad.

## **6. Mantener una política de seguridad de la información**

**6.1.** Mantener una política que aborde la seguridad de la información para todo el personal.

Este estándar se aplica hacia todas las entidades que manejan procesos de almacenamiento, procesamiento y transmisión de datos del titular de la tarjeta y/o datos confidenciales de autenticación de tarjetas de pago. Entre los cuales tenemos: comerciantes, entidades emisoras, proveedores de servicios de pagos, proveedores de desarrollo de software, proveedores de infraestructura tecnológica, etc.

El cumplimiento de este estándar es obligatorio, aunque dependiendo del tipo de entidad habrá más o menos requerimientos y tipos de evaluación. Su incumplimiento implica:

- Limitaciones por parte de las marcas de tarjetas de pago.
- Asumir costes de demandas e indemnizaciones, costes de fraudes de transacciones, costes de renovación de tarjetas vulneradas, multas por dichas marcas de tarjetas, multas legales por afectación de datos personales, costes de investigación forense, costes de controles post incidentes y costes de pérdida de imagen de cara al público.

## 2.1.10 Bases de datos en tiempo real

Una *base de datos en tiempo real* es un tipo de base de datos que procesa la información en tiempo real, a medida que van ocurriendo los sucesos, de tal forma que se puedan administrar procesos que cambian frecuentemente. Estas bases de datos se utilizan en todas aquellas aplicaciones que necesitan actualizaciones instantáneas.

 Son utilizadas ampliamente por varias empresas relacionadas con: derecho, contabilidad, registros médicos, bancos, sistemas de reserva, etc.

## 2.1.11 Bases de datos en la nube

Una *base de datos en la nube* es un tipo de base de datos que no se encuentra alojada en el dispositivo del usuario, sino que se encuentra alojada en Internet, de tal forma que ofrece todas las ventajas de la computación en la nube. Se utiliza como un servicio, es decir, el usuario paga una cuota que usualmente es mensual para poder utilizarlo y poder alojar su información en el mismo.

Este tipo de base de datos le ahorra el trabajo al usuario de tener que comprar hardware dedicado para almacenar su información, y puede utilizarla u ofrecer dicha información a otros. Tiene varias ventajas, entre las cuales podemos mencionar:

- **Alta disponibilidad:** debido a que los proveedores de estos servicios se encargan de mantener sus servidores disponibles las 24 horas del día, de tal forma que no se comprometa la experiencia del usuario. Utilizan conceptos como replicación y bases de datos distribuidas, para asegurarle al usuario que pueda realizar sus tareas sin riesgo de perder información.
- **Menor tiempo de salida al mercado:** lo cual, puede ser bastante útil cuando se necesita una solución que se tiene que implementar rápido.
- **Menos riesgos asociados:** debido a que este tipo de soluciones contienen una gran variedad de reglas de seguridad y automatización que reducen los riesgos asociados.
- **Costos más bajos:** ya que la gran mayoría cobran según la política de uso por servicio. En el cual se les cobra a los usuarios teniendo en cuenta la cantidad de transacciones que realicen diariamente, la cantidad de información generada, etc. Y para todo esto ofrecen ciertos planes que permiten mayor o menor tráfico de información. Esto es muy conveniente ya que los servidores no son muy económicos teniendo en cuenta que se tienen que estar actualizando cada cierto tiempo.

Este concepto va relacionado con el de **informática sin servidor o arquitectura serverless**, en el cual les permite a los usuarios en general poder administrar información sin necesidad de gestionar servidores de datos.

## 2.1.12 Bases de datos no relacionales

Las *bases de datos no relacionales*, mejor conocidas como NoSQL, son un tipo de base de datos que no sigue los estándares del Modelo Relacional ni el modelo Entidad - Relación, utilizado por las bases de datos SQL. Es decir, son bases de datos que no utilizan el lenguaje SQL para manipular la información, y por lo consiguiente, no utilizan estructuras de datos en formas de tabla, sino que utilizan otras estructuras como: clave-valor, grafos, objetos, etc.

El uso de este tipo de bases de datos conlleva ciertas ventajas:

- Las pueden utilizar dispositivos con pocos recursos.
- Tienen escalabilidad horizontal, mediante el agregado de nodos.
- Pueden manejar una gran cantidad de datos, utilizando una arquitectura distribuida de información.
- Las consultas están optimizadas para grandes volúmenes de datos.
- Se pueden hacer cambios en las bases de datos sin necesidad de pararlas.
- Son mucho más flexibles.

Asimismo, ciertas desventajas:

- No todas las bases de datos soportan propiedades ACID (atomicidad, consistencia, aislamiento y durabilidad).
- No existe un estándar como el Modelo Entidad Relación, ya que existe una gran variedad de bases de datos NoSQL diferentes, cada una hecha de forma diferente y siguiendo distintas metodologías.

#### 2.1.13 Geolocalización

También llamada *georreferenciación* o *geoposicionamiento*, es una tecnología que utiliza la información generada en una computadora o dispositivo móvil y que permite obtener la ubicación física real de la persona o individuo, teniendo en cuenta su latitud y longitud. Dicha información siempre tiene un margen de error que varía según diferentes factores.

 Esta tecnología es muy utilizada en aplicaciones modernas que requieren este tipo de funcionalidades. La información se obtiene en tiempo real, y se puede usar para una gran variedad de cosas: desde prevención de fraudes hasta administración de incidentes en tiempo real.

Los datos de geolocalización se pueden generar y recopilar de dos formas:

- **Modo activo:** que está basado en el dispositivo de cada uno de los usuarios, en este modo se utiliza directamente el software del mismo, y la ubicación se determina por medio de GPS, WIFI, 3G/4G.
- **Modo pasivo:** que realiza una búsqueda de datos que se basa en la dirección IP de cada dispositivo, que es independiente de la ubicación del mismo, y también en los identificadores de conjunto de servicios (SSID) para redes inalámbricas. Se realiza un proceso para relacionar la información de ambas bases de datos asociadas, sacándola de registros de compras, análisis de redes y nombres de dominio.

#### 2.1.14 Seguridad en la capa de transporte (SSL – TSL - HTTPS)

*SSL* es un acrónimo de Secure Sockets Layer, es una tecnología estándar de seguridad digital que permite la comunicación cifrada entre un sitio web y un navegador web, para proteger cualquier información confidencial que se envía entre dos sistemas e impedir el acceso indebido a estos datos personales y cualquier tipo de modificación. La forma de hacerlo es cifrando dichos datos mediante algoritmos de cifrado, de tal forma que no se permita su lectura externa.

Un certificado SSL se instala en el servidor, pero se puede observar en el navegador la presencia o ausencia del mismo. Para empezar, si en el sitio está presente SSL, los usuarios verán https:// al principio de la dirección web en lugar de http:// (la "s" extra significa "seguro").

*Capítulo II: Estado de la cuestión*

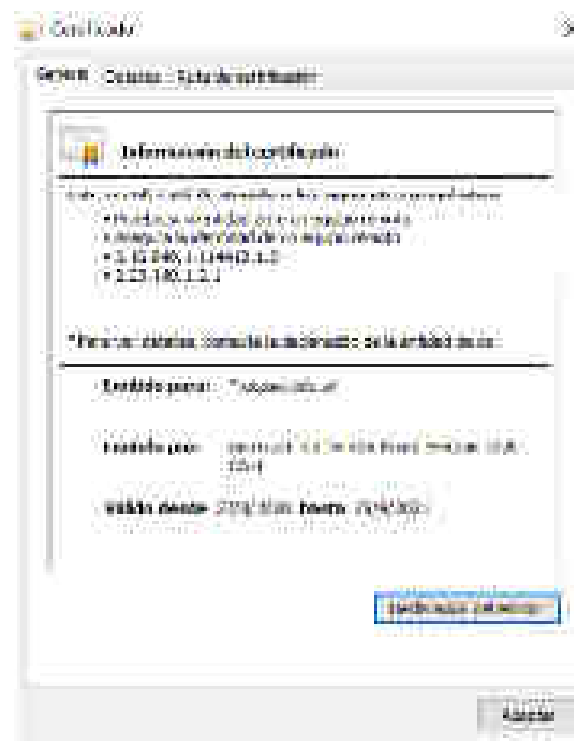

FIGURA 3: Ejemplo de Certificado SSL del Sistema de Autogestión de UCASAL. Fuente: https://sistemas.ucasal.edu.ar/SAG/

La creación de dicho certificado tiene un procedimiento asociado:

- **1.** La persona o entidad solicitante genera una *clave pública* y *clave privada* que son necesarias para la otorgación del certificado. La clave pública será visible para cualquier persona que acceda a la información del certificado, la clave privada no ya que solamente la persona podrá acceder a su contenido. Estas claves pueden generarse mediante diferentes métodos: software, consola de windows o linux, etc.
- **2.** Una vez generada el par de claves, se tiene que enviar esta información a una *autoridad de registración*, junto a datos de la persona o entidad. Esta autoridad será la encargada de autenticar esta información de acuerdo a diferentes políticas y estándares.
- **3.** La *autoridad de registración* envía la información validada a una *autoridad de certificación*, que será la encargada de emitir o no dicho certificado. Es un documento electrónico, con un formato estándar y contiene atributos como: nombre de la persona, correo electrónico, copia de la clave pública, período de validez y nombre de la autoridad de certificación.

En el caso del sistema de autogestión de UCASAL los datos son:

Nombre de la persona o entidad: \*.ucasal.edu.ar (el asterisco hace referencia a que todas las URL con esa ruta tendrán el certificado SSL).

- **Emitido por:** GeoTrust TLS DV RSA Mixed SHA256 2020 CA-1
- **Válido desde:** 27/8/2020
- **Hasta:** 29/8/2021
- **Clave pública:** 30 82 01 0a 02 82 01 01 00 c6 6b c0 45 f8 53 02 9a cb 45 1b 16 35 33 36 96 3d ae 48 00 39 48 41 b3 7f 79 a1 fb 07 56 15 8d d6 21 7a 90 5b 7d f2 69 33 70 e6 dc fc a9 08 5e c9 02 ea 0c db 24 c2 5d 88 9d bc 8a f5 d8 41 2c 4e ad d0 90 6c 3c d8 93 8b 44 15 cc 4d a2 43 7b 61 a3 29 cd 16 cf bf ec 77 a4 e6 c2 69 92 db c0 39 dd 74 c6 e8 3f 6d 26 ad ad b7 f7 e4 89 d3 ed f3 32 ba 68 35 99 96 5c 5e f6 da 0a 82 be e1 bc ba 90 0a 76 5e 37 ba 86 50 13 da c3 fc c0 15 9d 31 28 35 a1 ec 37 39 0e bb 94 4b 20 48 95 bb 6b 30 59 fb 3a df 49 bd d0 d4 b1 c2 13 62 9e 77 8a 31 f1 ab 0e 52 77 f3 dd 7d aa 3c 42 fb 54 54 df 9f 0b 18 23 5b 22 41 ed 61 08 bb 24 c6 b7 5c 0e d8 b9 4a 29 e8 fa d2 e9 30 f5 7b 97 04 a6 64 2f 74 5c f1 a5 f7 af 80 0d d2 a5 3c 9d 2c 91 86 7c e7 52 51 75 db 92 20 e9 67 4a 7a f7 e9 e3 2d 53 02 03 01 00 01

El protocolo *TLS* (Transport Layer Security), o mejor conocido como seguridad de la capa de transporte, es una versión actualizada de SSL, que garantiza la privacidad de la misma forma que este. Se utiliza TLS ya que SSL está en desuso. Los más conocidos son TLS2 y TLS3. Permite la encriptación entre dos puntos y todos los paquetes que se envían.

*HTTPS* es una extensión segura de *HTTP*, los sitios web que instalan y configuran un certificado SSL/TSL pueden usar el protocolo HTTPS para establecer una conexión segura con el servidor. No tener HTTPS tiene ciertas desventajas:

- No se puede saber si el sitio web es el verdadero.
- Los datos ingresados en el sitio no están encriptados.
- Se puede interceptar la comunicación, por ej: con el método de envenenamiento de máscara de red.
- Robo de datos (usuario, contraseña, n° de tarjeta), esto debido a que con HTTP los datos están en formato plano, no están encriptados.

## 2.2 Antecedentes relacionados con el problema

A continuación, se explicarán algunos aspectos vinculados a la problemática que se plantea en este proyecto, asimismo, se mostrarán ciertas noticias que los sustentan:

## 2.2.1 Multas y secuestro de vehículos

Uno de los principales problemas que se generan es cuando una persona no encuentra una playa de estacionamiento disponible al momento de querer guardar su vehículo de forma segura, en un tiempo determinado. Esto produce en la mayoría de los casos que la gente no estacione en los lugares correspondientes, lo cual conduce al desarrollo de diferentes multas y secuestros de los respectivos vehículos.

Este es un problema bastante grande, debido a que afecta no solo económicamente a

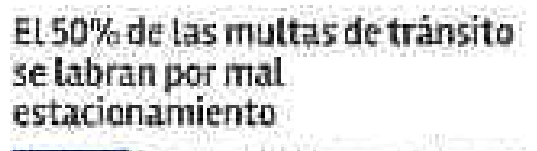

the control in creatments this space of clean and annot Listing, end of an intern, we and a service manager that the contraction i i i i

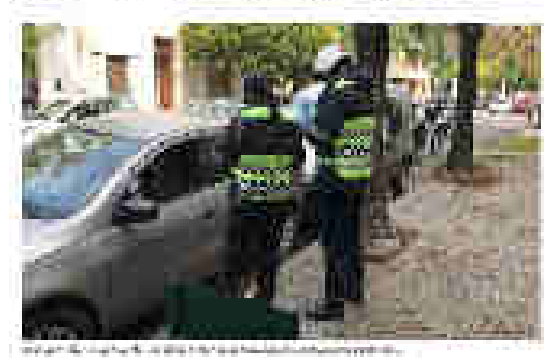

los conductores, sino también emocionalmente.

FIGURA 4: Encabezado de noticia. Fuente: https://www.eltribuno.com/salta/nota/2019-5-10-0-0-0-el-50-de-las-multas-detransito-se-labran-por-mal-estacionamiento

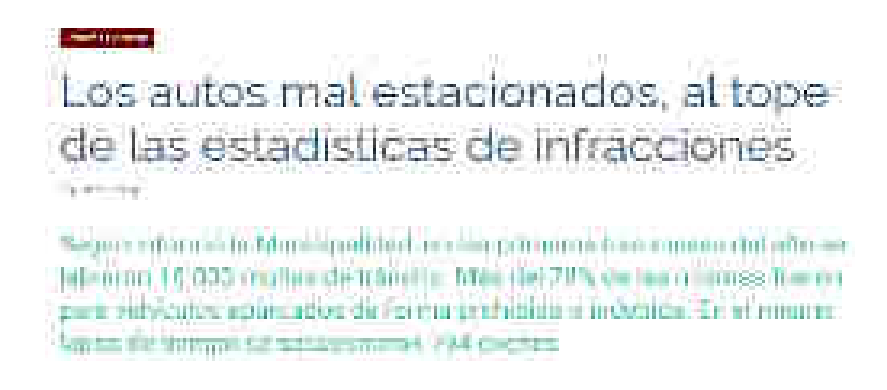

FIGURA 5: Encabezado de noticia. Fuente: https://pulsonoticias.com.ar/39250/los-autos-mal-estacionados-altope-de-las-estadisticas-de-infracciones/

#### 2.2.2 Infracciones por jurisdicción

El Sugit<sup>1</sup> (Sistema unificado de gestión de infracciones de tránsito) tiene en su página web una gráfica estadística que muestra la relación entre la cantidad de infracciones de tránsito cometidas en diferentes jurisdicciones del país.

 $\overline{a}$ 

 $1$  http://www.sugitweb.com.ar/

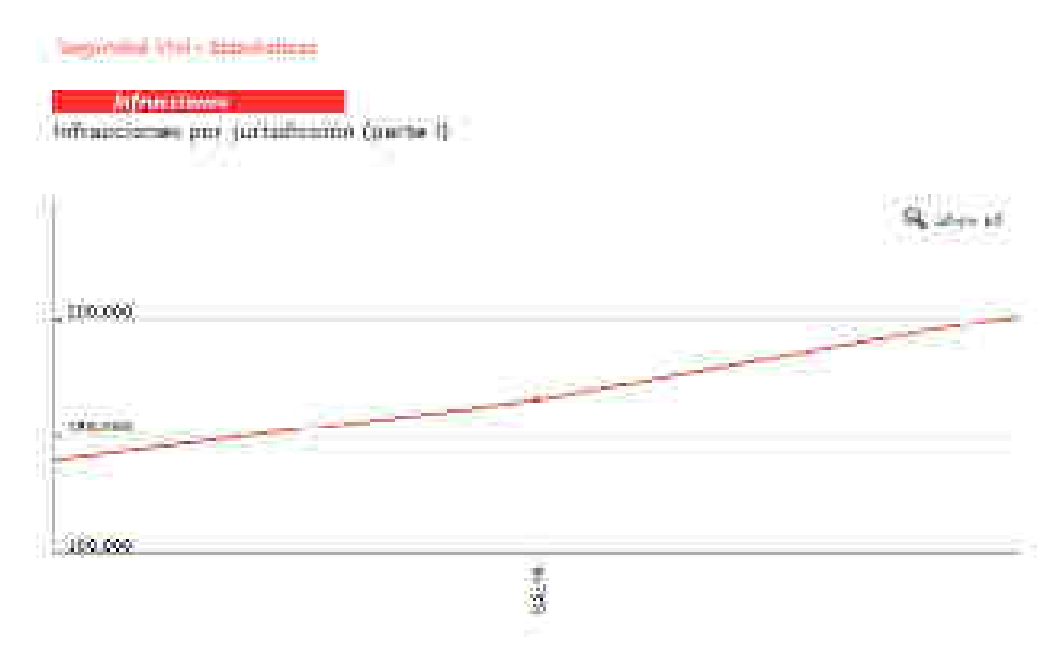

FIGURA 6: Gráfico estadístico de infracciones por jurisdicción. Fuente: http://www.sugitweb.com.ar/secciones/seguridad\_vial/index.php?id=estadisticas

Se puede ver que, en Salta particularmente la curva tiene un carácter creciente, lo cual denota un aumento notable de infracciones.2.2.3 Excesiva cantidad de vehículos – Mal funcionamiento de las playas de estacionamiento

En este caso, una mala administración de las playas de estacionamiento provoca una saturación en su capacidad para guardar vehículos, lo que provoca un mal funcionamiento.

Comenzó un reordenamiento de las

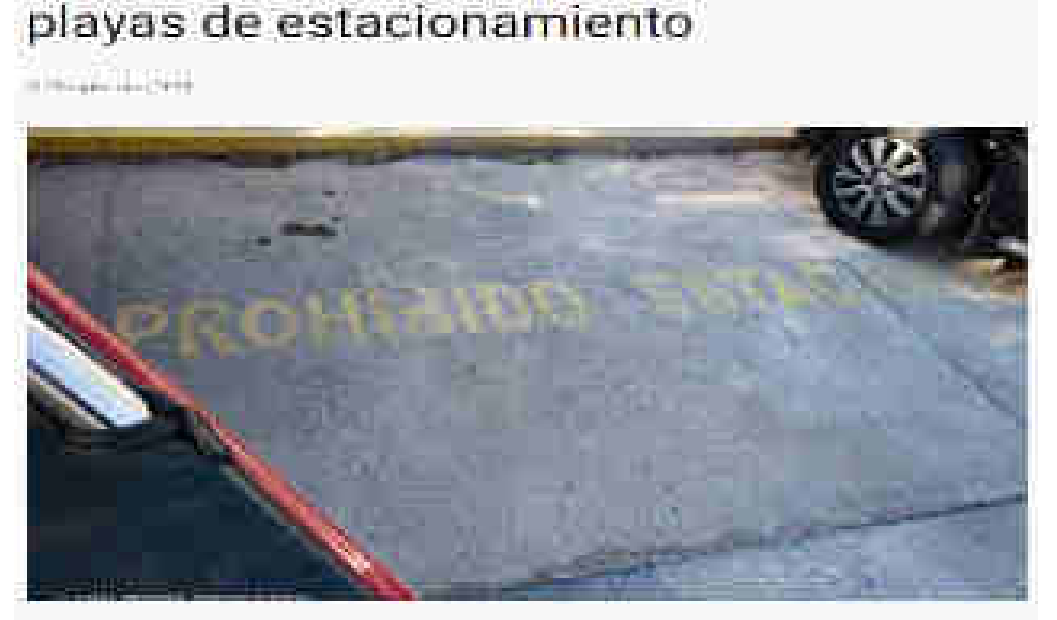

Flichjettve er receitenst para prevent y conclessivat axine la mata receitirte al reaccineur en legants Indebidde, y ei amointanamlietta de evritudas, en expactur donde dobertan cincular unidades, de hidobia traits a un croacto.

FIGURA 7: Encabezado de noticia. Fuente: http://www.noticias.unsl.edu.ar/25/09/2019/comenzo-unreordenamiento-de-las-playas-de-estacionamiento/

Todos estos problemas se podrían solucionar con la implementación de una plataforma que administre eficientemente los procesos que se realizan en las playas de estacionamiento.

## 2.3 Soluciones similares

En este apartado se mencionan aquellas soluciones similares que fueron creadas por diferentes compañías para satisfacer problemáticas parecidas que están planteadas en este trabajo. Cabe aclarar que, algunas son aplicaciones móviles, por lo tanto, se las puede encontrar en las tiendas de *Android* y *Apple*, y también hay aplicaciones web.

#### 2.3.1 Parkeo  $App<sup>2</sup>$

Es una aplicación que conecta en tiempo real a los conductores con las playas de estacionamiento, permitiendo realizar las reservas y los pagos asociados. Esta solución está implementada para la provincia de Córdoba, Argentina. También se pudo ver que pretenden extenderse hacia Mendoza y Santa Fé, pero en Salta no se puede utilizar.

#### 2.3.2 Westmart Park<sup>3</sup>

Es un servicio de estacionamiento colaborativo, originado en Barcelona en 2013. A diferencia del anterior, Westmart Park permite reservar estacionamientos en diferentes ciudades del mundo, entre las cuales se pueden mencionar: Buenos Aires, Barcelona, Madrid, Santiago de Chile, Lima, Lleida, Sao Paulo, Montevideo, Bogotá y Ciudad de México.

WeSmartPark funciona a través de una App gratuita alojada en Playstore y AppStore, de la misma forma que Parkeo App. Cabe mencionar que, en Salta, no se puede utilizar tampoco debido a que no hay estacionamientos que utilicen esta solución.

Esta aplicación es más compleja, tiene asociada muchas más funcionalidades que Parkeo App. Entre las cuales se destaca el de Movimientos, que hace referencia a la cantidad de dinero que se mueve en la cuenta del usuario registrado.

También, utilizan un concepto bastante novedoso, el de stickertag, que es una etiqueta identificadora de un automóvil que permite reconocer a los dueños de las playas de estacionamiento aquellos usuarios que utilizan esta aplicación de los que no. Dicha etiqueta la pueden enviar por medio de una carta a domicilio o el usuario puede comprarla en las tiendas asociadas. Esta etiqueta se necesita sí o sí para poder utilizar la aplicación y realizar las reservas,

## 2.3.4 Ingesys $4$

Ingesys es una empresa proveedora de sistemas para control de estacionamientos y condominios. Proveen diferentes tipos de soluciones, desde software hasta barreras de acceso. Una de las más importantes es el sistema de control de parking SICOA que es un conjunto de herramientas desarrolladas para cubrir todas las necesidades de gestión y control de estacionamiento de vehículos, registrando todas las entradas y salidas y brindando informes al momento.

l

<sup>&</sup>lt;sup>2</sup> https://parkeo.app/

<sup>&</sup>lt;sup>3</sup> https://www.wesmartpark.com/

<sup>4</sup> https://www.ingesys.com.ar/

#### 2.4 Temas pendientes de resolución

En este apartado se mencionan todos aquellos que quedarán pendientes de resolución a lo largo del desarrollo del proyecto, es decir, todas aquellas cosas que se podrían implementar en un futuro, pero que en este trabajo no se considerarán debido a la complejidad asociada con las mismas.

#### 2.4.1 Alcance a futuro

En un futuro, se planea aumentar el alcance del proyecto desarrollado, más que nada con permitir que la plataforma web pueda utilizarse en cualquier parte del mundo. Esto es posible debido a la naturaleza de la solución, ya que solamente se necesita un dispositivo con acceso a Internet y un navegador web para poder utilizarse, pero por otro lado, existen ciertas normativas asociadas con cada país que tendrían que respetarse antes de hacer esto.

#### 2.4.2 Implementación de servicios adicionales

Algo que se tendría que implementar en un futuro sería que la plataforma permita al usuario acceder a diferentes servicios adicionales que una playa de estacionamiento pueda ofrecer. Existen diferentes playas que ofrecen estos servicios, con costos asociados en algunos casos. Algunos ejemplos son:

- Lavado completo de vehículo.
- Calibrado de gomas.
- Reparaciones.
- Cambio de aceite, líquido refrigerante, etc.

Actualmente el sistema permite a los encargados realizar una breve descripción de los servicios que ofrecen, pero, no está contemplada la posibilidad de añadir dichos servicios a la reserva realizada, impactando en el precio final.

#### 2.4.3 Adaptar la solución a todo tipo de lugares

Otra cosa bastante interesante que se podría implementar con esta solución es la posibilidad de asociar los estacionamientos de diferentes entidades privadas en las cuales se tenga que pagar para obtener un lugar para estacionar, no solamente a playas de estacionamiento.

También podría aplicarse a cines, shoppings, aeropuertos, etc. Lo importante, es que esta solución se pueda adaptar a cada una de estas entidades sin problema.

#### 2.4.4 Aplicación móvil

 Más adelante, en futuras líneas de implementación, se tiene pensado realizar una nueva versión del sistema que se pueda utilizar mediante una aplicación móvil, para cualquier tipo de Sistema Operativo como Android ó IOS. Más que nada porque, hoy en día, la mayoría de las personas tienen más facilidad para utilizar este tipo de dispositivos para realizar sus tareas diarias.

#### 2.4.5 Implementación de código QR con lectores

 Una idea a futuro podría ser el utilizar el *código QR* que se genera con cada reserva para poder validar el ingreso de los clientes a los estacionamientos, utilizando un lector de código QR que automáticamente se asocia con la información generada por el sistema. Se

podría vincular esta información con algún sistema de barreras para manejar mejor la entrada y salida de vehículos desde el estacionamiento.

#### 2.4.6 Reconocimiento de patentes

Se podría implementar un módulo de reconocimiento de patentes, utilizando técnicas de *aprendizaje automático*, específicamente de *visión artificial*, para que cada vez que ingrese un vehículo al establecimiento, se reconozca automáticamente la patente del mismo, y que esta información impacte directamente en el sistema. De esta manera no haría falta realizar ningún tipo de reserva, sería otra forma para administrar el ingreso y la salida de los vehículos de las playas de estacionamiento.

Podría implementarse como un módulo nuevo dentro del sistema, independiente del módulo de reservas, Además, se tendrían que implementar sensores o cámaras que detectan el movimiento de los vehículos para poder reconocer la patente.

#### 2.4.7 Gestión de convenios y descuentos

 El sistema actualmente no contempla la posibilidad de gestionar convenios con otras empresas o entidades, por ej: hoteles, librerías, etc. En un futuro se piensa poder administrar esto para poder asignar el descuento correspondiente al precio final a los clientes que estén afiliados a dichas entidades.

#### 2.4.8 Suscripciones por planes

 El sistema está pensado para que pueda utilizarse por cualquier usuario, siempre y cuando pague una licencia cuyo monto se detalla en el análisis de factibilidad. A futuro se podría implementar una serie de suscripciones con diferentes precios, cada una otorgando ciertos beneficios. Se podría ofrecer un plan gratuito, un plan premium y un plan vip.

## Capítulo III: Definición del problema

#### 3.1 Objetivo general

Diseñar y desarrollar un sistema informático que permita, por un lado, la gestión y administración de diferentes playas de estacionamiento ubicadas en el país, y, por otro lado, la reserva, gestión y pago de lugares en dichas playas mencionadas.

## 3.2 Objetivos específicos

- Realizar una tarea de relevamiento de datos mediante entrevistas y encuestas en diferentes playas de estacionamiento en Salta, Capital.
- Desarrollar la interfaz gráfica que el usuario verá al momento de utilizar la página web.
- Diseñar y crear modelos de datos que reflejen la realidad de los procesos propios de estos negocios.
- Vincular alguna plataforma de pago online cómo mercadopago al sistema.
- Realizar el despliegue del sistema en Internet, de tal forma que cualquier usuario que esté autorizado pueda acceder a los servicios definidos en el mismo.

#### 3.3 Alcance del proyecto

Para definir el alcance del proyecto, se basará en lo propuesto en la guía del PMBoK® Quinta Edición. En el capítulo IV se explicará con detalle esta metodología.

#### 3.3.1 Descripción del alcance del proyecto

El sistema informático a desarrollar consta de tres roles bien diferenciados:

- De la persona que realizará la reserva y el pago, de ahora en más: *usuario común.*
- Del *encargado* de la playa de estacionamiento.
- Del *administrador* del sistema.

Por lo que, siguiendo esta idea, se puede decir que el sistema en su totalidad está formado por los siguientes módulos:

- **Módulo de reservas:** en el cual un usuario común podrá registrar, modificar y cancelar una reserva de un lugar en una playa de estacionamiento de su preferencia. Además, se podrá realizar el seguimiento de cada una de las mismas, asimismo, los encargados de las playas de estacionamiento podrán observar y modificar ciertos datos, no todos, de las reservas que se realizaron en el establecimiento.
- **Módulo de pagos:** este módulo permitirá, a los usuarios comunes, realizar el pago del mismo a través de alguna de las siguientes formas de pago provistas por la plataforma de mercadopago:
	- o **Tarjeta de crédito.**
	- o **Tarjeta de débito.**
	- o **Rapipago, pago fácil, etc.**

Y generar el comprobante de pago correspondiente.

- **Módulo de usuarios y autenticación:** este módulo permitirá, por un lado, para el usuario administrador, gestionar a todos los usuarios en el sistema, pudiendo dar de alta, modificar sus datos, asignarles permisos o eliminarlos. Por otro lado, permitirá a los usuarios comunes y encargados acceder al sistema pudiendo autenticarse con correo electrónico y contraseña. Cabe aclarar que, a los usuarios comunes el sistema permite que se den de alta al mismo, pero no a los encargados, por cuestiones de seguridad.
- **Módulo de cobros:** este módulo permitirá, a los usuarios encargados de las playas de estacionamiento, realizar los cobros a los usuarios en caso de que realicen sus pagos de forma presencial. Asimismo, permitirá crear los comprobantes de cobro correspondientes.
- **Módulo de playas de estacionamiento:** este módulo permitirá, por un lado, a los encargados de las playas de estacionamiento gestionar toda la información de sus playas de estacionamiento. Por ej: datos jurídicos, ubicación, tarifas, horarios, lugares, etc. Por otro lado, permitirá a un usuario común ver todos los estacionamientos registrados en el sistema, de tal forma que los pueda filtrar según diferentes criterios (más valorados, más cercanos, más comentados, horario corrido etc), y poder así continuar con el proceso de reserva.
- **Módulo de comentarios y valoraciones:** este módulo permite a los usuarios comunes registrar comentarios y valoraciones a las playas de estacionamientos, para que luego la información generada ayude a los encargados a la toma de decisiones.
- **Módulo de mensualidades:** este módulo permite a los usuarios comunes reservar un lugar en una playa de estacionamiento en una determinada franja horaria y días, y pagar una mensualidad para poder acceder a ella.
- **Módulo de reportes:** dependiendo del usuario que acceda, este módulo proporcionará información, a través de gráficos y estadísticas, respecto a las reservas realizadas, a los pagos registrados por el usuario, a los cobros realizados por los encargados de las playas de estacionamiento. Además, debe permitir que dicha información se pueda discriminar por diferentes parámetros, por ejemplo: por unidad de tiempo, por fechas, por medios de pago.

 Asimismo, se detallan los siguientes aspectos que estarán asociados con el desarrollo del proyecto:

- **Capacitación:** se realizará una capacitación a los encargados de las playas de estacionamiento que estén interesados en obtener el servicio. Esta capacitación se realizará por vía zoom una vez implementado el sistema. Por otro lado, la capacitación a los usuarios que realicen las reservas en las playas de estacionamiento será vía web, es decir, en el mismo sistema web, los usuarios podrán acceder a tutoriales y manuales de usuario que les servirán como guía al momento de querer utilizar los servicios que provee el sistema.
- **Mantenimiento de los sistemas en las playas de estacionamiento:** en caso de que se requiera, se aplicará un mantenimiento correctivo del sistema informático en cada una de las playas de estacionamiento. Dicho mantenimiento estará destinado a corregir posibles fallos que puedan surgir con el uso de este y tendrá una duración de 6 meses.
- **Atención al cliente:** ante posibles dudas e inconvenientes que puedan llegar a surgir con el uso del sistema, se brindará un servicio de atención al usuario en horario laboral, es decir, de 9:00 am a 17:00 pm, en el cual se proveerá toda la información que el usuario necesite acerca de las funcionalidades desarrolladas.
- **Entrega de documentación:** una vez finalizado el proyecto, se realizará la entrega de la documentación relacionada con el uso del sistema desarrollado. La misma contendrá toda la información que necesitarán los usuarios para poder utilizarlo y tutoriales guiados con videos sobre el funcionamiento del sistema.

#### 3.3.2 Exclusiones del proyecto

Según la guía del **PMBoK®,** se definen exclusiones como: *todo aquello que esté excluido fuera del alcance del proyecto.* Entonces se pueden mencionar los siguientes aspectos que no se incluirán dentro del desarrollo del proyecto:

- **Carga de datos en los sistemas informáticos:** una vez desarrollado el sistema, no se realizará la carga de los datos en cada una de las playas de estacionamiento en donde estén aplicados, eso corre por cuenta de los encargados de estas. Solamente se proporcionará el usuario y contraseña a cada uno de los encargados vía mail.
- **Migración de sistemas antiguos:** no se realizará ningún proceso de migración de sistemas antiguos en el caso de que los encargados de las playas de estacionamiento posean alguno.
- **Compra de dispositivos tecnológicos y conectividad para las playas de estacionamiento:** no se realizará la compra de hardware ni de conectividad para cada una de las playas de estacionamientos donde esté aplicado el sistema desarrollado.
- **Reparación, reposición de dispositivos en las playas de estacionamiento:** no se realizará ni la reparación de los dispositivos utilizados ni la reposición de los mismos. Estos corren por cuenta del encargado.
- **La implementación inicial del proyecto no estará destinada a aplicarse fuera del país**: más adelante, en futuras líneas de implementación podría aplicarse en otros territorios.

#### 3.3.3 Restricciones o límites del trabajo

Según la guía del **PMBoK®,** se definen restricciones como: *factores limitantes que afectan a la ejecución de un proyecto o proceso.* Dicha guía propone las siguientes restricciones a tener en cuenta:

#### **3.3.3.1 Restricciones de alcance**

Si existen distintas restricciones de alcance debido a que, por ejemplo, si se quiere implementar esta solución fuera de la Argentina, se tienen que respetar normativas que rigen en cada uno de los países: transferencia transfronteriza de datos, protección de datos personales, normativas propias de las playas de estacionamiento, etc. Es por eso que, inicialmente, está pensado para aplicarse solamente en el territorio argentino.

#### **3.3.3.2 Restricciones de tiempo o cronograma**

No existen restricciones de tiempo para el proyecto, ya que está pensado para realizarse en un lapso de tiempo de 6 meses aproximadamente, en caso de ser necesario, puede extenderse más.

## **3.3.3.3 Restricciones legales**

El desarrollo del proyecto tiene que respetar las normativas establecidas por el país en torno a las playas de estacionamiento. En el presente trabajo, particularmente en el capítulo VIII: Anexos se mostrará con detalle el contenido de cada una de ellas. Como referencia se utilizó el *Sistema Argentino de Información Jurídica (SAIJ <sup>5</sup> ),* la más grande base de datos jurídica en español.

- **Ley N°7464. Salta:** Facturación en guarderías de vehículos y playas de estacionamiento en la provincia de Salta.
- **Decreto N°454/2014. Ciudad de BS AS:** Playas de Estacionamiento y Garage. Ciclomotores y motocicletas. Se establece la obligación de fijar una tarifa.
- **Ley 7492. Mendoza:** Obligación para playas de estacionamiento de emitir tickets o comprobantes de ingreso de vehículos.
- **Ley 7772. San Juan:** Registro de playas de estacionamiento.
- **Ley N°5007. Ciudad de BS AS:** Publicación de leyenda en carteles o tickets en playas de estacionamiento vehicular.

 El sistema desarrollado tiene que respetar cada una de estas normativas en caso de querer implementarse, para evitar que los encargados puedan tener problemas legales.

#### **3.3.3.4 Restricciones tecnológicas o de recursos**

La única restricción tecnológica para el funcionamiento del proyecto sería que los usuarios tengan dispositivos con conexión a internet para poder utilizarlo.

#### **3.3.3.5 Restricciones de costo o de presupuesto**

No existen restricciones de costo para el desarrollo del proyecto, en el capítulo IV se explica con detalle el análisis económico - financiero necesario para poder llevarlo adelante.

## **3.3.3.6 Restricciones de riesgos**

Más adelante, en el capítulo IV se detalla de forma completa los posibles riesgos a los cuáles podría estar sometido el proyecto, por lo cual sí existen ciertas restricciones relacionadas con dichos riesgos que se tienen que manejar o disminuir en caso de una posible ocurrencia.

## 3.4 Alternativas tecnológicas

Para el desarrollo de este proyecto se tuvieron en cuenta diferentes alternativas tecnológicas, más adelante en el capítulo IV se explica con detalle la alternativa elegida en base a los conocimientos y la afinidad del autor del trabajo:

#### ● **Tecnologías del lado del servidor:**

- o Firebase
- o Google Cloud
- o Node Js
- o Express Js

 $\overline{\phantom{a}}$ 

<sup>&</sup>lt;sup>5</sup> http://www.saij.gob.ar/

*Capítulo III: Definición del problema*

o .NET Framework

#### ● **Tecnologías del lado del cliente**

- o Vainilla Js
- o Angular Js
- o React JS

## ● **Bases de datos**

- o SQL Server
- o PostgreSQL
- o MongoDB
- o Firestore

## ● **Plataformas de Pago**

- Mercadopago
- Stripe
- Paypal

## ● **Herramientas de manejo de mapas**

- Google Maps
- Leaflet
- React-maps

## ● **Editores de texto**

- o Sublime text
- o Visual studio code
- o Atom

## ● **Sistemas operativos**

- o Windows 10
- o GNU/Linux

## ● **Hosting web**

- o Netlify
- o Heroku
- o Firebase

## ● **Software de control de versiones**

- o Git
- o SVN
- **Software de gestión de proyectos** 
	- o Gitlab
	- o Github
	- o Bitbucket

## Capítulo IV: Solución propuesta

#### 4.1 Herramientas utilizadas

## 4.1.1 Windows  $10^6$

*Windows 10* es un sistema operativo creado por Microsoft en el año 2015. Se lo elige debido a la facilidad de uso que tiene y a la afinidad que tiene el autor de este trabajo con este tipo de herramienta.

#### 4.1.2 React  $JS^7$

*React JS* es una biblioteca de Javascript de código abierto para crear interfaces de usuario, creado y mantenido por Facebook. Es declarativo, basado en componentes y facilita mucho la creación de aplicaciones de diferentes características.

Tiene la característica de vincular directamente Javascript con HTML5, a través de un estándar denominado JSX, de esta forma se facilita notablemente la construcción de los componentes a utilizar.

Se utiliza React JS debido a que el autor tiene conocimientos de desarrollo con esta herramienta y además por la gran comunidad que posee, ya que es una de las herramientas más utilizadas en todo el mundo, según una página web que evalúa varias soluciones, se posiciona a React dentro de los mejores puestos con un porcentaje de satisfacción de casi el 88% y con casi 18000 usuarios en todo el 2020, muy por encima de frameworks de JavaScript

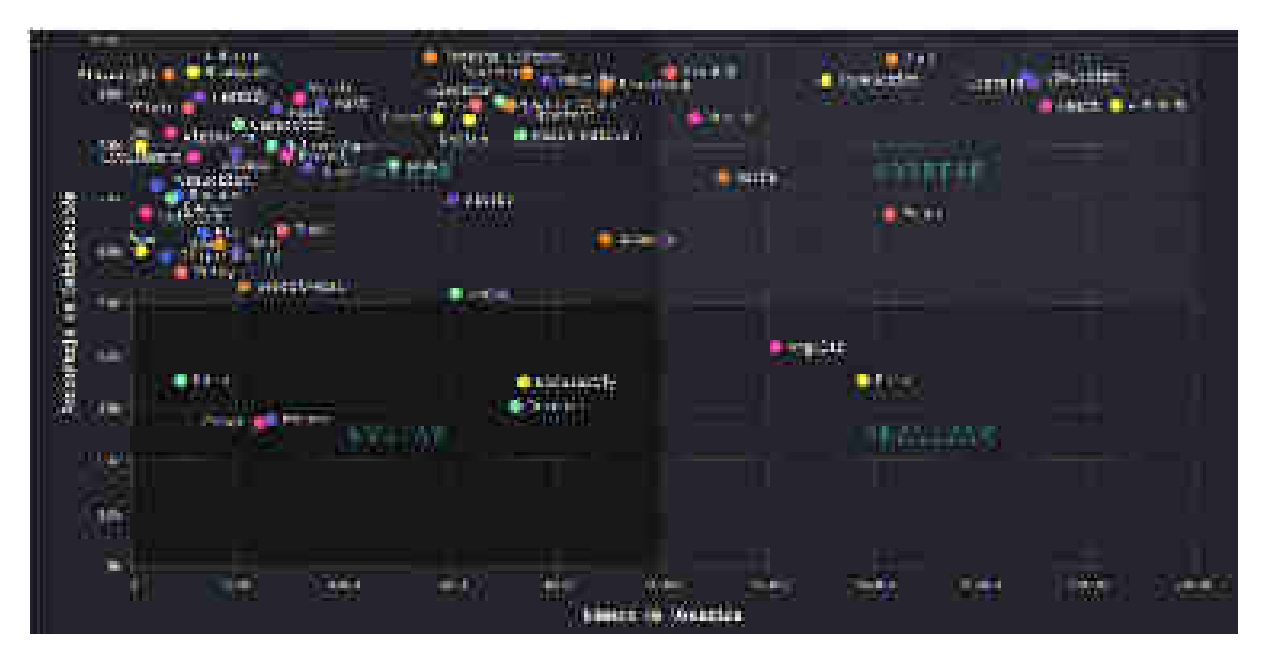

#### como Vue.js o Angular.

FIGURA 8: Estadísticas sobre herramientas basadas en Javascript. Fuente: https://2020.stateofjs.com/es-ES/technologies/

 $\overline{\phantom{0}}$ 

 $^6$  https://www.microsoft.com/es-ar/windows/windows-10-specifications

<sup>&</sup>lt;sup>7</sup> https://es.reactjs.org/

#### 4.1.3 Firebase<sup>8</sup>

*Firebase* es una plataforma web creada por Google, cuya función principal es facilitar la creación de aplicaciones, proveyendo diferentes funcionalidades, permitiendo un aumento en la productividad. Tiene una amplia gama de herramientas para utilizar: autenticación de usuarios, bases de datos en tiempo real, almacenamiento en la nube, hosting, etc.

 Se utiliza Firebase debido a la naturaleza de sus soluciones, ya que provee servicios de bases de datos No SQL en tiempo real que se almacenan en la nube.

#### 4.1.4 Google Maps $9^9$

*Google maps* es un servicio de mapas de Google que funciona a través de la web. Provee diferentes funcionalidades como imágenes de mapas desplazables, fotos satelitales, rutas y recorridos, etc.

 Se utiliza Google Maps para mejorar la experiencia de usuario en el desarrollo del sistema, de tal forma que puedan encontrar los estacionamientos de forma mucho más fácil, y también ya que se integra fácilmente con Javascript.

#### 4.1.5 Mercadopago $10$

*Mercadopago* es una plataforma que provee diferentes funcionalidades a los usuarios para realizar el cobro y los pagos asociados a la compra-venta de productos o servicios. Se pueden utilizar diferentes medios de pago como tarjeta de crédito, tarjeta de débito, efectivo, rapipago, pago fácil, código QR, etc.

 Se utiliza Mercadopago debido a que es de las plataformas más utilizadas en latinoamérica para el procesamiento de pagos, debido a su alta seguridad para mantener la integridad de las transacciones bancarias realizadas.

#### 4.1.6 Node  $JS^{11}$

*NodeJS* es un entorno multiplataforma de código abierto, basado en Javascript y que permite utilizar dicho lenguaje para el lado del servidor. Permite crear aplicaciones, API, y muchas cosas más.

Se utiliza esta herramienta debido a la gran facilidad que tiene para integrarse con ReactJS y con MercadoPago.

## 4.1.7 Express  $JS<sup>12</sup>$

*ExpressJS* es una infraestructura de aplicaciones web NodeJS mínima y flexible que proporciona un conjunto sólido de características para aplicaciones web y móviles.

 Se utiliza ExpressJS debido a que facilita notablemente la realización de APIS, en este caso, se utilizará para procesar los pagos, vinculando con Mercadopago.

<sup>8</sup> https://firebase.google.com/?hl=es

<sup>&</sup>lt;sup>9</sup> https://developers.google.com/maps?hl=es

<sup>10</sup> https://www.mercadopago.com.ar/developers/es/guides

<sup>11</sup> https://nodejs.org/es/

<sup>12</sup>https://expressjs.com/es/

## 4.1.8 Visual Studio Code<sup>13</sup>

*Visual Studio Code* es un editor de código fuente, abierto y optimizado que permite trabajar con múltiples lenguajes de programación para la creación de diferentes aplicaciones (web, escritorio, móvil, etc). Creado por Microsoft en 2015, ofrece una amplia gama de funcionalidades en el mundo del desarrollo de software.

Se utiliza esta herramienta debido a la gran cantidad de herramientas que ofrece para el desarrollo de aplicaciones web.

## 4.1.9  $\text{Git}^{14}$

*Git* es un software gratuito y distribuido de control de versiones, que permite manejar desde pequeños hasta grandes proyectos con gran rapidez y eficiencia.

Se utiliza Git debido a la facilidad de instalación y por su gran comunidad, y debido a que se integra perfectamente con las herramientas que se mencionan a continuación.

#### 4.1.10 Netlify<sup>15</sup>

*Netlify* es una plataforma que sirve para realizar despliegues gratuitos en la nube de diferentes aplicaciones web estáticas, es decir, sin la lógica del servidor. Ofrece varias licencias de hosting para poder alojar diferentes sitios web.

Se utiliza Netlify debido a la facilidad que provee para realizar los despliegues, y para evitar incurrir en gastos de servidores.

## 4.1.11 Heroku $^{16}$

*Heroku* es una plataforma que sirve para realizar despliegues gratuitos en la nube de la lógica del servidor de diferentes aplicaciones web. Se vincula con varios lenguajes de programación como NodeJS, Python, Java, Ruby, PHP, etc.

Se utiliza Heroku debido a que se vincula perfectamente con NodeJS y con Github.

#### 4.1.12  $\text{Githuh}^{17}$

*Github* es un sistema de control de proyectos y control de versiones en la nube, que utiliza Git. Permite administrar repositorios en donde se pueden alojar y administrar diferentes proyectos. Tiene una gran comunidad y permite que cualquier persona acceda al código fuente de un proyecto en particular.

Se utiliza Github debido a que se vincula perfectamente con Heroku y Netlify, permitiendo realizar despliegues mucho más fácilmente que con otras herramientas del mercado.

#### 4.1.13 Material  $UI<sup>18</sup>$

*Material UI* es un framework de interfaces de usuario para React, basado en los estándares de Material Design. Provee una serie de componentes estandarizados que se integran fácilmente con React y sus nuevas actualizaciones.

 $\overline{\phantom{a}}$ 

<sup>13</sup> https://code.visualstudio.com/

<sup>14</sup> https://git-scm.com/

<sup>15</sup> https://www.netlify.com/

<sup>16</sup> https://www.heroku.com/

<sup>17</sup> https://github.com/

<sup>18</sup> https://material-ui.com/
Se utiliza esta herramienta ya que tiene una gran facilidad para integrarse con React y provee muchos componentes funcionales.

## 4.2 Metodología de gestión de proyectos: Guía del PMBOK

La metodología que se utilizará para gestionar el proyecto que se desarrollará a lo largo de este trabajo será la Guía de los Fundamentos para la Dirección de Proyectos, de ahora en más, *Guía del PMBOK®***,** que identifica una serie de conceptos y fundamentos clave para la dirección de proyectos, reconocidas por varios profesionales como buenas prácticas.

Se utilizará dicha guía para explicar con detalle aspectos como: factibilidad del proyecto, análisis de riesgos, exclusiones del proyecto, restricciones del proyecto, etc.

### 4.3 Metodologías de desarrollo: Iterativo Incremental y Prototipado

 Para llevar adelante el desarrollo del presente proyecto se utilizarán dos metodologías: Iterativo - Incremental y Prototipado.

 El *ciclo de vida Iterativo - Incremental* es una metodología de desarrollo de software que combina características tanto del modelo clásico de cascada como de desarrollo evolutivo. Proviene del concepto de desarrollo iterativo, en el cual, los requerimientos del sistema cambian y donde la especificación se desarrolla junto con el software.

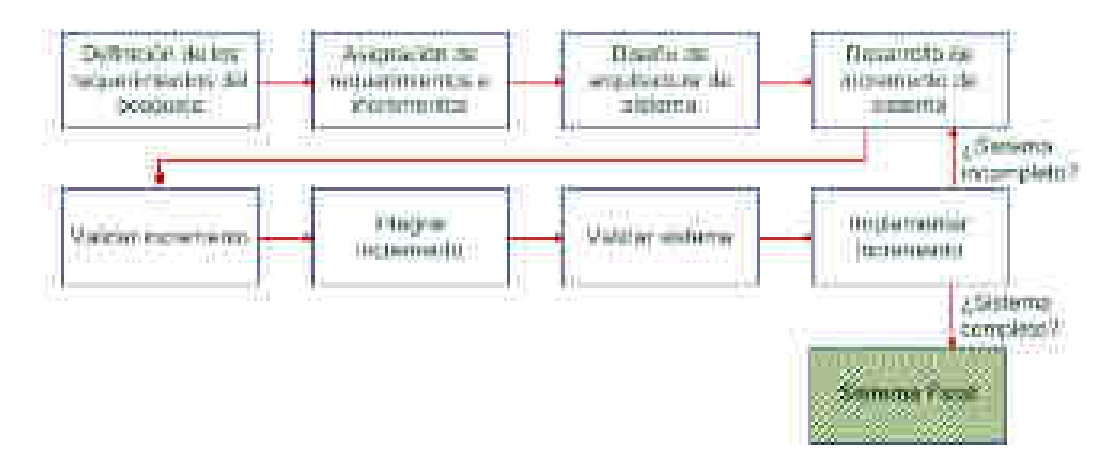

### FIGURA 9: Proceso de ciclo de vida incremental. Fuente: Ingeniería del Software Ian Sommerville

En este tipo de desarrollo, lo primero que se hace es una definición de los requerimientos de los clientes, osea, identificar las funcionalidades más importantes del sistema y las que no lo son tanto, es decir, se define un *esbozo de requerimientos* que tiene que cumplir el sistema a grandes rasgos. Después se definen varios *incrementos*, estos incrementos serán porciones de funcionalidad que forman parte de un sistema final, y que se le irán entregando al cliente de forma iterativa. La especificación, el diseño y la implementación del software se realizan por cada incremento, es decir, en cada uno, se aplica un ciclo de vida en cascada que después se va refinando.

Una vez definido el incremento con el cual se trabajará en esa iteración y las funcionalidades que tendrá, se delimita la arquitectura que se utilizará para llevar adelante el desarrollo del mismo. En este punto, se inicia el desarrollo del prototipo, para poder mostrárselo al cliente y que él lo valide en base a sus preferencias.

Al realizar la entrega y posterior instalación del producto perteneciente a un incremento, los clientes pueden empezar a utilizarlo sin ningún problema. Esto significa que tienen una entrega temprana de la funcionalidad del sistema, por lo cual pueden probarlo y definir futuros requerimientos para los próximos incrementos. A medida que se van desarrollando, se van agregando en los incrementos existentes, de tal forma que el sistema va teniendo cada vez más y más funcionalidades, y de esta forma se va validando hasta tener un sistema final.

Esta metodología tiene varias ventajas:

- Los clientes no tienen que esperar hasta que el sistema esté completo para poder utilizarlo. El primer incremento contiene los requerimientos más críticos de tal forma que pueden utilizar el software inmediatamente.
- Los clientes pueden utilizar los incrementos iniciales como *prototipos* para probarlos y poder analizar requerimientos para futuros incrementos.
- Existe un muy bajo riesgo de fallo total del proyecto.
- Al realizarse al principio los incrementos de más alta prioridad, son a los que se hacen más pruebas, por lo cual, es muy poco probable que se encuentren fallos en el funcionamiento del software en estas partes.

Pero, además conlleva ciertas desventajas:

- Los incrementos deben ser relativamente pequeños (no más de 20.000 líneas de código).
- Dificultad de adaptar requerimientos del cliente a incrementos de este tamaño.
- Muchos sistemas requieren un conjunto de recursos que se utilizan en diferentes partes del sistema.
- Dificultad para identificar los recursos comunes que requieren todos los incrementos.

 Como se dijo anteriormente, también se utilizará la metodología de *desarrollo de prototipos.* Un prototipo es un primer modelo que sirve como representación o modelo del producto final, que permite identificar el diseño y confirmar que cuenta con los requerimientos necesarios. En este caso particular, los prototipos serán los incrementos que se vayan mostrando al cliente, de tal forma que puedan servir como guía para futuros incrementos que se vayan implementando. Antes de realizar la validación del incremento, se tiene un prototipo perfectamente funcional que puede integrarse fácilmente a los ya existentes.

### 4.4 Aplicación de metodologías de desarrollo

### 4.4.1 Esbozo de requerimientos

Como se mencionó anteriormente, el esbozo de requerimientos contiene todas las funcionalidades del sistema a implementar priorizadas según algún criterio. En este caso, la prioridad se asignará implementando una *serie de Fibonacci<sup>19</sup>*, asignando una prioridad de 1 a 8, teniendo en cuenta que, a mayor nivel de priorización, más importante es a nivel de negocio

l

<sup>19</sup> https://quantdare.com/numeros-de-fibonacci/

dicha funcionalidad y también requerirán mucho más grado de esfuerzo. Aquellas funcionalidades que tengan el número 2 requerirán el doble de esfuerzo que las que lleven el número 1, las que tengan el 3 el triple, y así sucesivamente.

El grado de esfuerzo necesario se puede determinar de muchas formas, pero usualmente es recomendable utilizar técnicas como *Planning Poker<sup>20</sup>*, que es una técnica para realizar la estimación de requerimientos, que se basa principalmente en el *consenso*, es decir, el acuerdo mediante el consentimiento de las personas que forman parte del desarrollo en este caso. Básicamente lo que se hace es utilizar las funcionalidades priorizadas, y cada uno de los integrantes realizan estimaciones de esfuerzo en forma secreta, sin decir nada al resto del equipo, y a partir de ahí se hace una estimación grupal para llegar a un consenso entre todos. Esto se hace teniendo en cuenta las capacidades del equipo de trabajo, en este caso se la definirá con un máximo de 16 puntos, de tal forma que en cada iteración no se pueda sobrepasar este número.

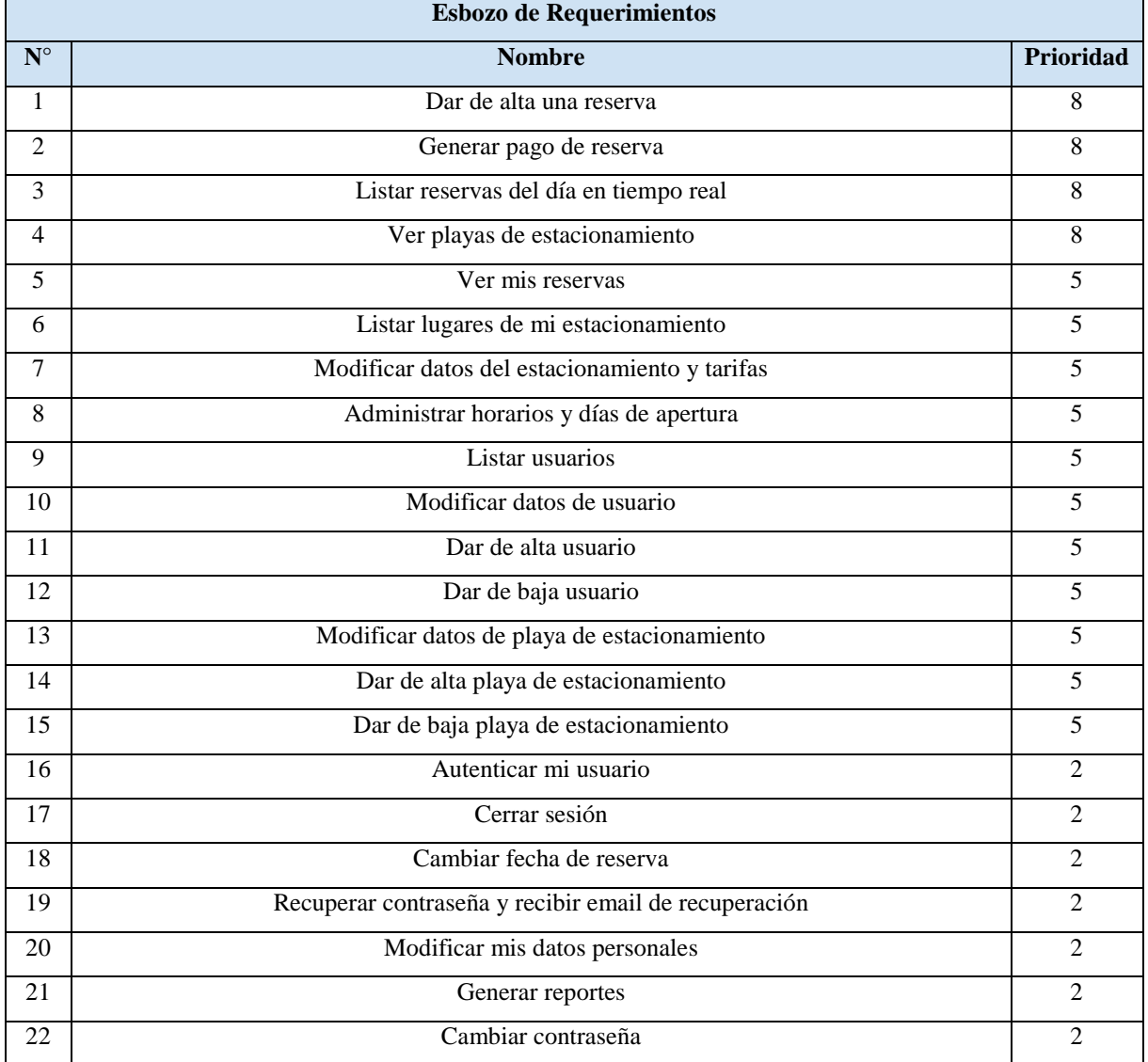

Esta información servirá como guía para poder realizar la planificación de tareas correspondiente, con todos los recursos necesarios para llevarlas adelante.

l

<sup>20</sup> https://samuelcasanova.com/2016/01/estimacion-agil-con-la-tecnica-planning-poker/

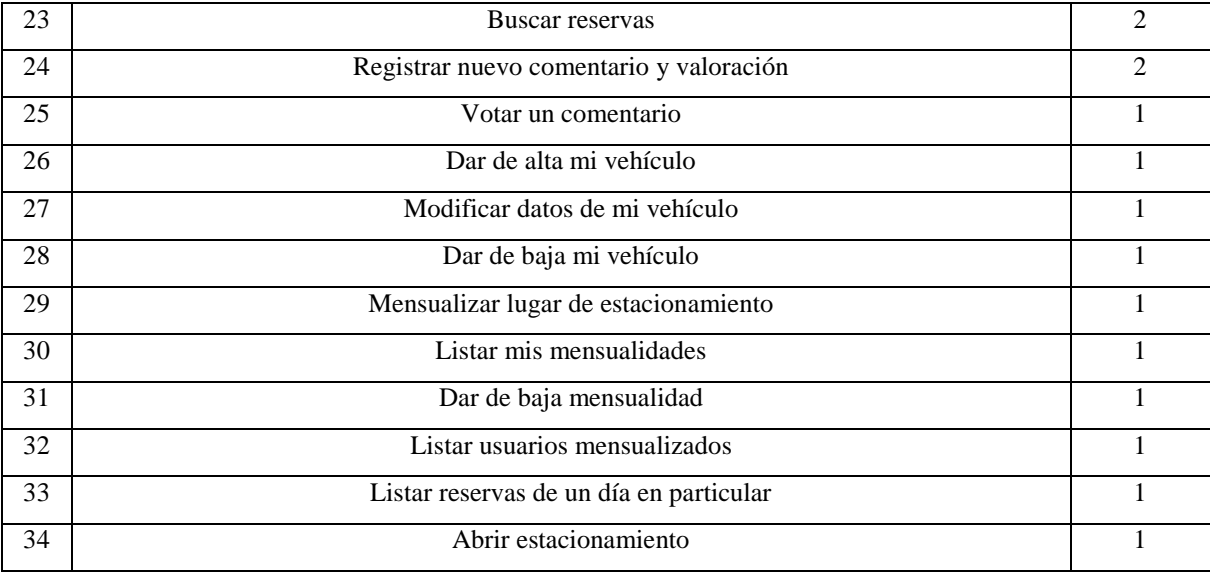

#### TABLA 2: Esbozo de requerimientos.

### 4.4.2 Incrementos

Se puede ver en el esbozo de requerimientos que hay un total de 34 funcionalidades con diferentes niveles de priorización, teniendo en cuenta una duración de 3 semanas por incremento y una capacidad de desarrollo de 16 puntos, se podría realizar un total aproximado de 3 funcionalidades por cada incremento, para dar un tiempo de desarrollo del sistema aproximado de 6 meses.

Cabe recalcar que, a medida que se vaya avanzando, el grado de dificultad irá disminuyendo, ya que las funcionalidades más complejas se realizarán al principio. De todas formas, esta es una estimación muy inexacta que se explicará con mucho más nivel de detalle en la parte de planificación del proyecto.

### 4.4.2 Historias de usuario

A cada uno de estos requerimientos hay que detallarlos para que se puedan identificar toda aquella información que sea relevante para el negocio, el ciclo de vida iterativo no proporciona ninguna herramienta para poder hacer esto, por lo cual, se utilizarán Historias de Usuario, que son una de las herramientas propuestas en las metodologías ágiles de desarrollo, particularmente *SCRUM*. Se sabe que SCRUM no es una metodología en sí, sino más bien un marco de trabajo que proporciona buenas prácticas para el desarrollo de software.

Según la bibliografía de Proyectos ágiles con Scrum de Martín Alaimo, una *historia de usuario* es una especificación funcional que invita a la conversación entre sus participantes. Es una solución al problema de realizar especificaciones muy detalladas de funcionalidades al momento de desarrollar software. Se compone de tres elementos:

- **Carta (ficha):** toda historia de usuario tiene que poder describirse en una ficha de papel pequeña, si nos pasamos de ese tamaño estamos comunicando demasiada información.
- **Conversación:** toda historia de usuario se tiene que poder conversar, a partir del cual se intercambia información, pensamientos, opiniones y sentimientos.
- **Confirmación:** toda historia de usuario debe estar lo suficientemente explicada para que el o los desarrolladores de software sepan que construir, conocido como *criterios de aceptación.*

Se redactan de la siguiente manera:

### **Cómo (rol) → Necesito (funcionalidad) → Para (beneficio) → Criterios de Aceptación**

 En el cual, el rol hace referencia al usuario que utilizará el sistema y que necesita que este le proporciona una determinada funcionalidad para alcanzar un beneficio, al mismo tiempo, tiene que cumplir ciertos requisitos, que como se dijo anteriormente, son los criterios de aceptación.

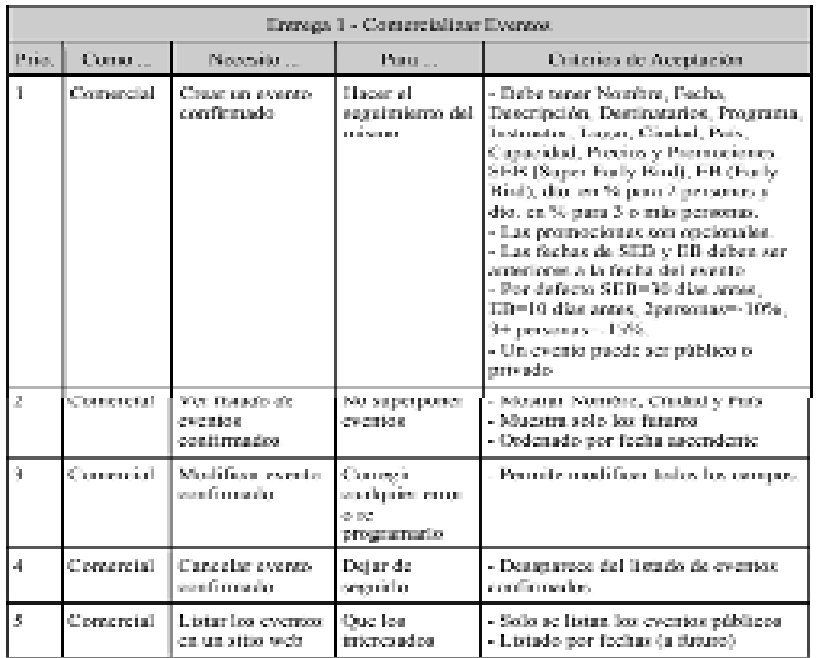

Las historias de usuario tienen el siguiente formato:

FIGURA 10: Formato de Historia de Usuario. Fuente: Proyectos ágiles con scrum - Martin Alaimo

Teniendo en cuenta todo esto, a continuación, se realizará el listado de cada una de las historias de usuario que se identificaron en el proyecto:

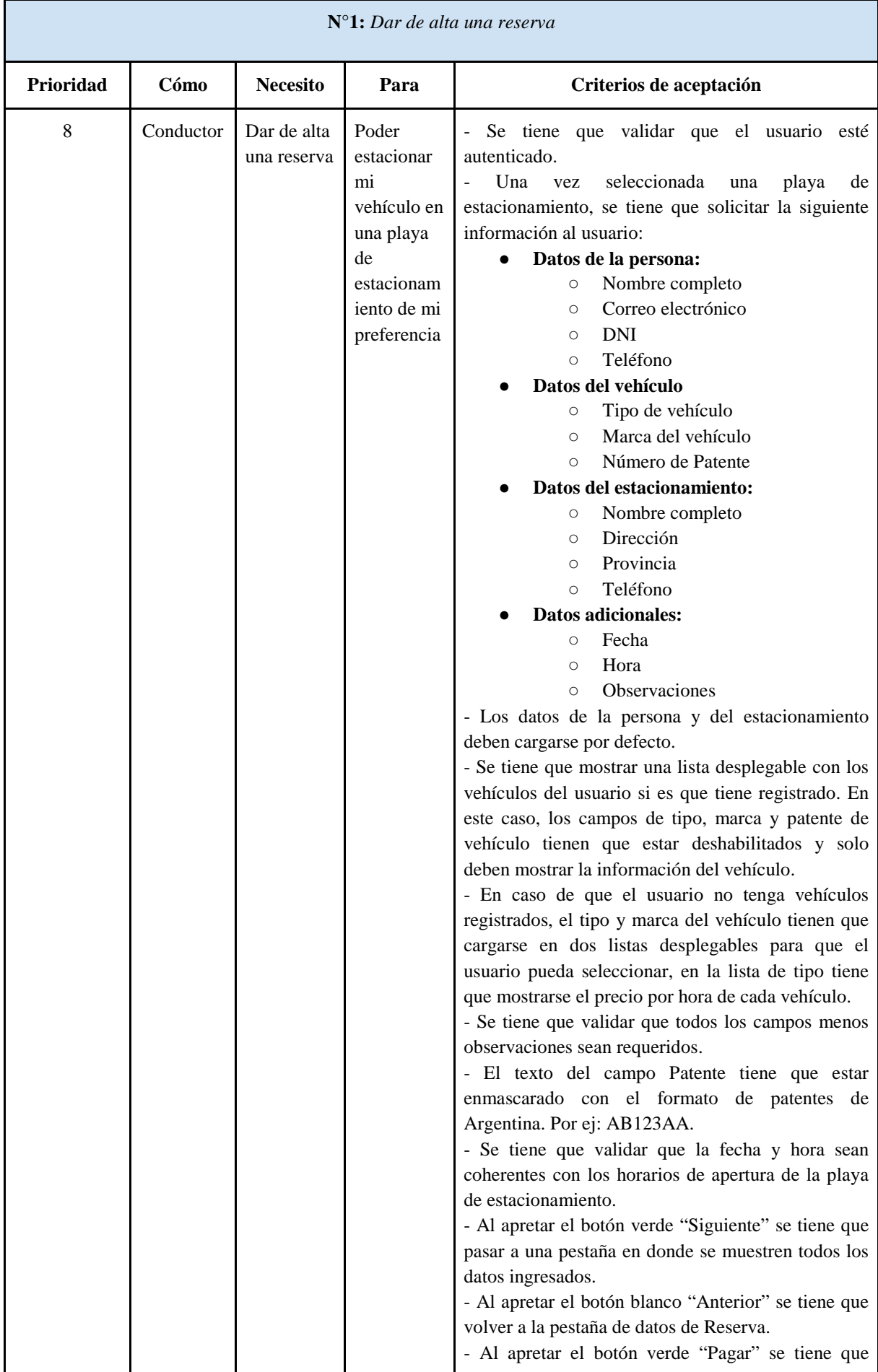

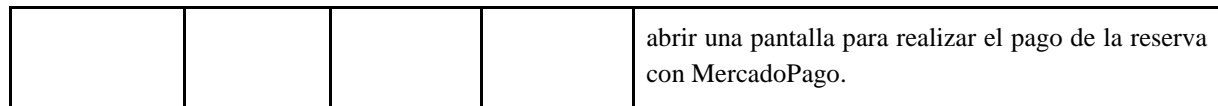

TABLA 3: Historia de Usuario: Dar de alta una reserva.

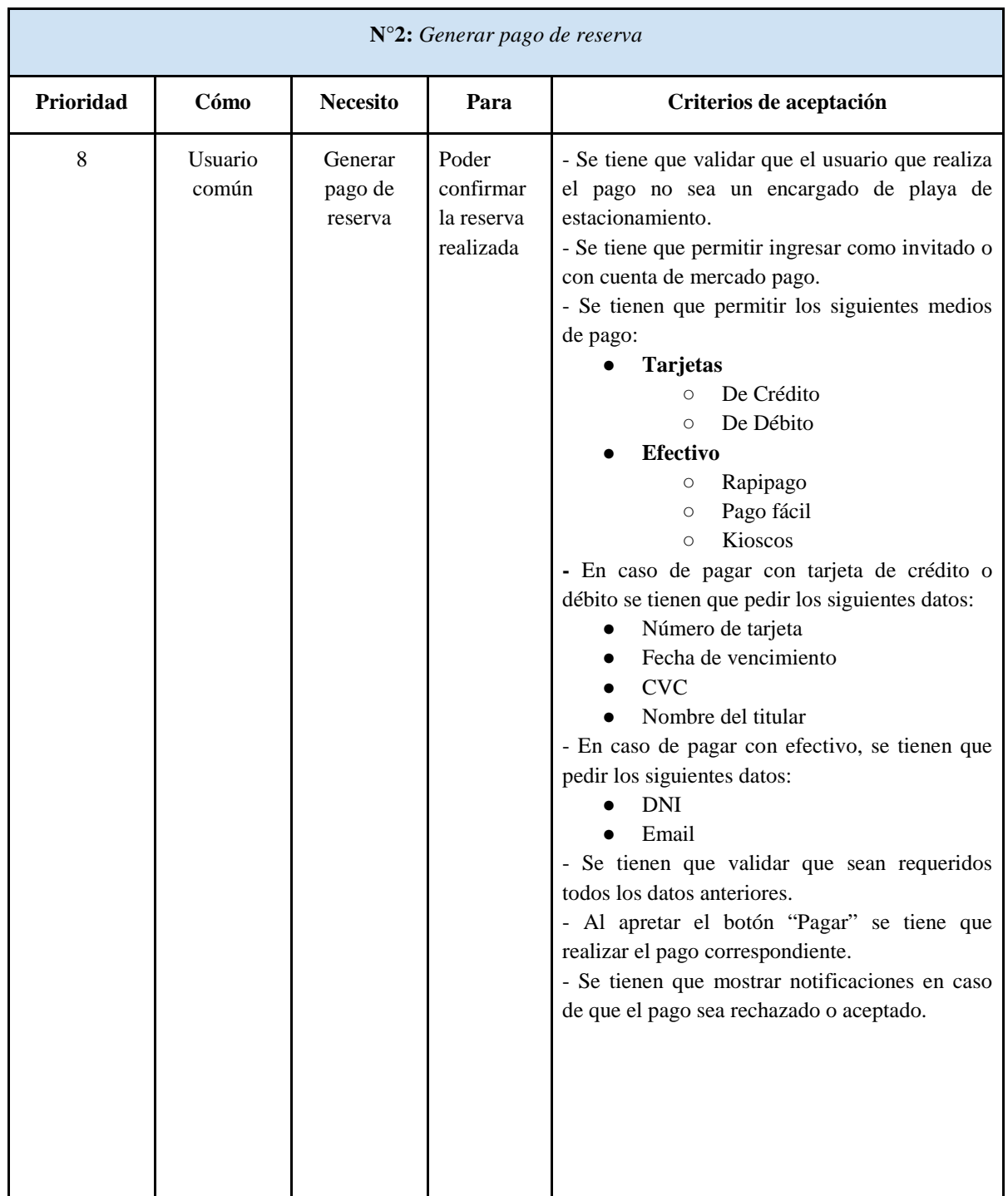

TABLA 4: Historia de Usuario: Generar pago de una reserva.

**N°3:** *Listar reservas del día en tiempo real* 

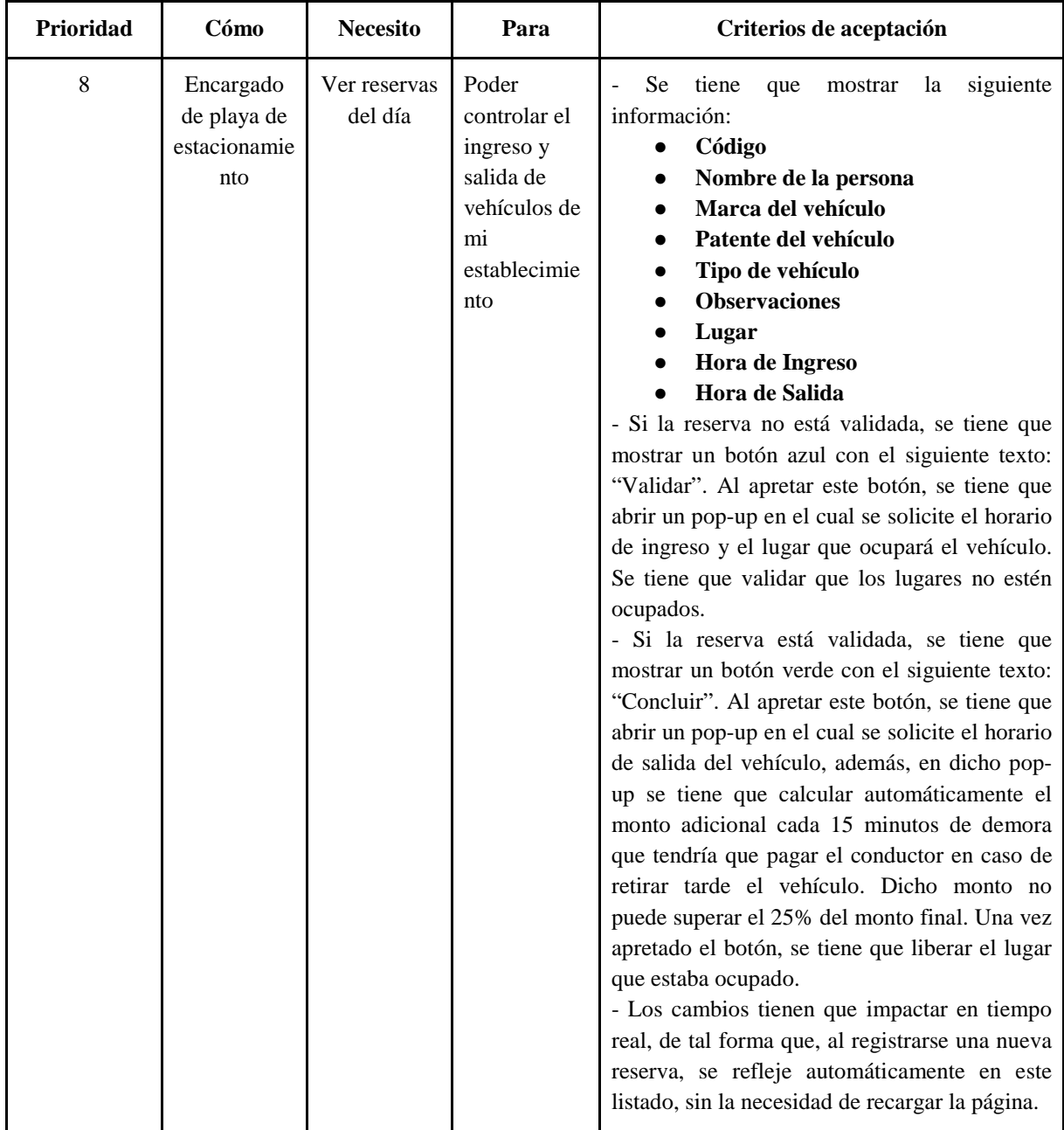

TABLA 5: Historia de Usuario: Listar reservas del día en tiempo real.

**N°4:** *Ver playas de estacionamiento* 

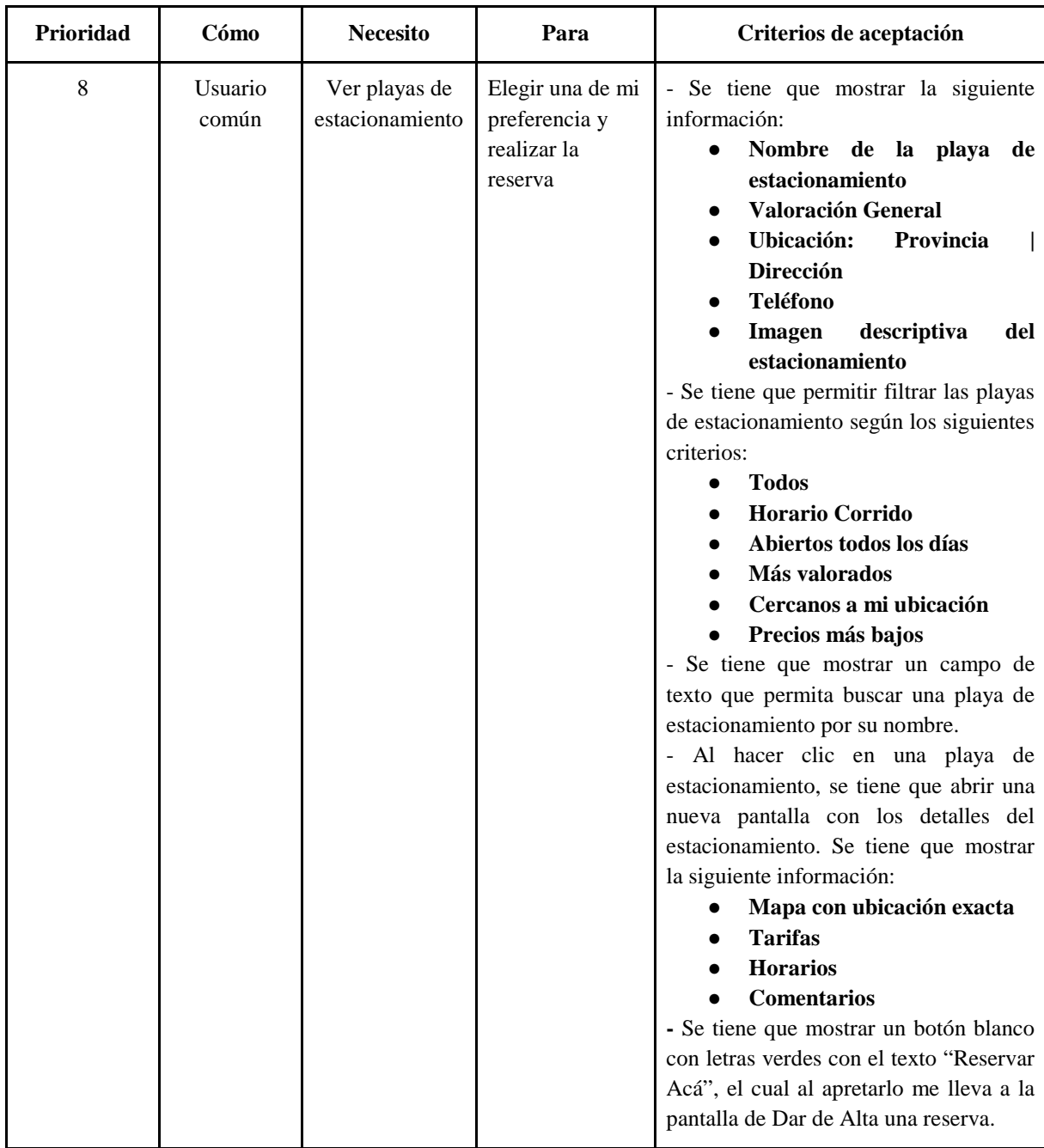

TABLA 6: Historia de Usuario: Ver playas de estacionamiento.

**N°5:** *Ver mis reservas* 

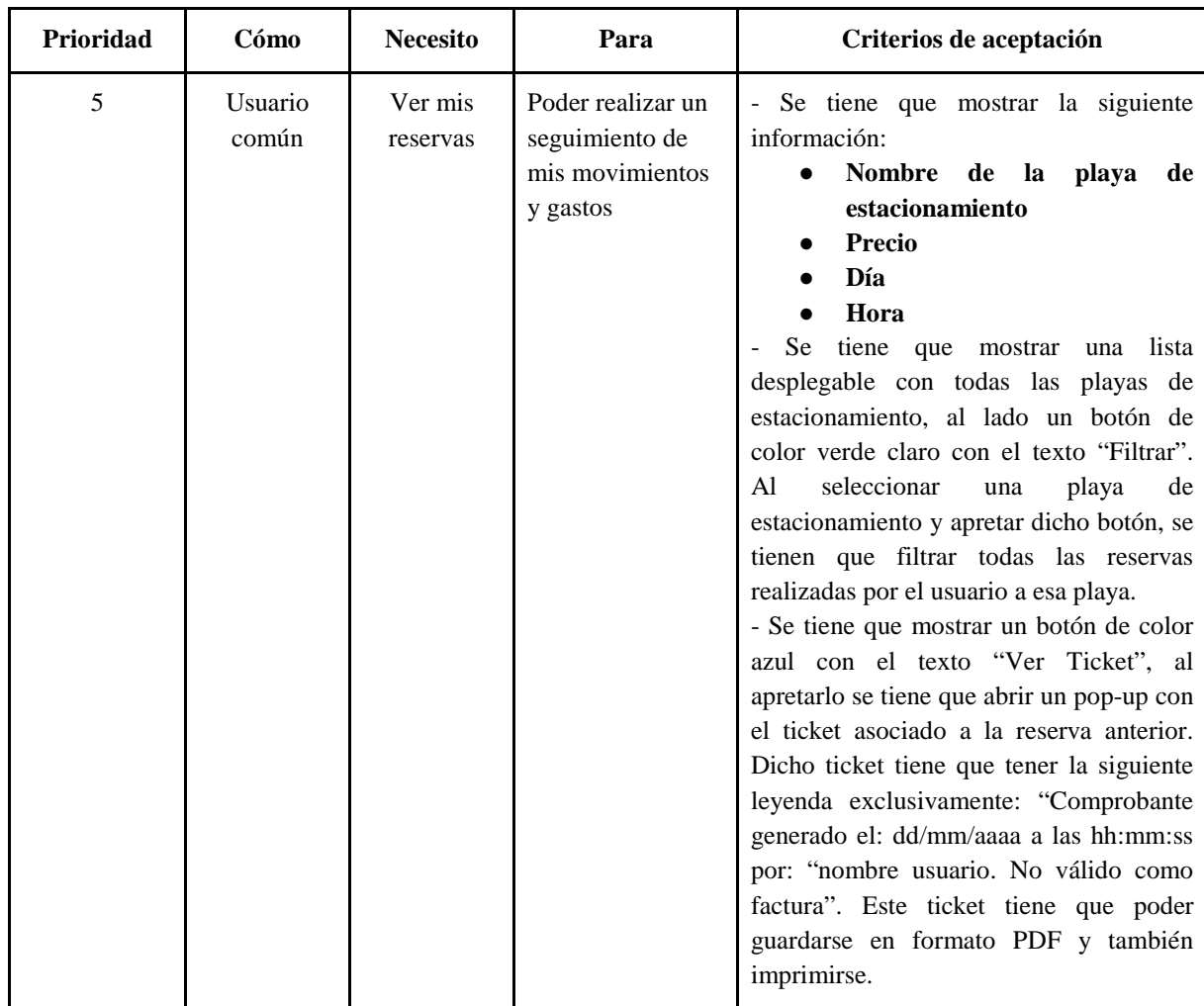

TABLA 7: Historia de Usuario: Ver mis reservas.

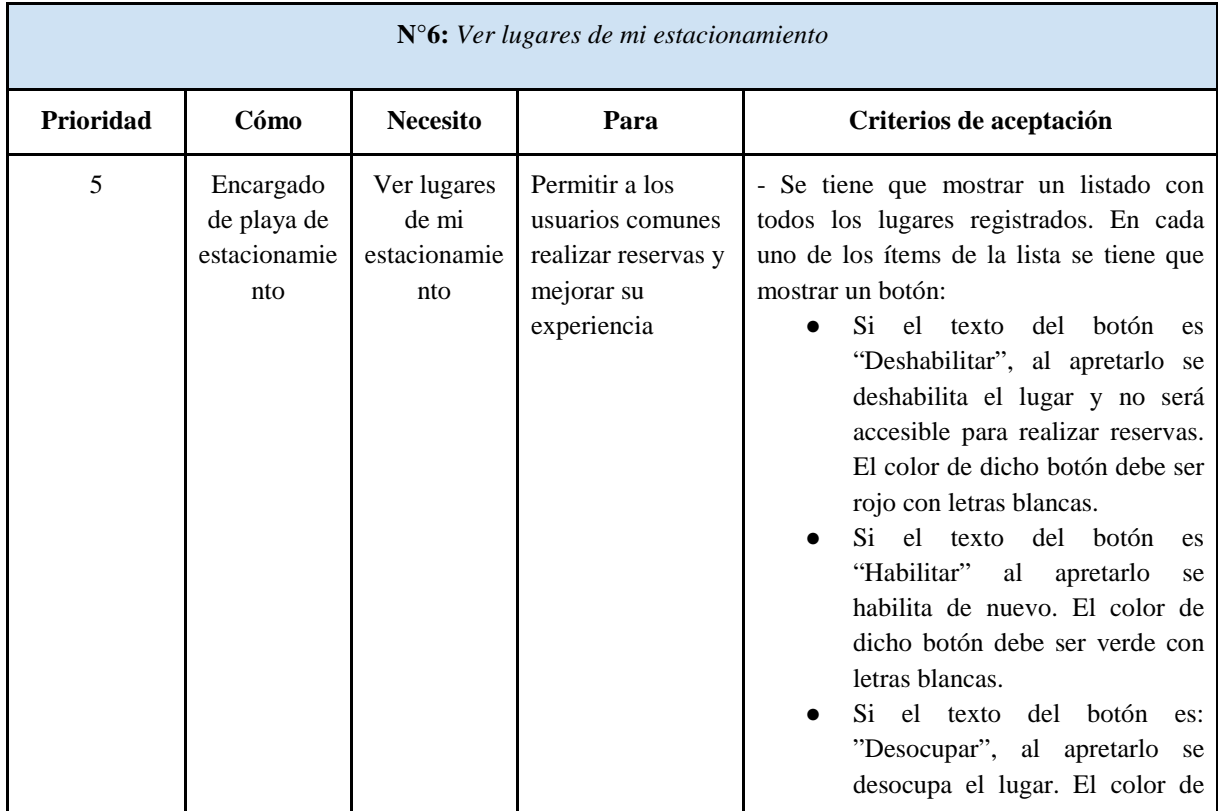

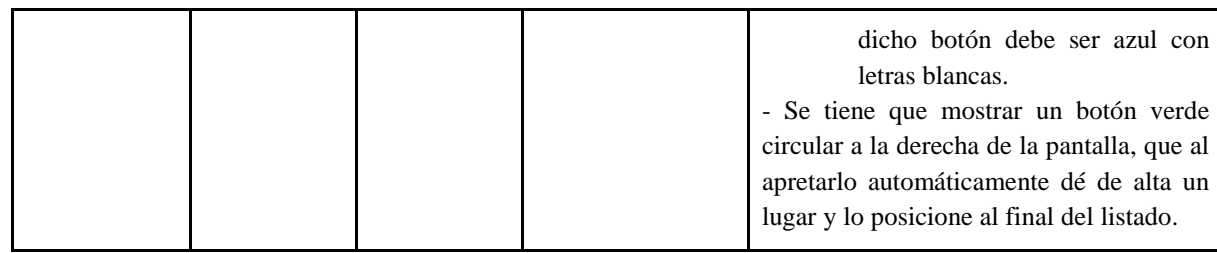

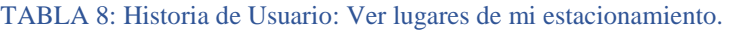

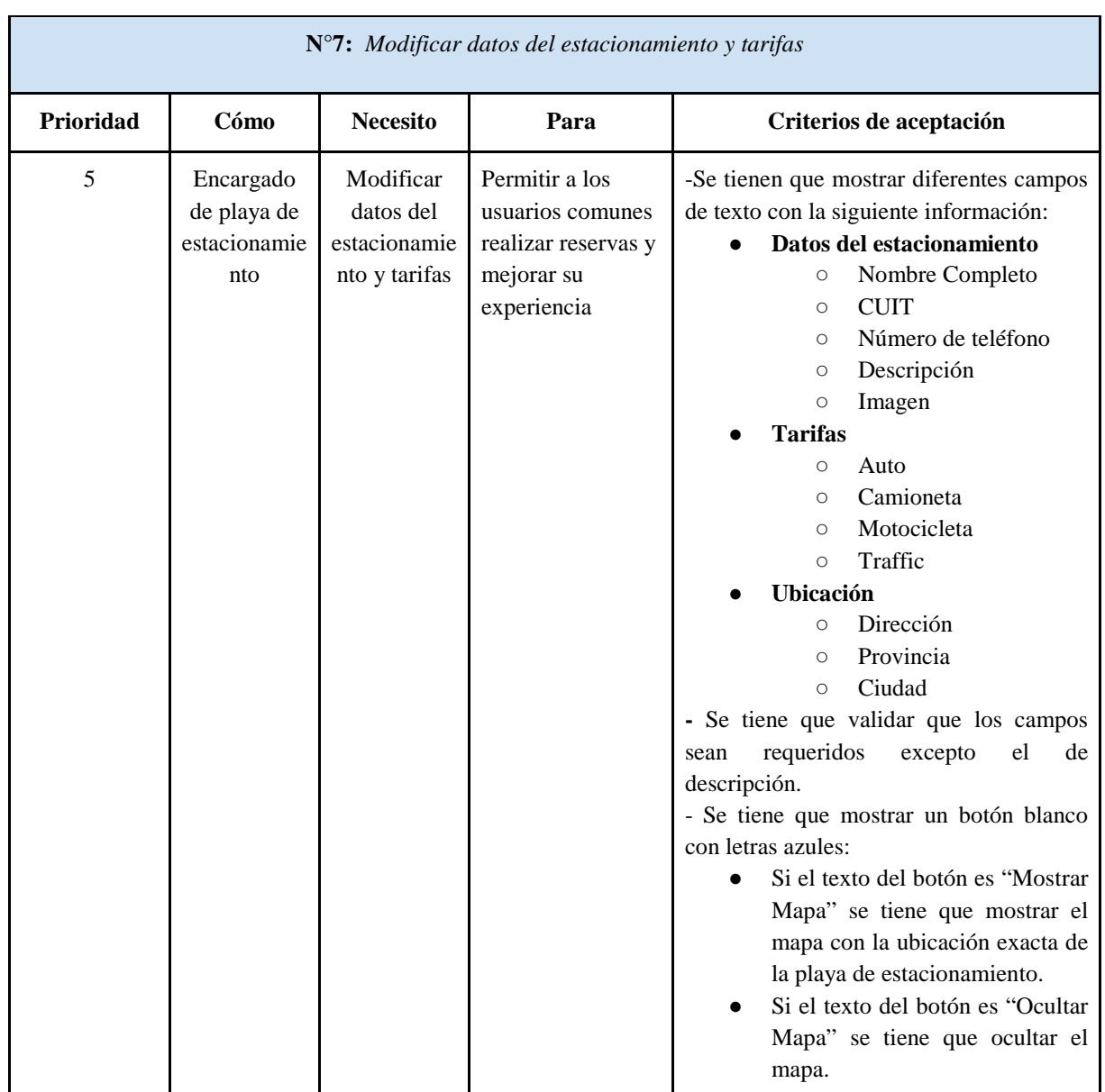

TABLA 9: Historia de Usuario: Modificar datos del estacionamiento y tarifas.

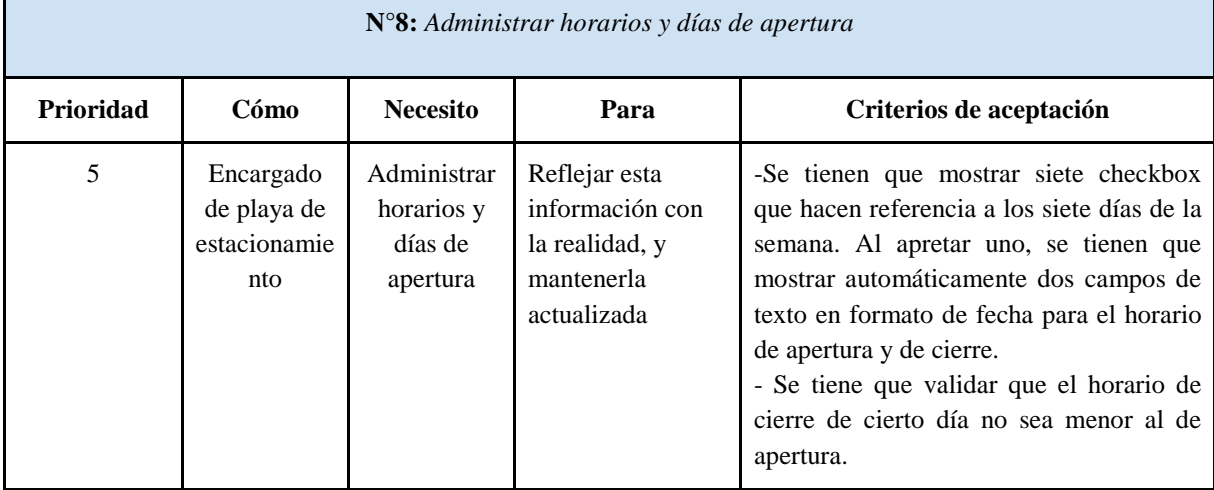

TABLA 10: Historia de Usuario: Administrar horarios y días de apertura.

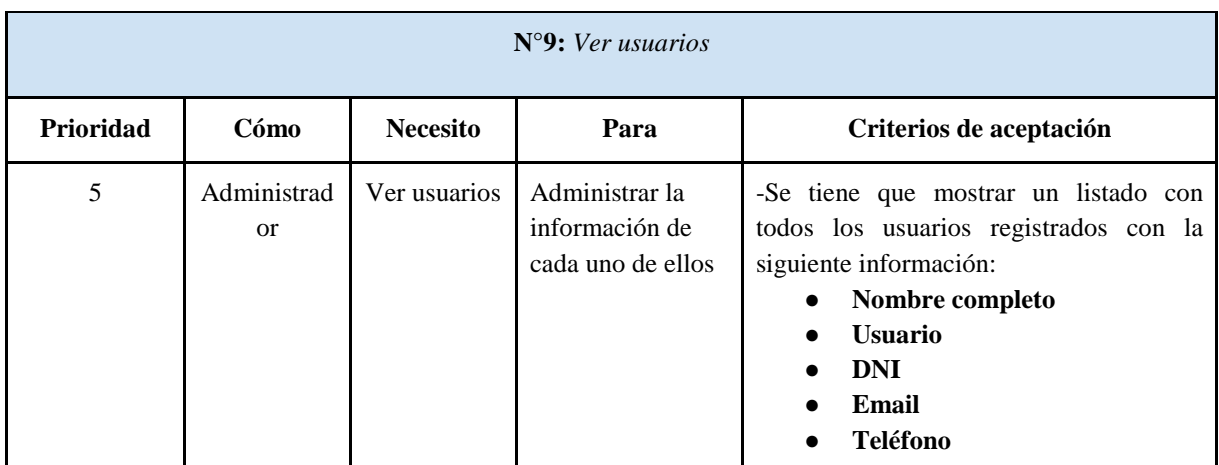

TABLA 11: Historia de Usuario: Ver usuarios.

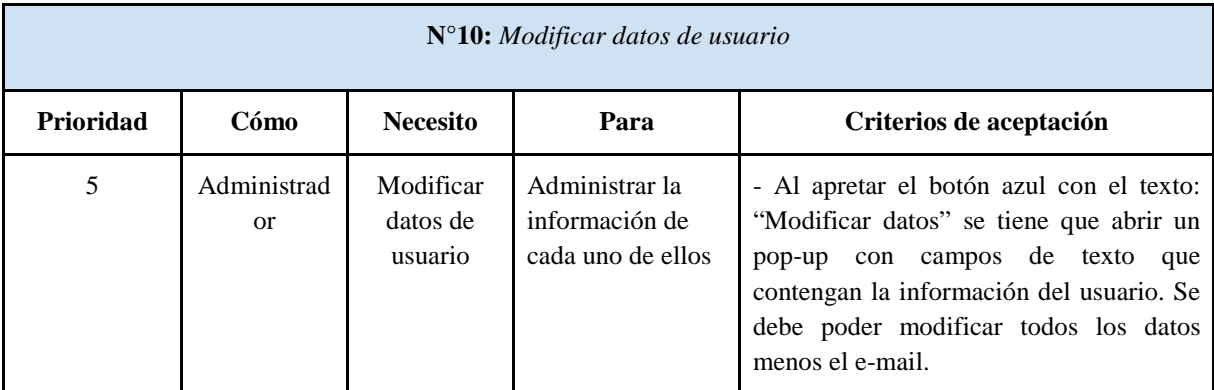

TABLA 12: Historia de Usuario: Modificar datos de usuario.

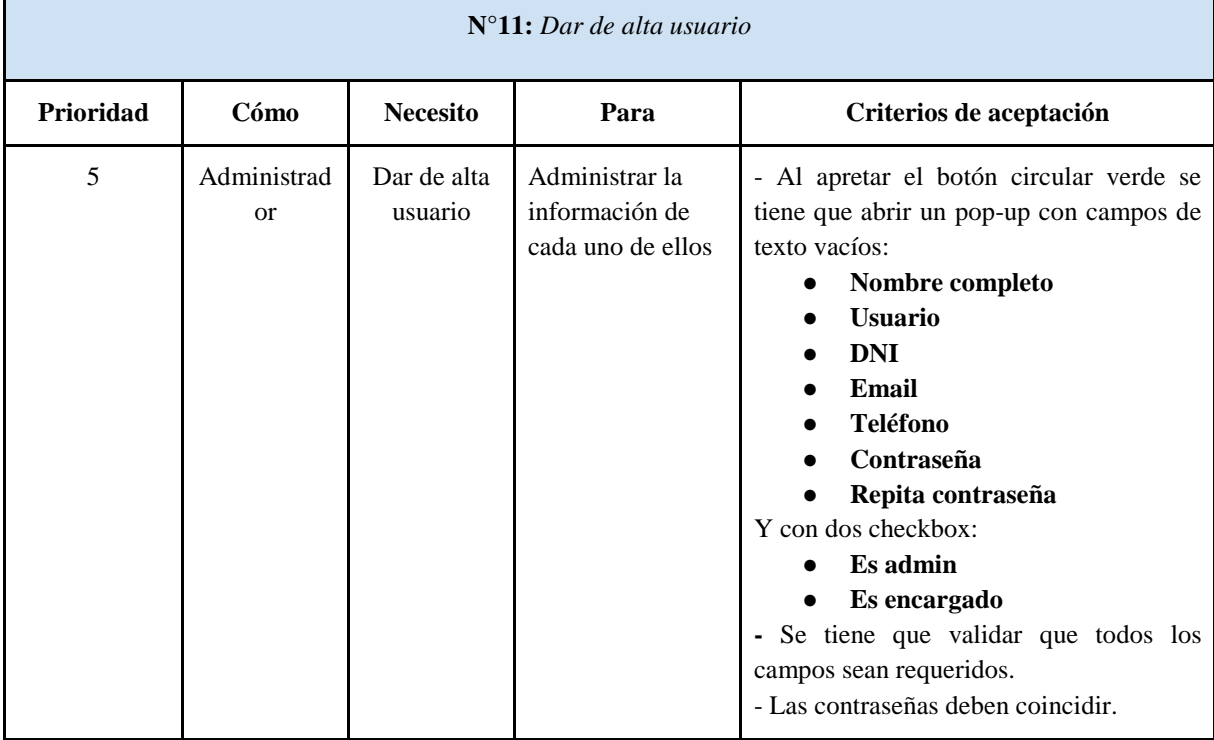

TABLA 13: Historia de Usuario: Dar de alta usuario.

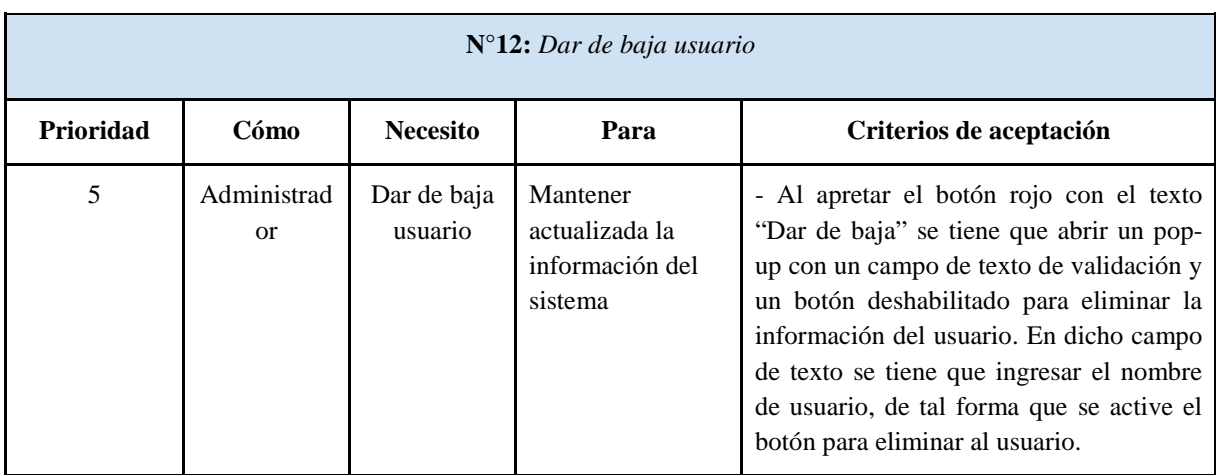

TABLA 14: Historia de Usuario: Dar de baja usuario.

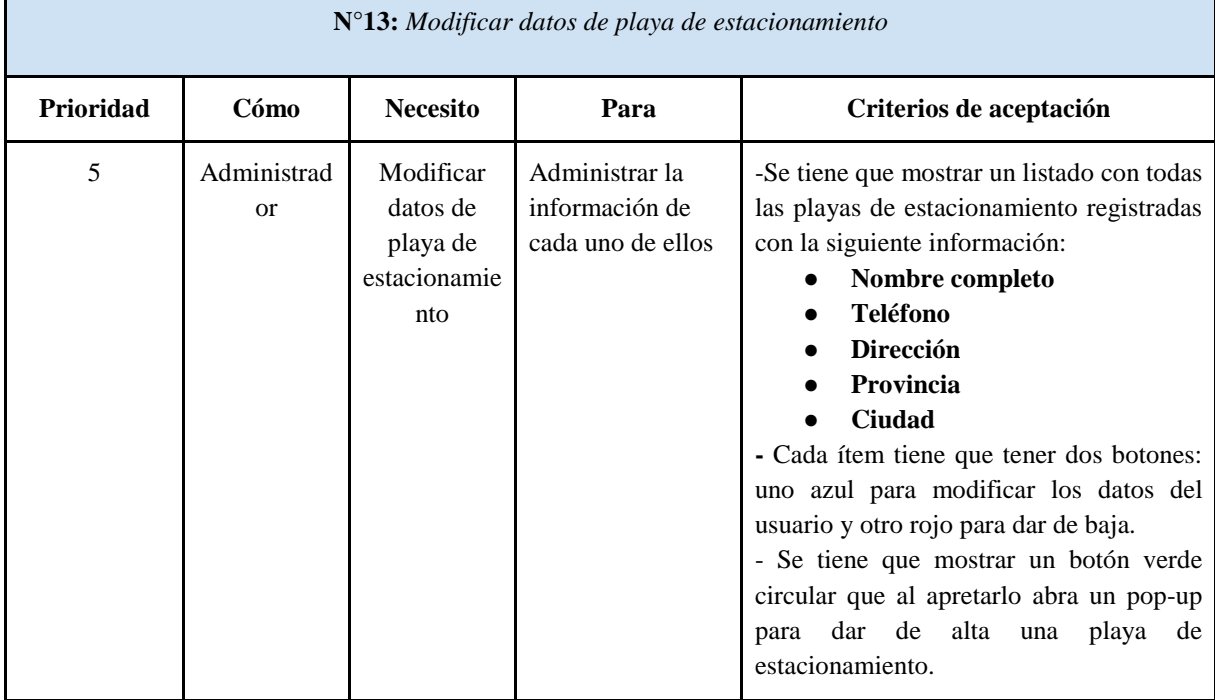

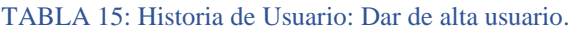

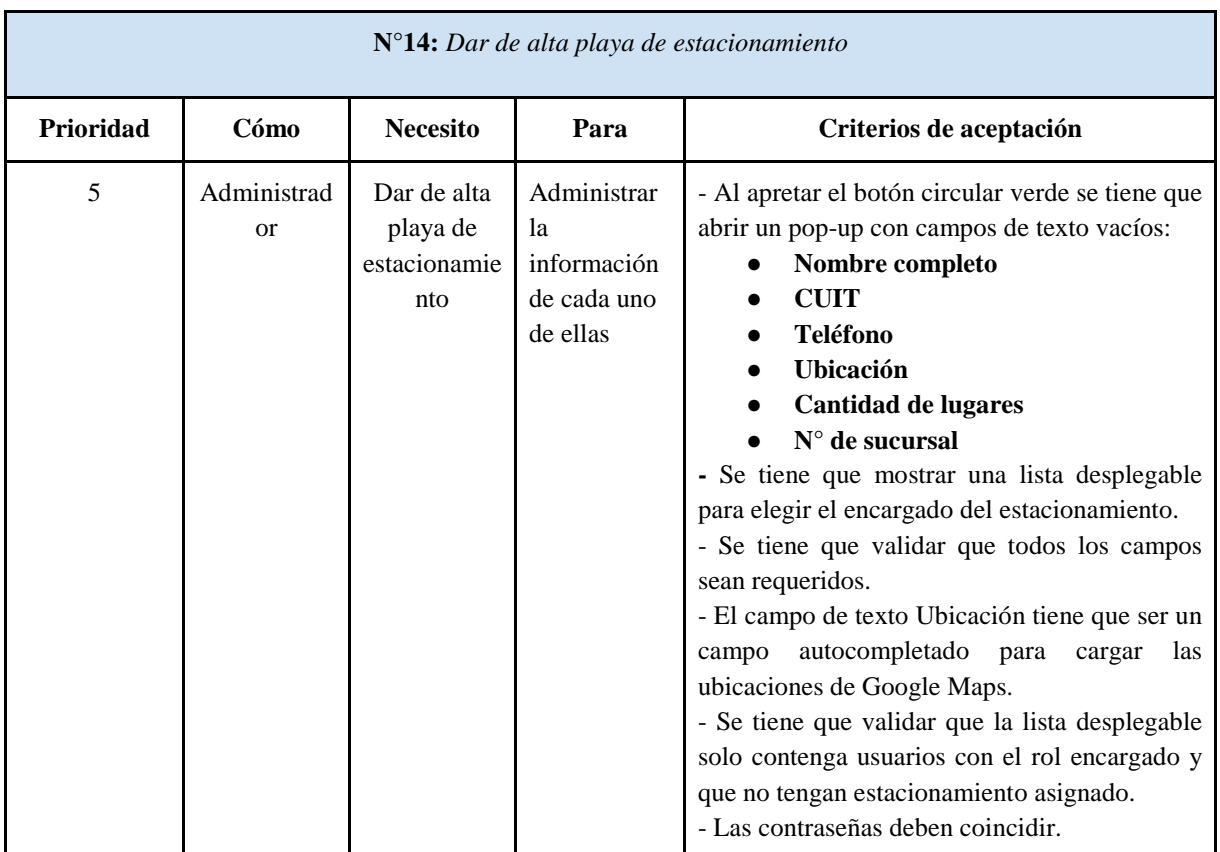

TABLA 16: Historia de Usuario: Dar de alta playa de estacionamiento.

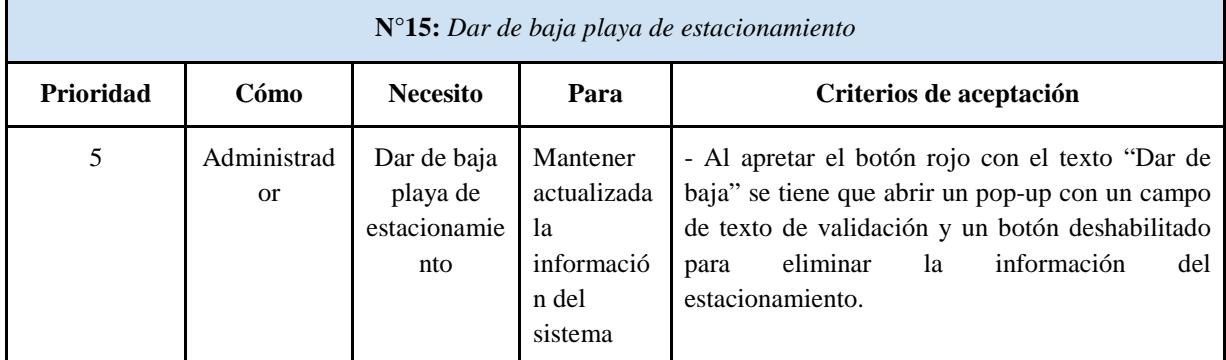

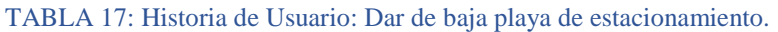

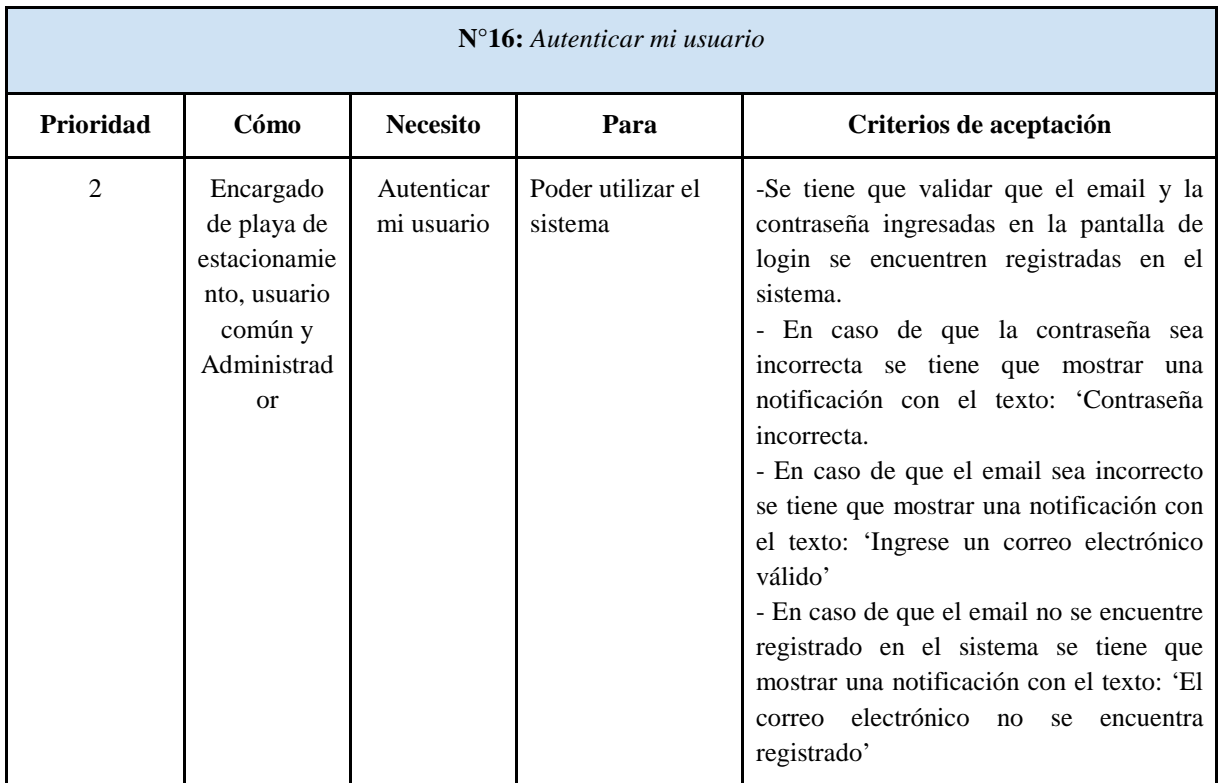

TABLA 18: Historia de Usuario: Autenticar mi usuario.

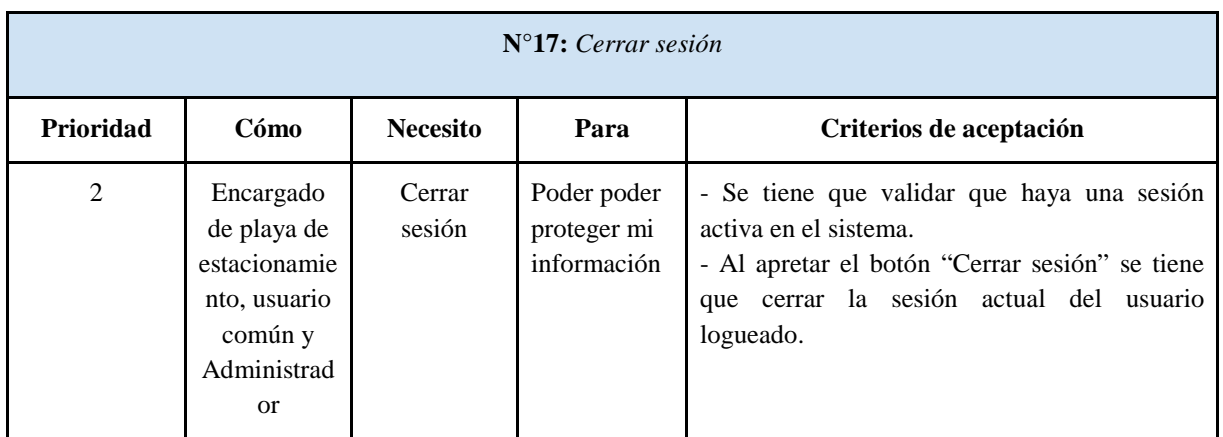

TABLA 19: Historia de Usuario: Cerrar sesión.

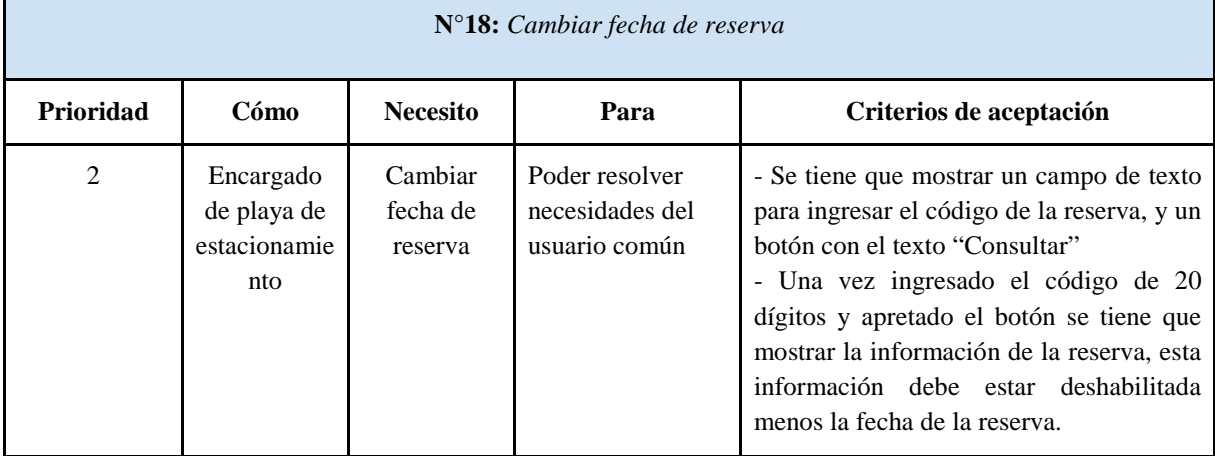

TABLA 20: Historia de Usuario: Cambiar fecha de reserva.

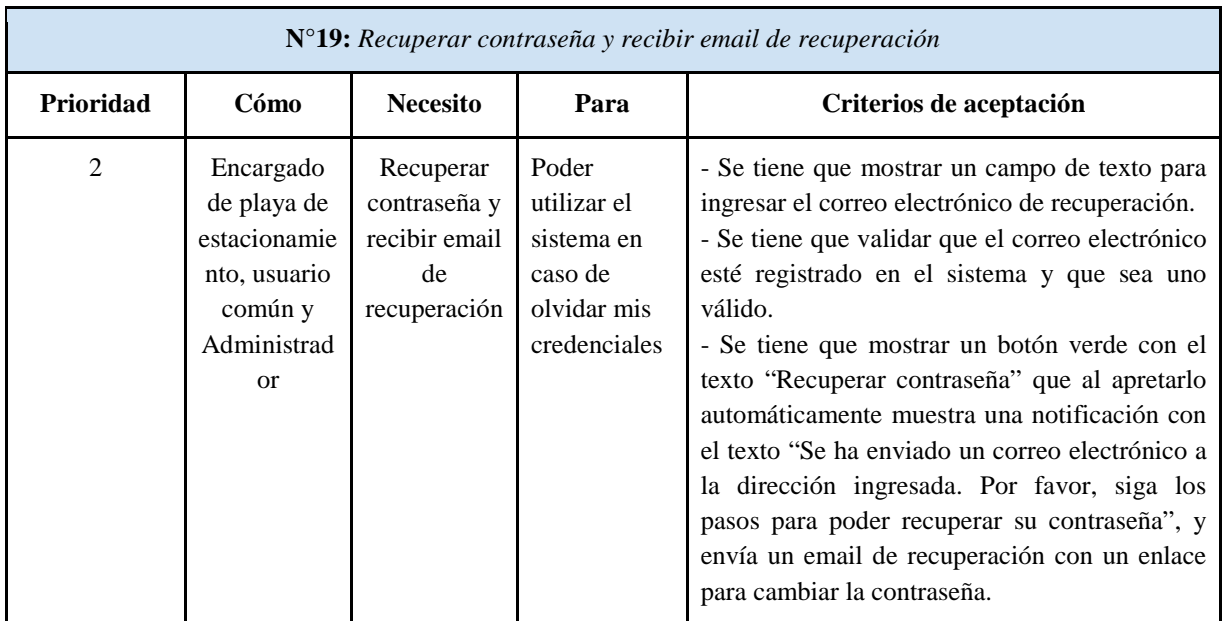

TABLA 21: Historia de Usuario: Recuperar contraseña y recibir email de confirmación.

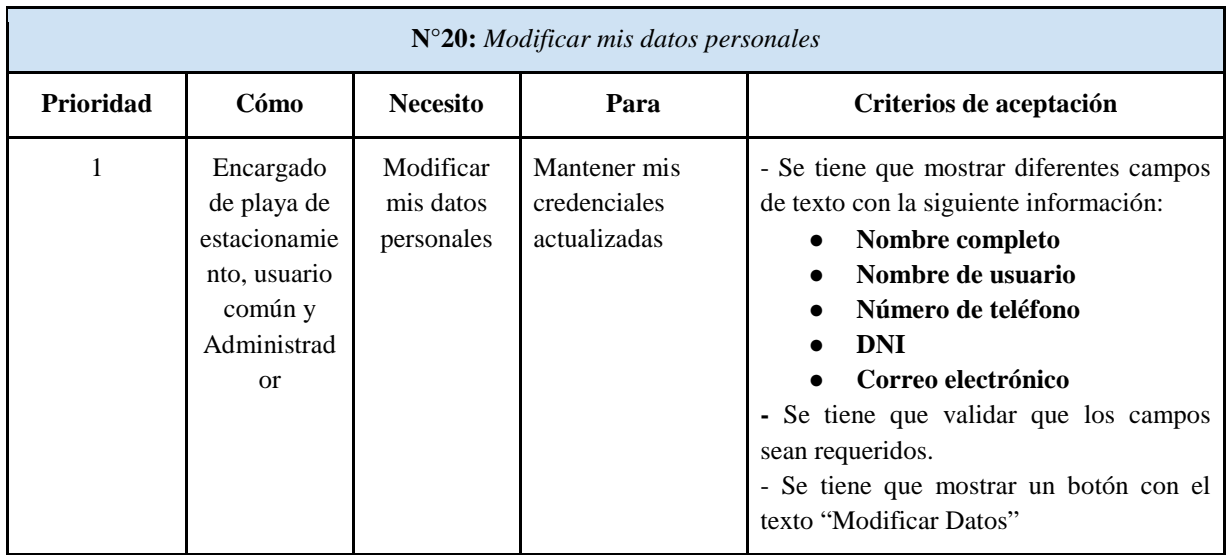

TABLA 22: Historia de Usuario: Modificar mis datos personales.

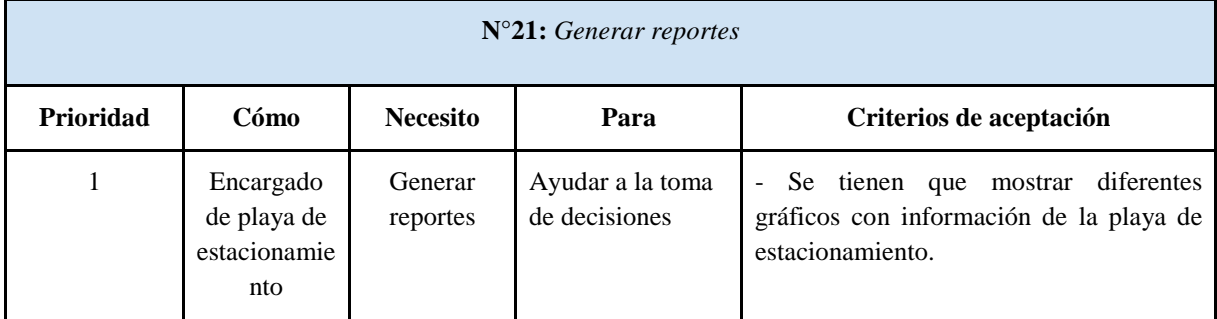

TABLA 23: Historia de Usuario: Generar reportes.

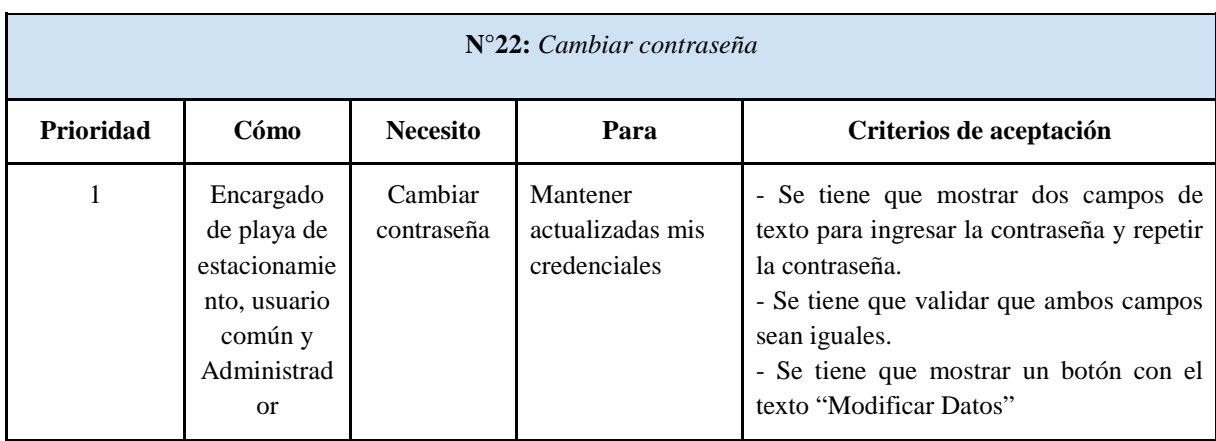

TABLA 24: Historia de Usuario: Cambiar contraseña.

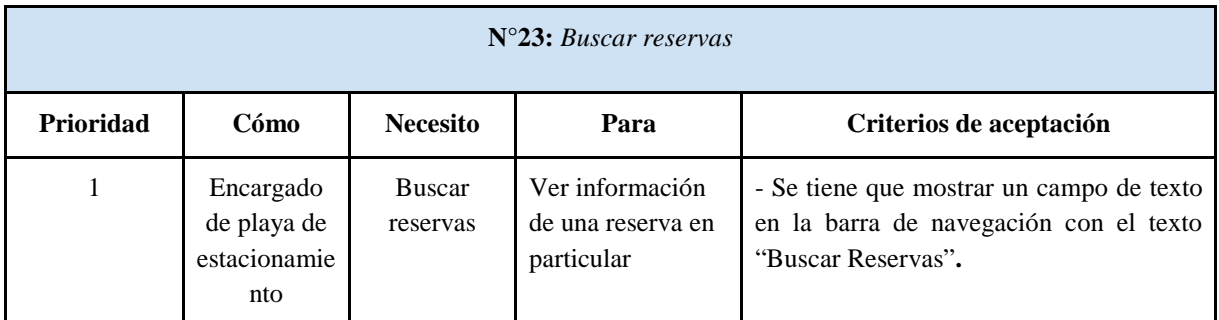

TABLA 25: Historia de Usuario: Buscar reservas.

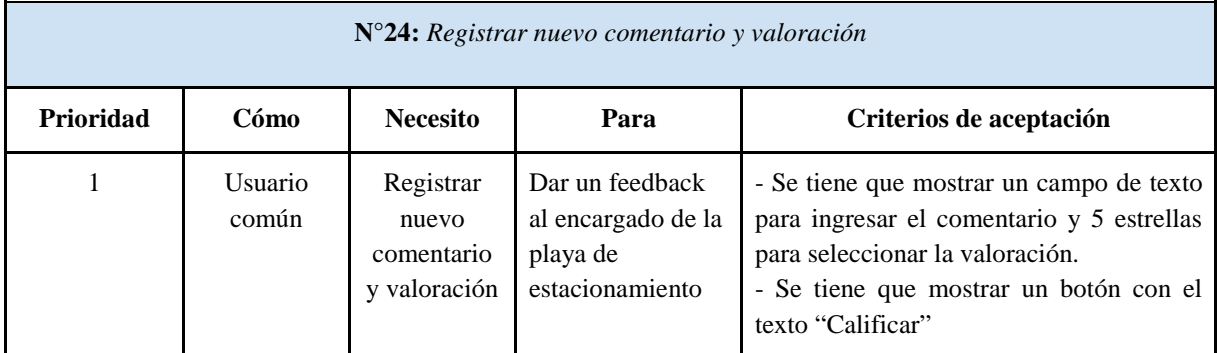

TABLA 26: Historia de Usuario: Registrar nuevo comentario y valoración.

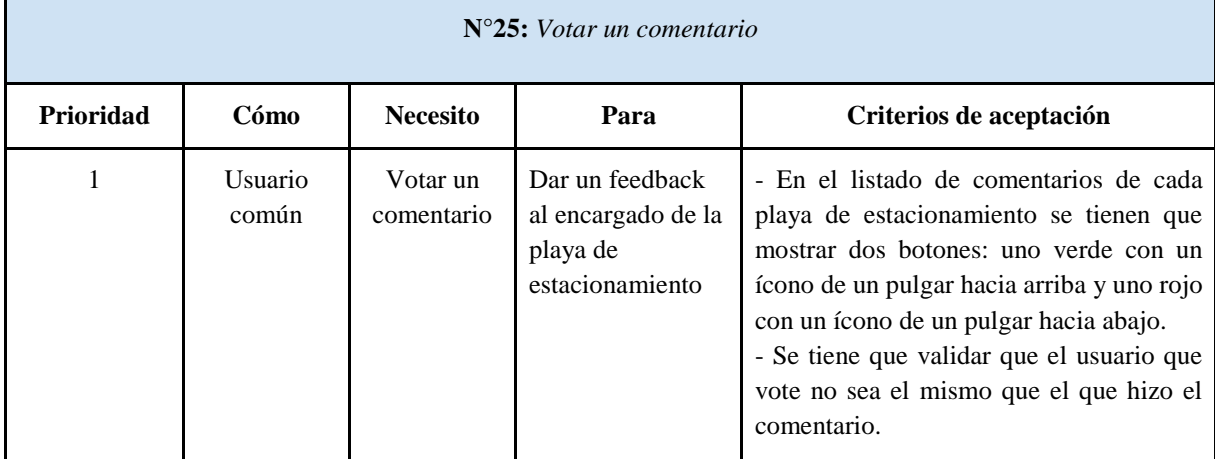

TABLA 27: Historia de Usuario: Votar un comentario.

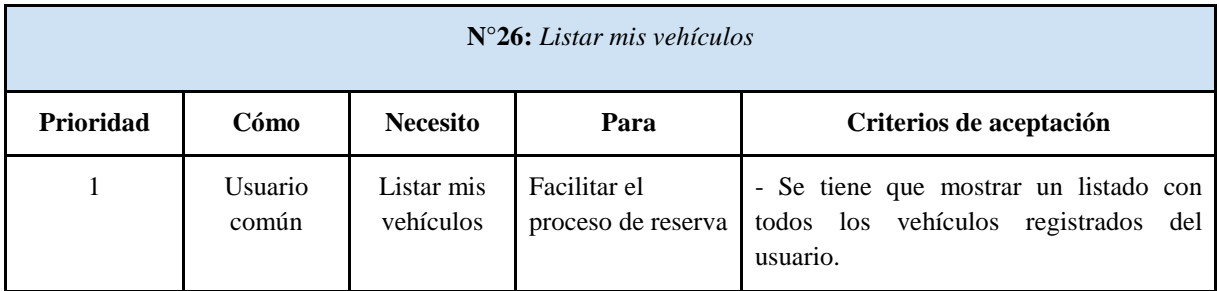

TABLA 28: Historia de Usuario: Listar mis vehículos.

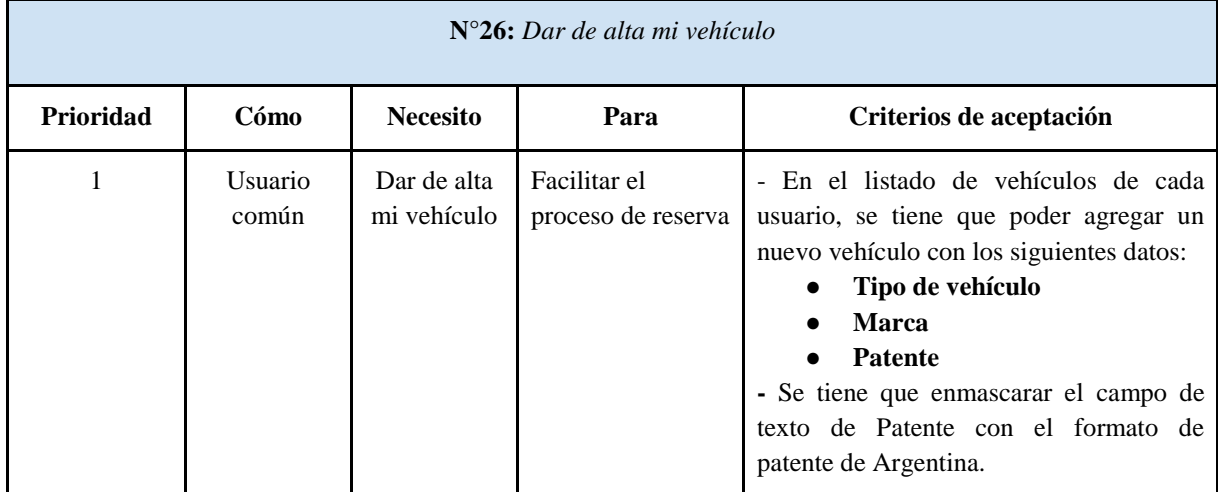

TABLA 29: Historia de Usuario: Dar de alta mi vehículo.

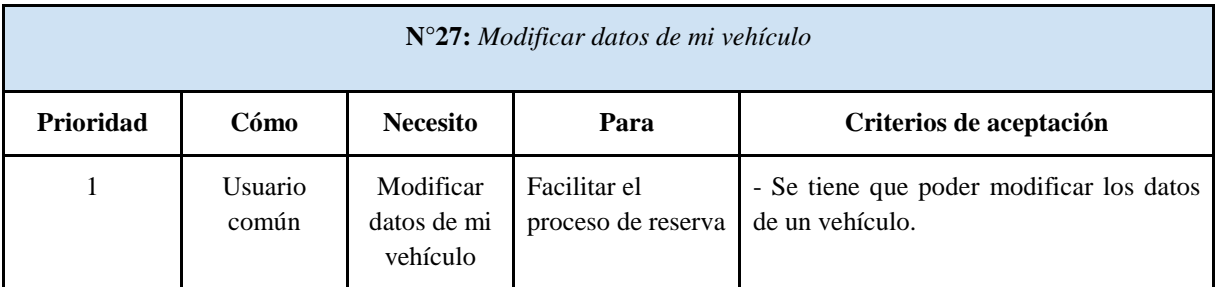

TABLA 30: Historia de Usuario: Modificar datos de mi vehículo.

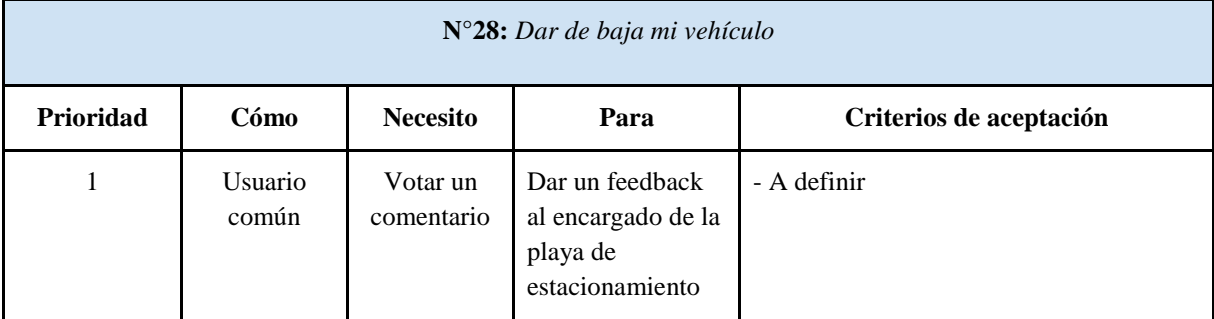

TABLA 31: Historia de Usuario: Dar de baja mi vehículo.

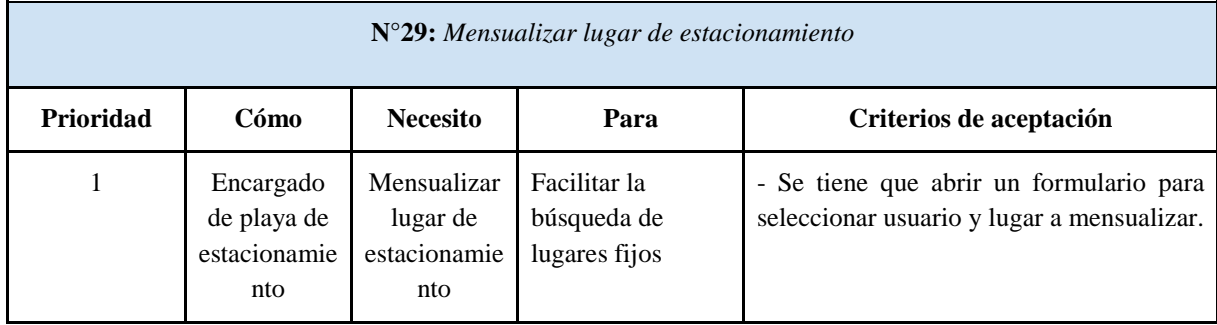

TABLA 32: Historia de Usuario: Dar de baja mi vehículo.

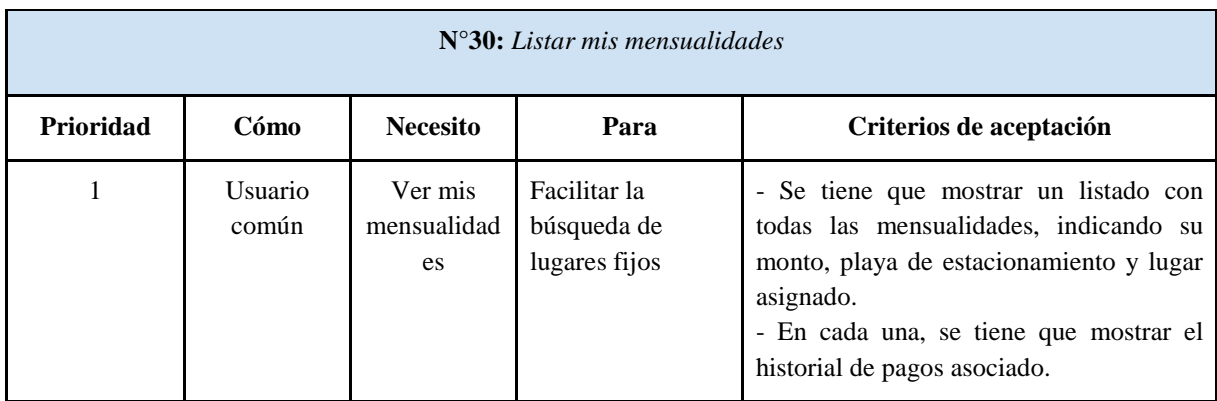

TABLA 33: Historia de Usuario: Ver mis mensualidades.

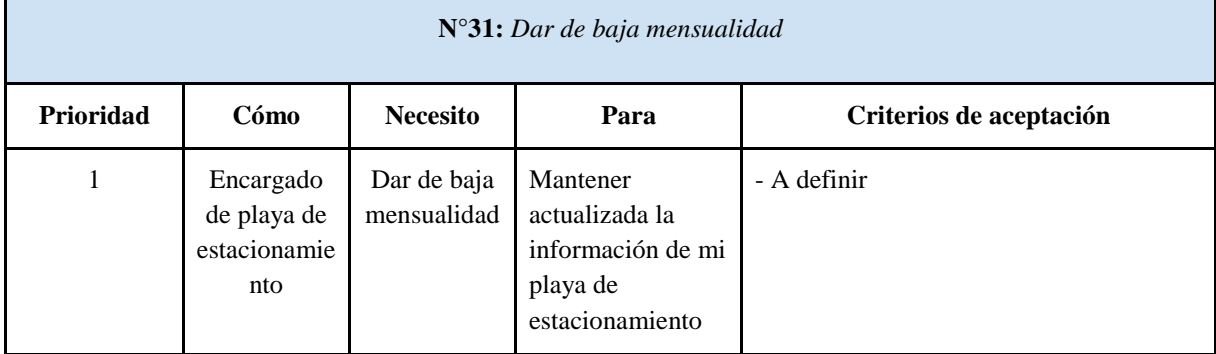

TABLA 34: Historia de Usuario: Dar de baja mensualidad.

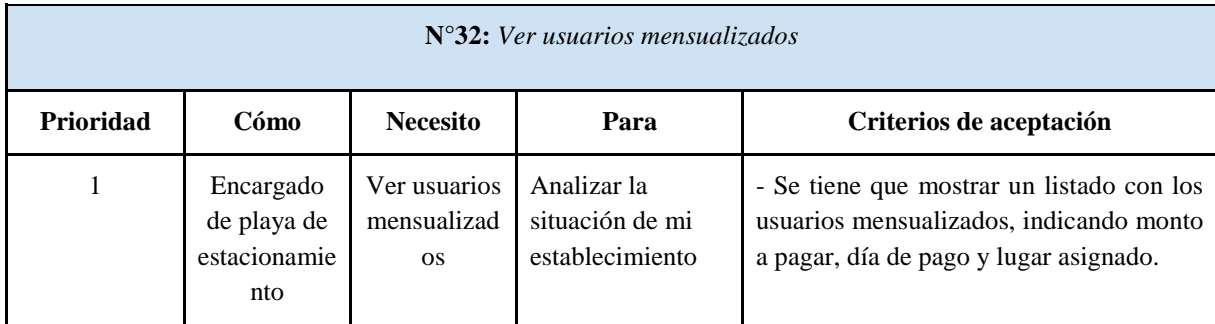

TABLA 35: Historia de Usuario: Ver usuarios mensualizados.

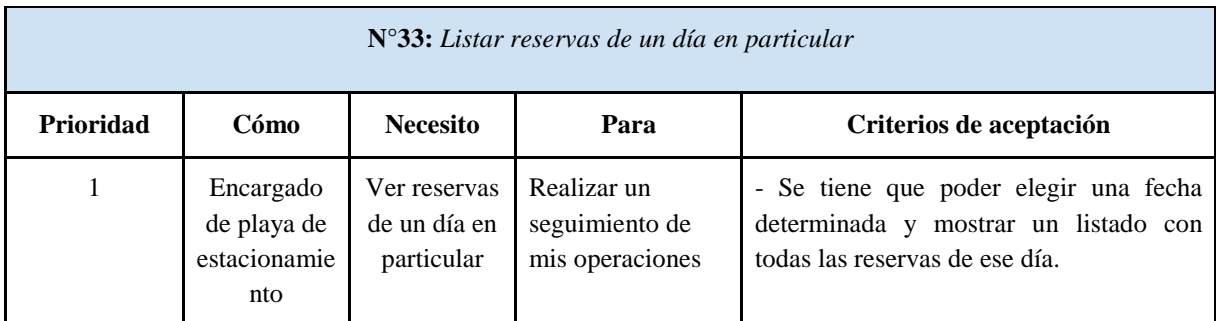

TABLA 36: Historia de Usuario: Ver reservas de un día en particular.

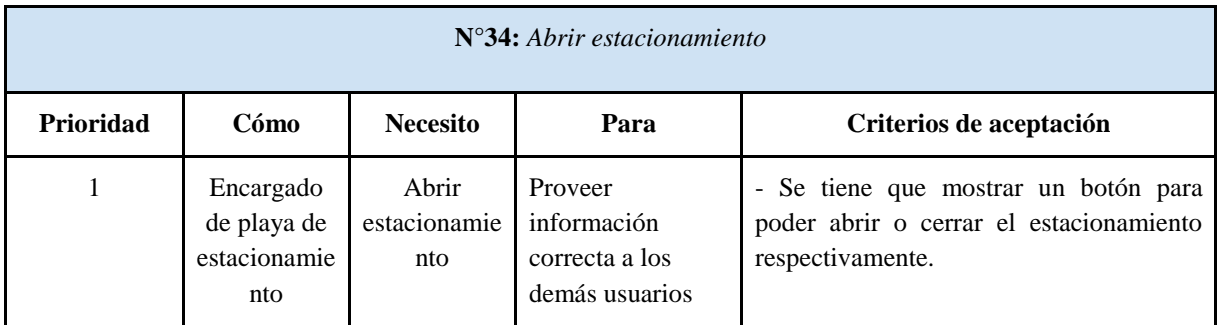

TABLA 37: Historia de Usuario: Abrir estacionamiento.

Una vez definidas y priorizadas las historias de usuario, se puede realizar un plan de entregas con una duración de 3 semanas cada una, teniendo en cuenta una capacidad de desarrollo de 16 puntos. Cada entrega será un incremento en el proyecto, que será reflejado mediante una iteración en el Diagrama de Gantt:

## **Entrega 1 - Total:** 16

- Dar de alta una reserva (8)
- Listar reservas del día en tiempo real (8)

# **Entrega 2 - Total:** 16

- Generar pago de reserva (8)
- $\bullet$  Administrar horarios y días de apertura (5)
- $\bullet$  Autenticar mi usuario (2)
- $\bullet$  Dar de alta mi vehículo (1)

# **Entrega 3 - Total:** 16

- $\bullet$  Ver playas de estacionamiento (8)
- Modificar datos del estacionamiento y tarifas (5)
- Cerrar sesión (2)
- Modificar datos de mi vehículo (1)

# **Entrega 4 - Total:** 16

- $\bullet$  Ver mis reservas (5)
- Ver lugares de mi estacionamiento (5)
- Recuperar contraseña y recibir email de recuperación (2)
- Modificar mis datos personales (2)
- Cambiar contraseña (2)

# **Entrega 5 - Total:** 16

- $\bullet$  Ver usuarios (5)
- $\bullet$  Modificar datos de usuario (5)
- $\bullet$  Dar de alta usuario (5)
- Ver reservas de un día en particular (1)

# **Entrega 6 - Total:** 16

- $\bullet$  Dar de baja usuario (5)
- Modificar datos de playas de estacionamiento (5)
- $\bullet$  Dar de alta playa de estacionamiento (5)
- Abrir estacionamiento (1)

# **Entrega 7 - Total:** 13

- Dar de baja de playa de estacionamiento (5)
- Cambiar fecha de reserva  $(2)$
- Generar reportes  $(2)$
- $\bullet$  Buscar reservas (2)
- Registrar nuevo comentario y valoración (1)
- $\bullet$  Votar un comentario (1)

### **Entrega 8 - Total:** 4

- $\bullet$  Dar de baja mi vehículo (1)
- Mensualizar lugar de estacionamiento (1)
- $\bullet$  Ver mis mensualidades (1)
- $\bullet$  Dar de baja mensualidad (1)
- Ver usuarios mensualizados (1)

### 4.5 Planificación del proyecto

La planificación del proyecto se representará mediante un Diagrama de Gantt en el cual se definirán las iteraciones a realizar, teniendo en cuenta la duración total del proyecto, el bosquejo de requerimientos que se definió con anterioridad y la capacidad del equipo. Según estos dos aspectos, se asignan los recursos correspondientes. Más adelante, en el análisis de factibilidad se estudiarán con detalle dichos recursos. Se consideran horarios de trabajo de 8 horas.

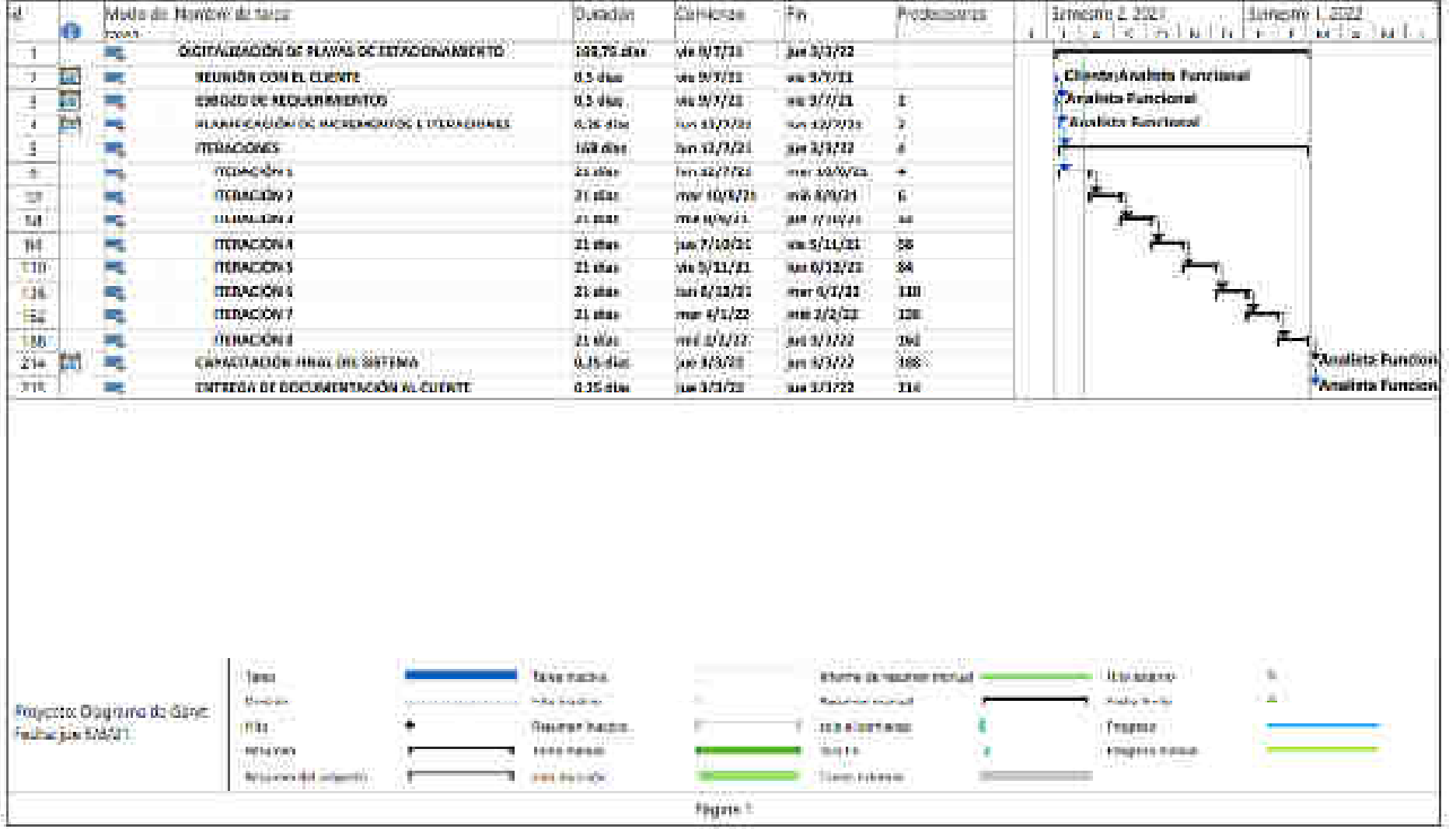

FIGURA 11: Diagrama de Gantt del Proyecto.

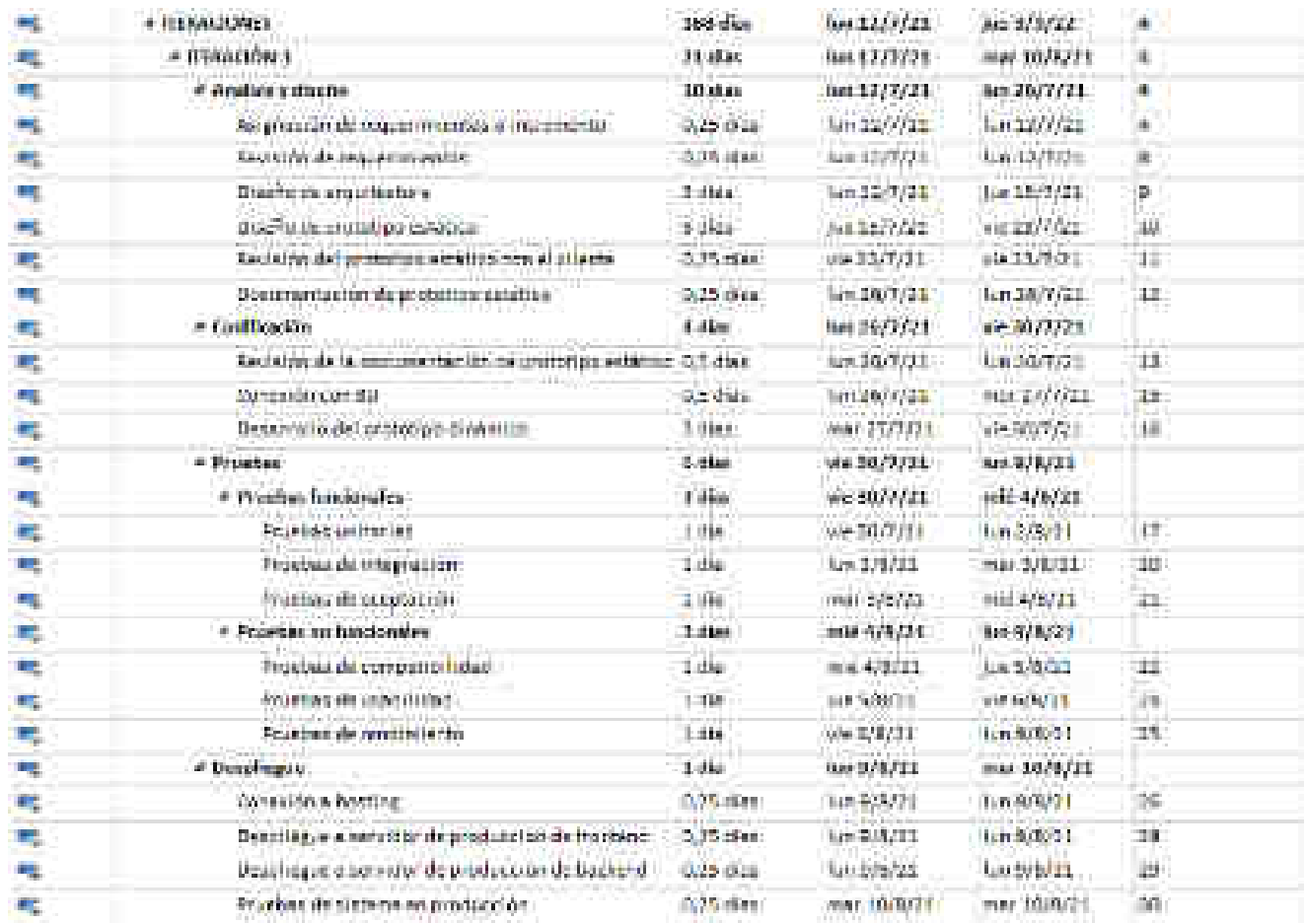

Cada iteración tiene el siguiente formato:

Teniendo en cuenta que para distribuir cada una de las fases de cada iteración se basó en la regla de 40-20-40:

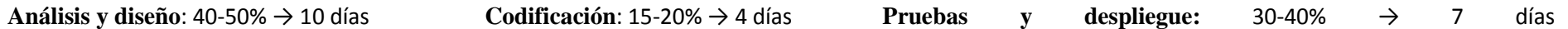

### 4.6 Arquitectura y funcionamiento del sistema

A continuación, se muestra mediante un gráfico ilustrativo la arquitectura utilizada para el desarrollo del sistema que permitirá vincular a cada uno de los clientes que realicen consultas al servidor donde estará alojado el sistema.

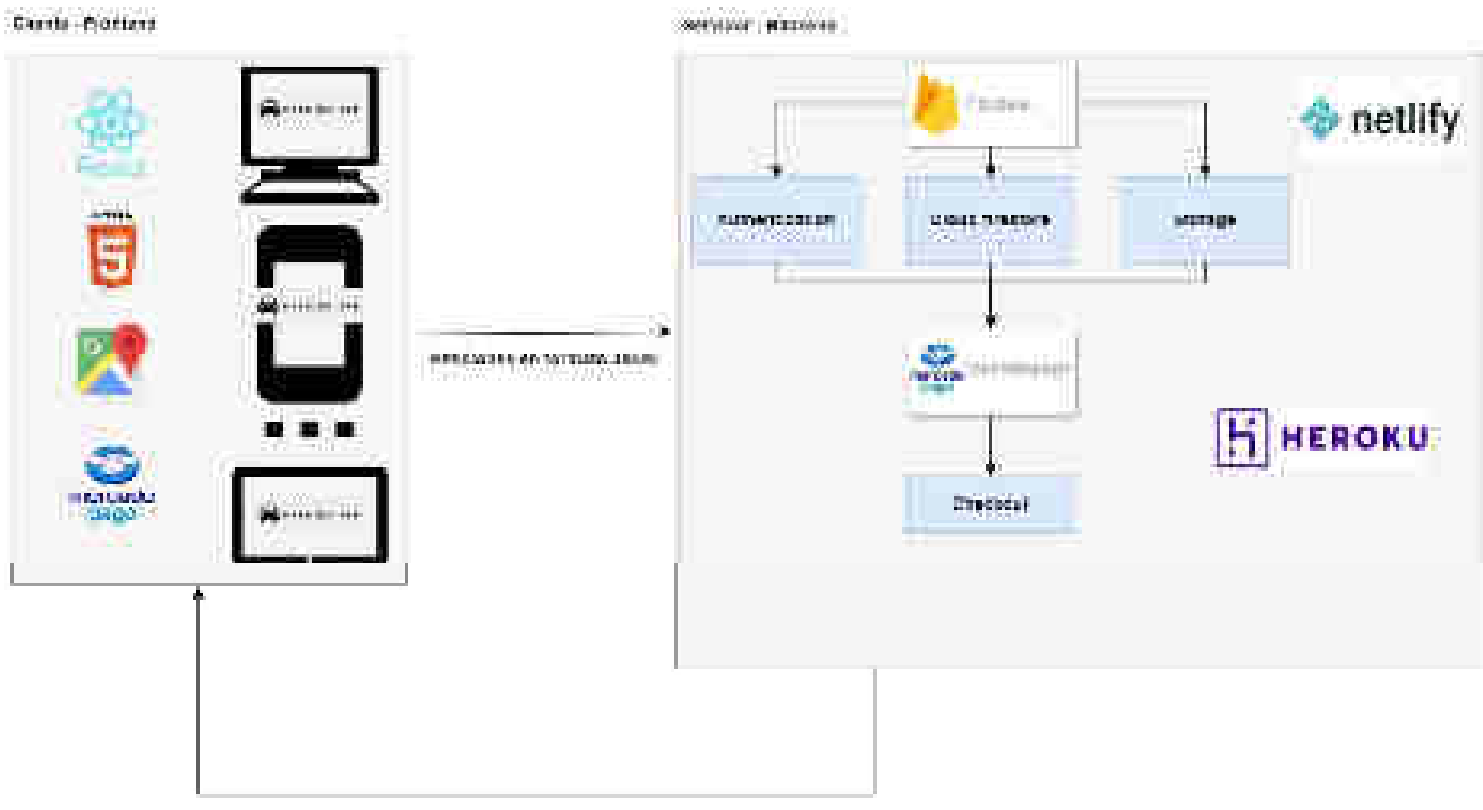

Respuentas de servidores en formato JSON

### FIGURA 12: Arquitectura del sistema desarrollado.

Este esquema explica el funcionamiento del sistema con un nivel de detalle no tan alto, para que se pueda tener una idea de cómo sería una vez implementado.

Se tiene un cliente, cuyas tecnologías estarán desarrolladas con las siguientes tecnologías: React JS, HTML5, Google Maps y Mercadopago, y que hace referencia a todos los usuarios que van a interactuar con el sistema. mediante funciones de cloud firestore en tiempo real, Firebase Authentication y Cloud Storage:

*Cloud Firestore* <sup>21</sup>es un servicio de base de datos NoSQL, flexible, escalable y en la nube para permitir la recuperación y sincronización de datos tanto del lado del cliente como del servidor.

*Firebase Authentication*<sup>22</sup> por otro lado es un servicio de backend provisto por firebase para permitir la autenticación de usuarios en mi sistema. Permite la autenticación mediante contraseñas, números de teléfono y proveedores de identidad como Google, Twitter, Facebook, Github, etc. Este servicio se relaciona directamente con el resto de soluciones de firebase.

l

<sup>21</sup> https://firebase.google.com/docs/firestore

<sup>22</sup> https://firebase.google.com/docs/auth?hl=es

*Cloud Storage* <sup>23</sup>es un servicio de firebase que permite almacenar objetos de forma potente, simple y rentable para el escalamiento de Google. Permite almacenar imágenes, audio y video y otros tipos de contenido generado por el usuario. Este servicio agrega la seguridad de Google a las operaciones de carga y descarga de archivos, sin importar la calidad de la red. Para realizar esto, se tiene que utilizar una clase firebase que tiene ciertos métodos asociados para realizar estas operaciones mencionadas:

Por ejemplo, las funciones de firebase authentication tienen la siguiente estructura:

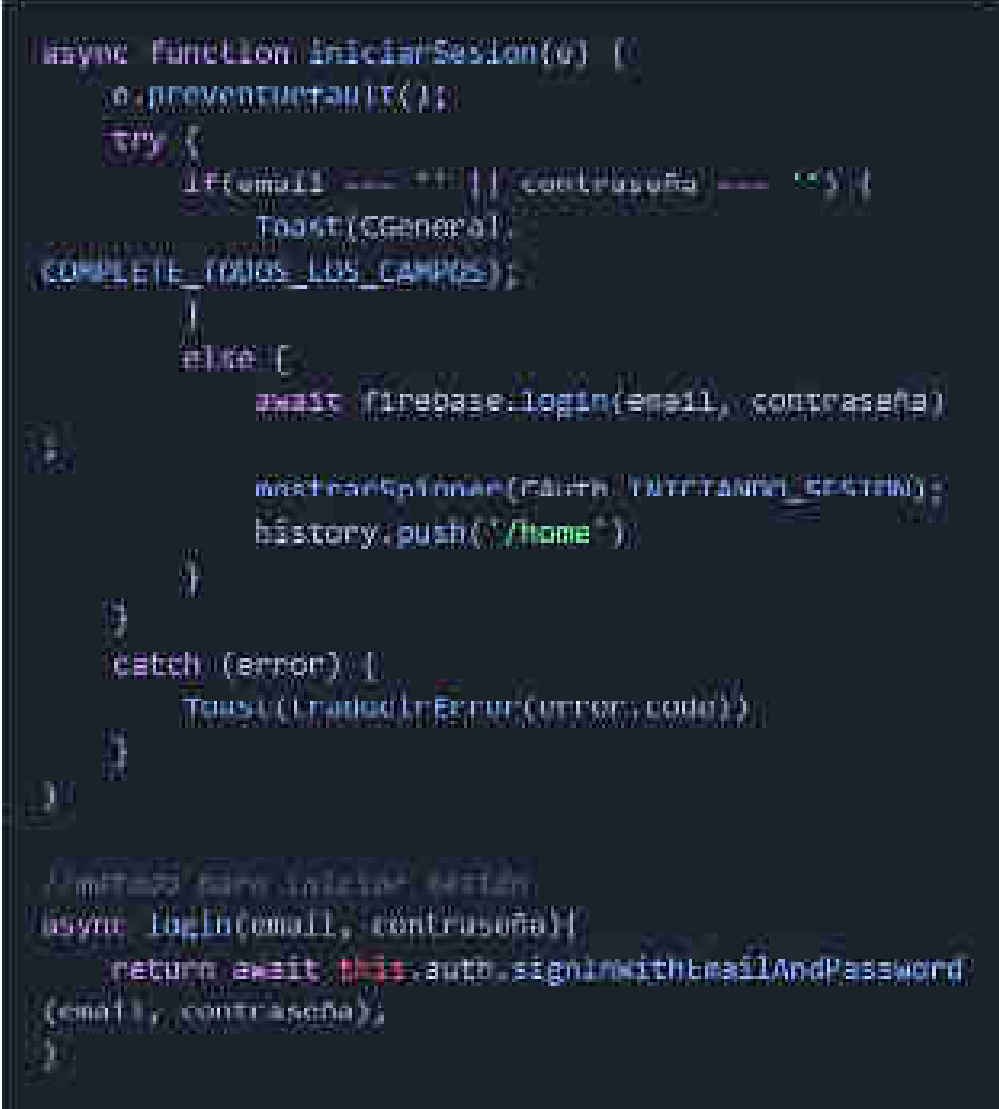

FIGURA 13: Formato de las funciones de firebase authentication.

Se puede ver que tienen una estructura async - await, ya que se tratan de peticiones asíncronas no bloqueantes hacia el servidor, esto quiere decir que, mediante esta expresión, se evita que se bloquee la ejecución hasta que se haya completado dicha tarea, en este caso, el inicio de sesión del usuario. Este tipo de instrucciones permite tener una mejora en las respuestas del servidor, y reducir así el tiempo de espera de los clientes. Estas funciones se definen en el componente JSX de React, y se comunica directamente con diferentes métodos de firebase definidos en otra carpeta específica del mismo:

 $\overline{\phantom{0}}$ 

<sup>23</sup> https://firebase.google.com/docs/storage?hl=es

*SignInWithEmailAndPassword* es una función específica de firebase authentication, que permite a un usuario acceder y autenticarse mediante email y contraseña que se encuentran almacenadas en el servicio de backend.

Si vamos a la página de firebase de nuestro proyecto, se pueden ver todos los usuarios que se encuentran registrados en el servicio con los siguientes datos: email identificador,

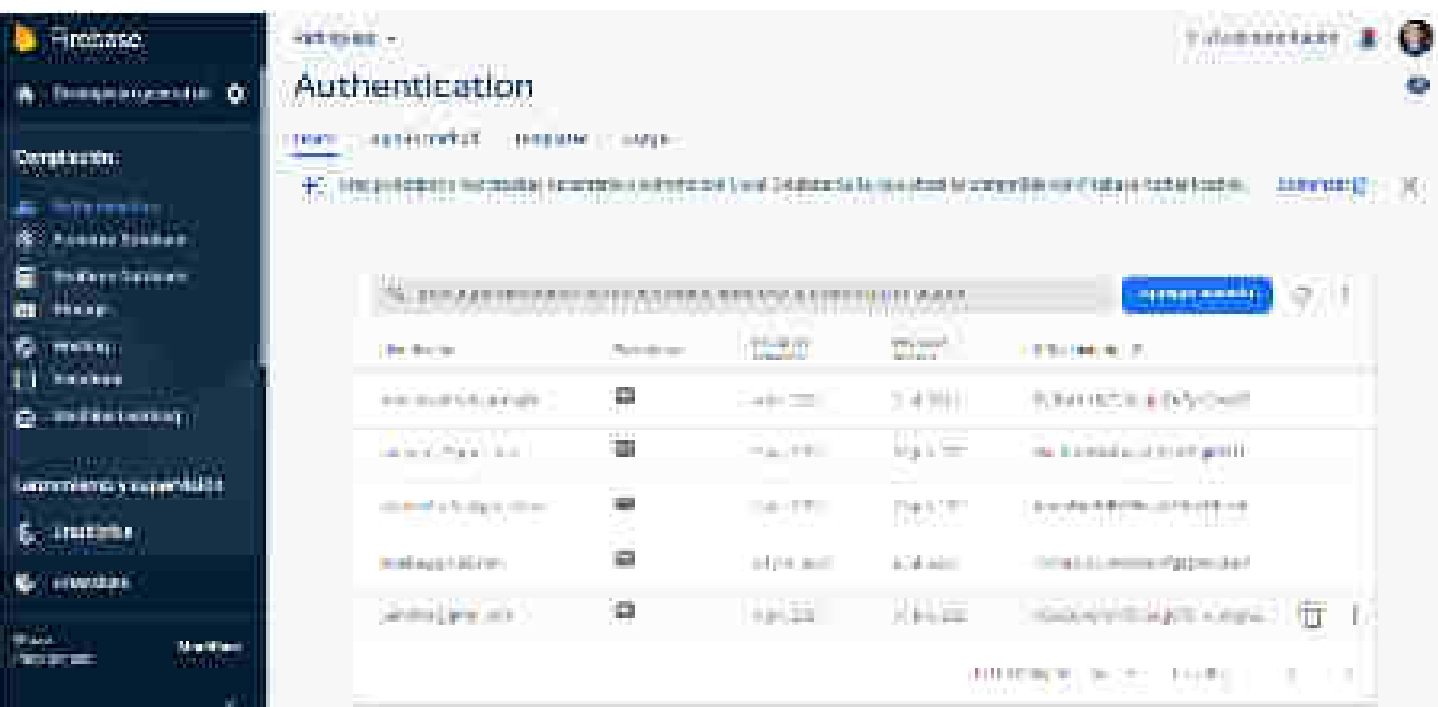

proveedor de autenticación, fecha de creación, fecha de último acceso y UID de usuario que es un identificador único de cada uno.

FIGURA 14: Dashboard de firebase authentication. Fuente: https://firebase.google.com/?hl=es

Desde acá se pueden manejar todos los usuarios, pero sólamente esos datos, por lo que al realizar el desarrollo del sistema se relacionó esta información con Firestore Database para poder tener información adicional de cada uno de los usuarios, vinculando mediante el UID de cada uno, de la siguiente manera:

Todos estos datos: dni, nombreCompleto, teléfono son datos necesarios al momento

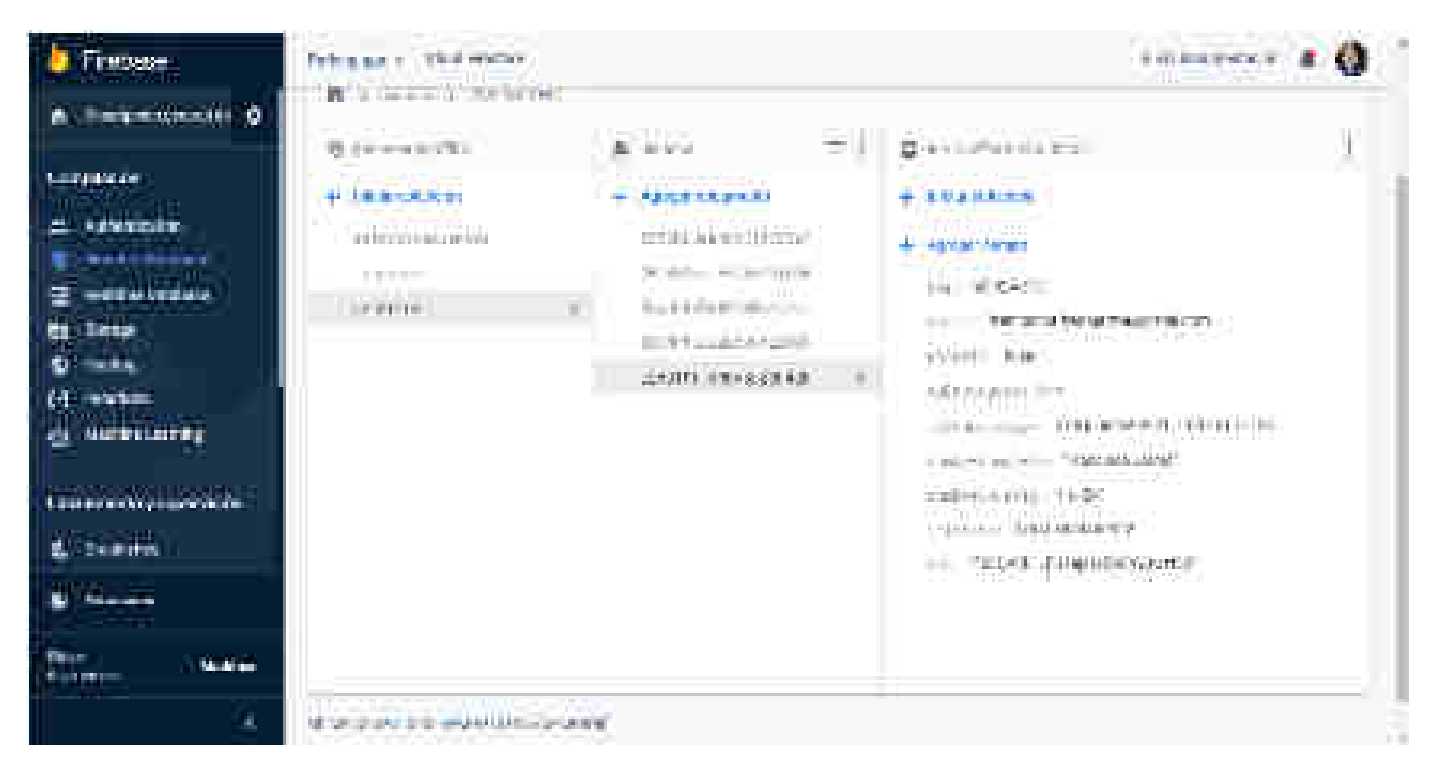

de realizar las reservas, por lo tanto, es conveniente tenerlos registrados en el sistema.

FIGURA 15 – Dashboard de firestore database. Fuente: https://firebase.google.com/?hl=es

Las pantallas del sistema que se comunican con firebase authentication tienen el siguiente formato:

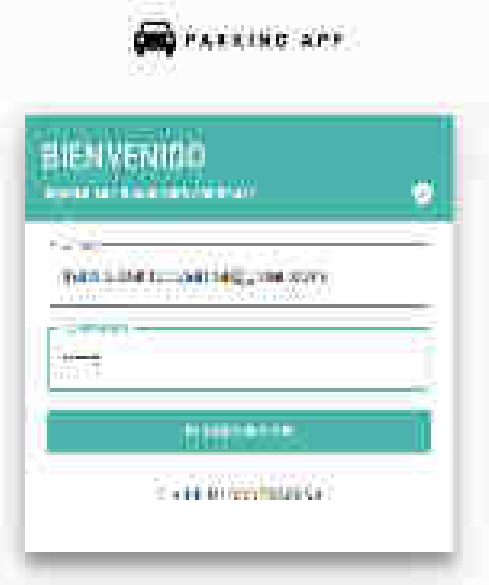

FIGURA 16: Pantalla de login del sistema.

ţ.

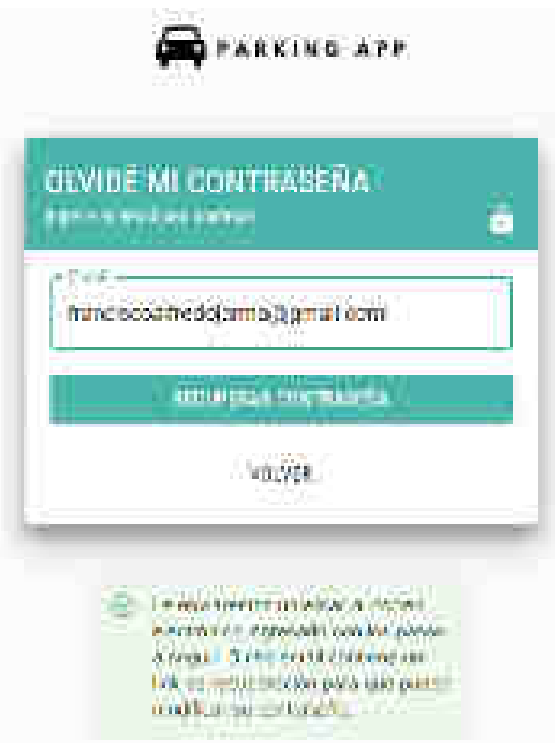

FIGURA 17: Pantalla de recuperar contraseña del sistema.

En ambos casos obtenemos una respuesta del servidor ante la petición, pero en el segundo caso, firebase también permite enviar un correo electrónico para recuperar la contraseña, con el siguiente formato:

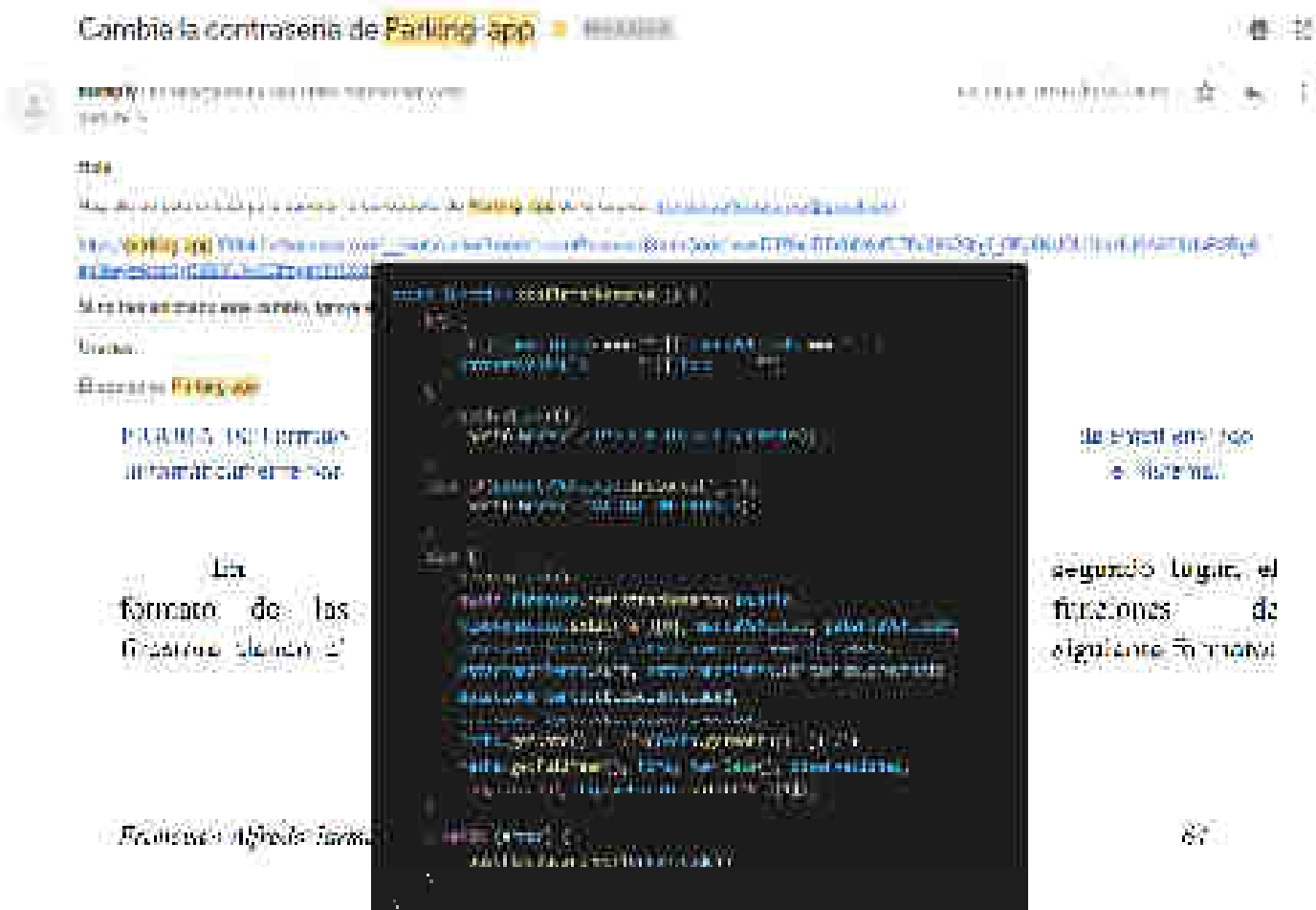

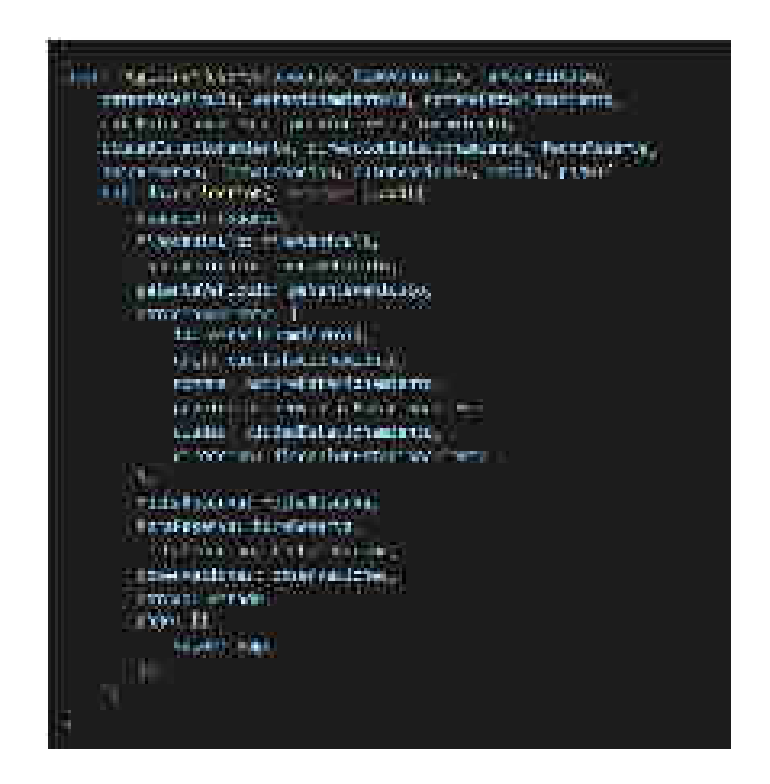

FIGURA 19: Formato de funciones de firestore.

Se puede observar que tienen el mismo formato delimitado en firebase authentication, con la diferencia principal que el método para agregar un nuevo registro en una colección de firestore tiene la siguiente forma:

### *collection('nombre de la colección').nombreOperación*

Donde el nombre de la colección puede hacer referencia a cualquier colección que tengamos registrada en nuestra base de datos, y el nombre de la operación puede ser alguno de los siguientes:

add: para agregar una colección o documento a la base de datos.

- **update**: para actualizar una colección o documento a la base de datos.
- delete: para eliminar una colección o documento a la base de datos.
- **get**: para obtener una colección o documento a la base de datos.
- y varios más

Las pantallas principales del sistema que utilizan este tipo de operaciones son las

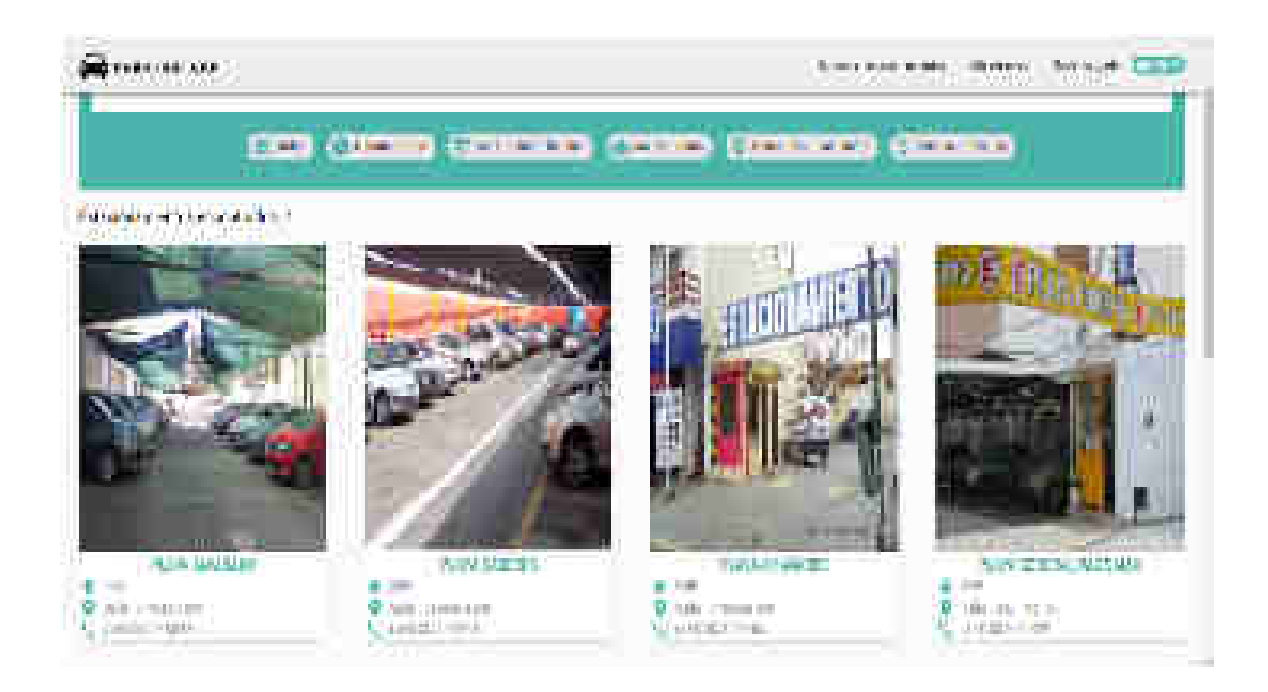

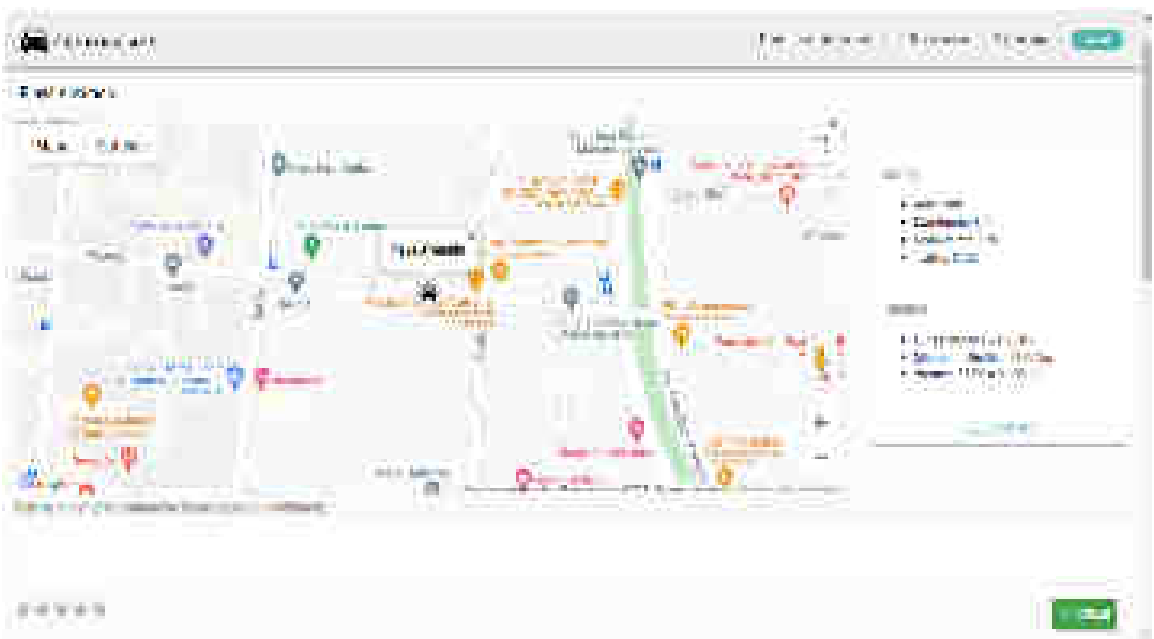

siguientes:

FIGURA 20: Pantalla de listar estacionamientos. FIGURA 21: Pantalla de detalles de estacionamientos.

*Digitalización de playas de estacionamiento*

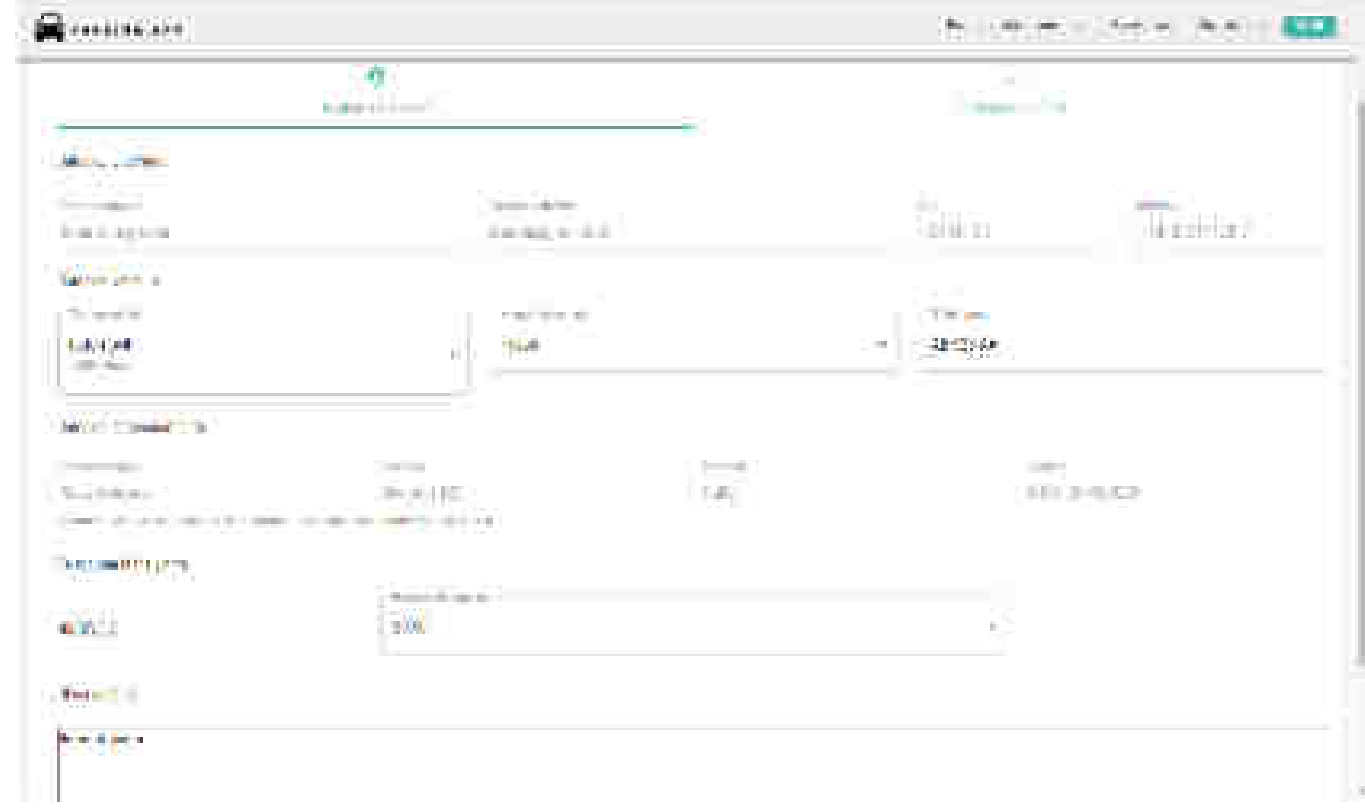

#### FIGURA 22: Pantalla de registrar nueva reserva.

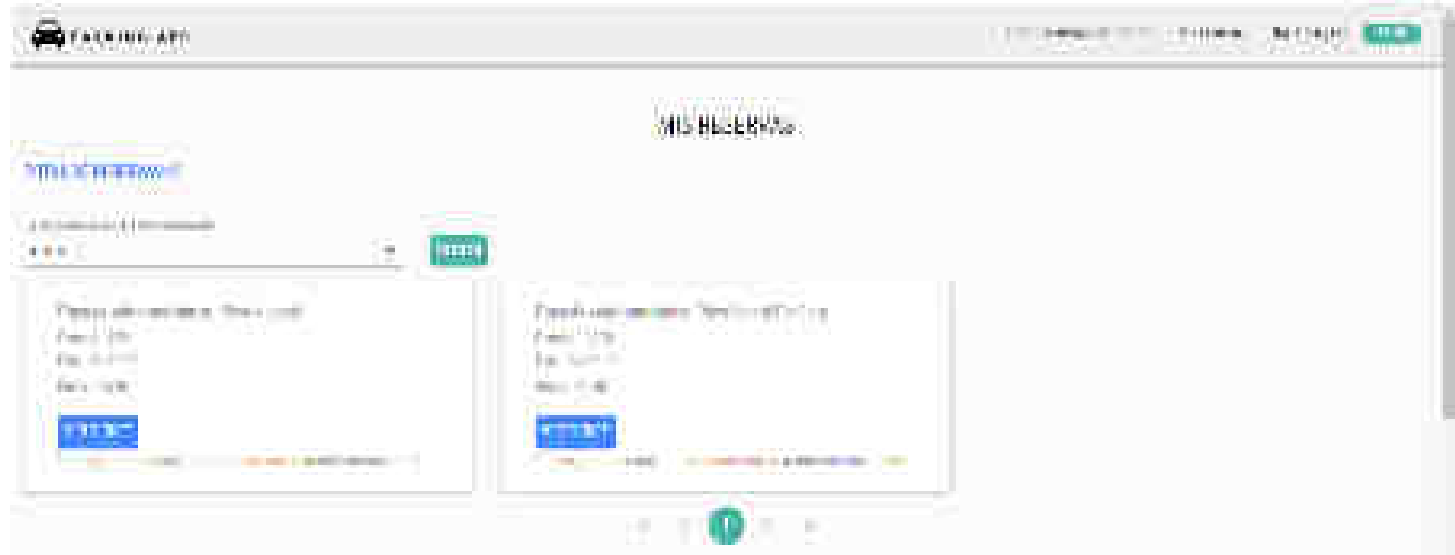

FIGURA 23: Pantalla de listar mis reservas.

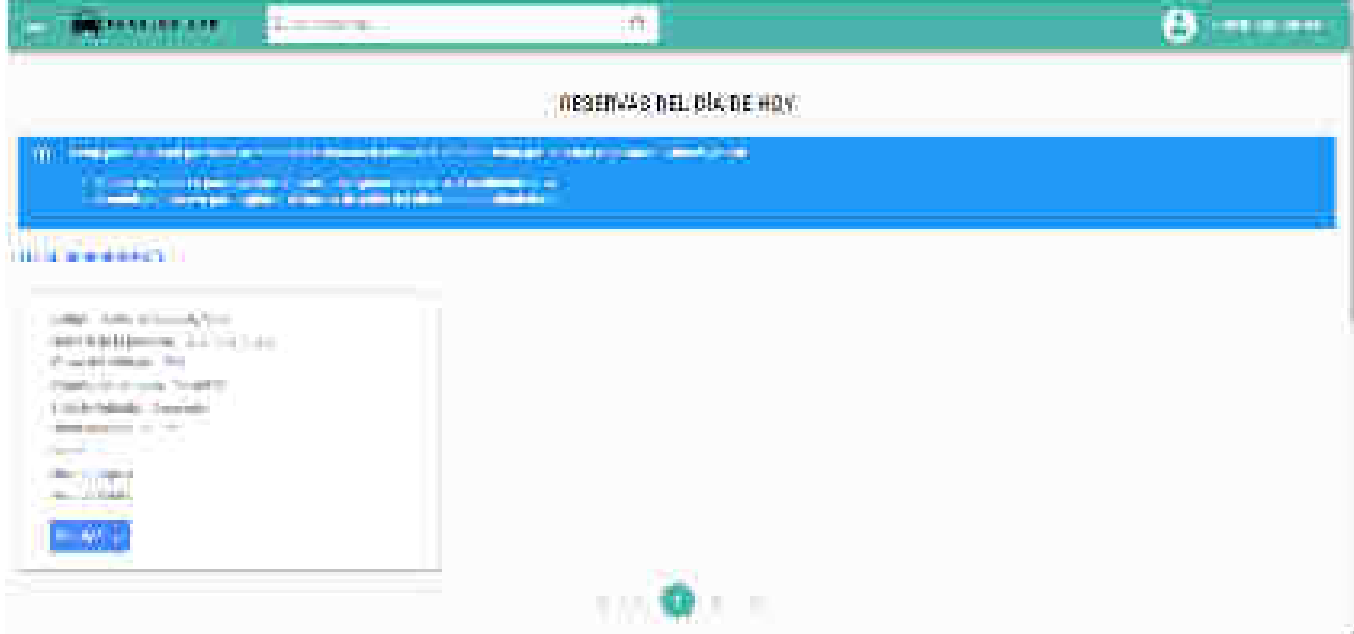

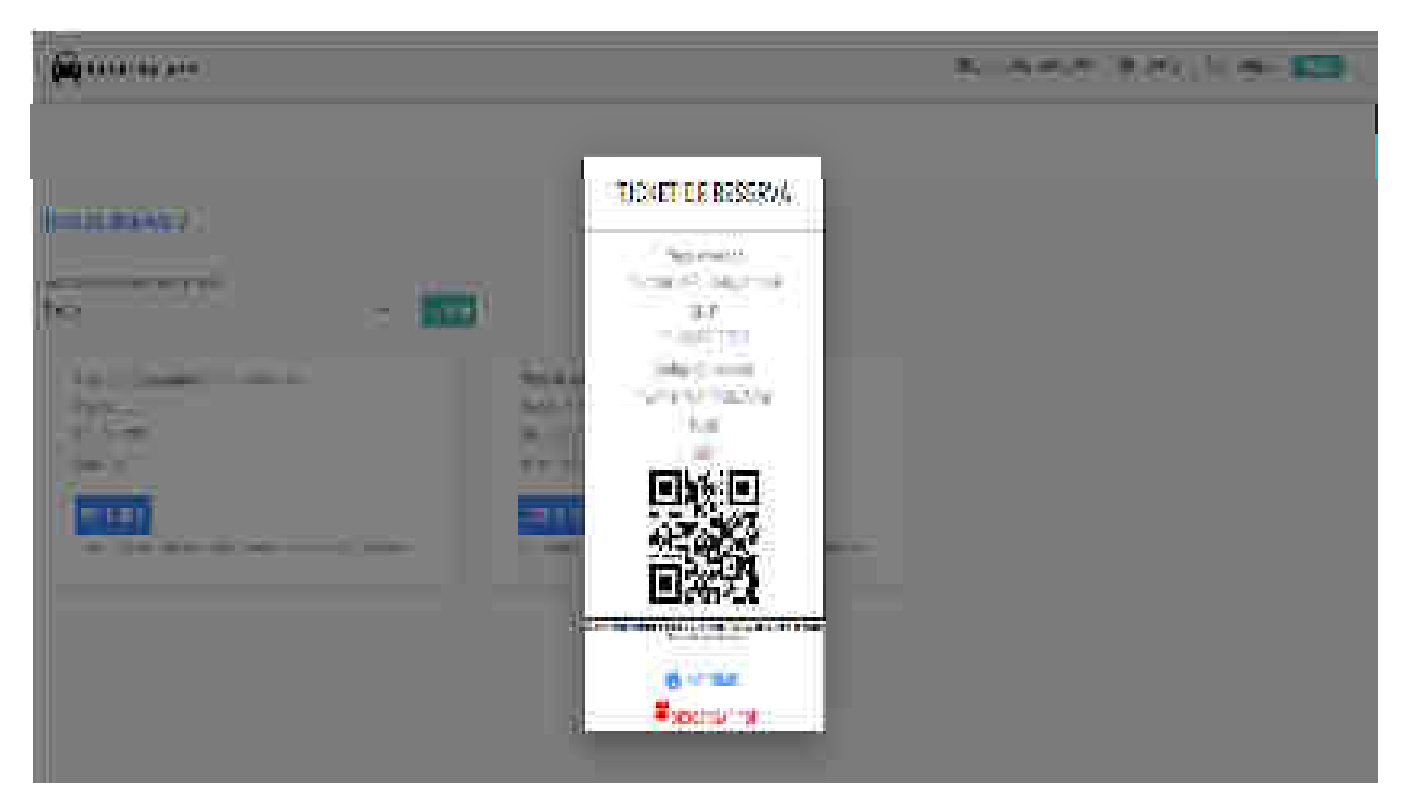

FIGURA 24: Pantalla de listar reservas del día en tiempo real. FIGURA 25: Pantalla de ver tickets

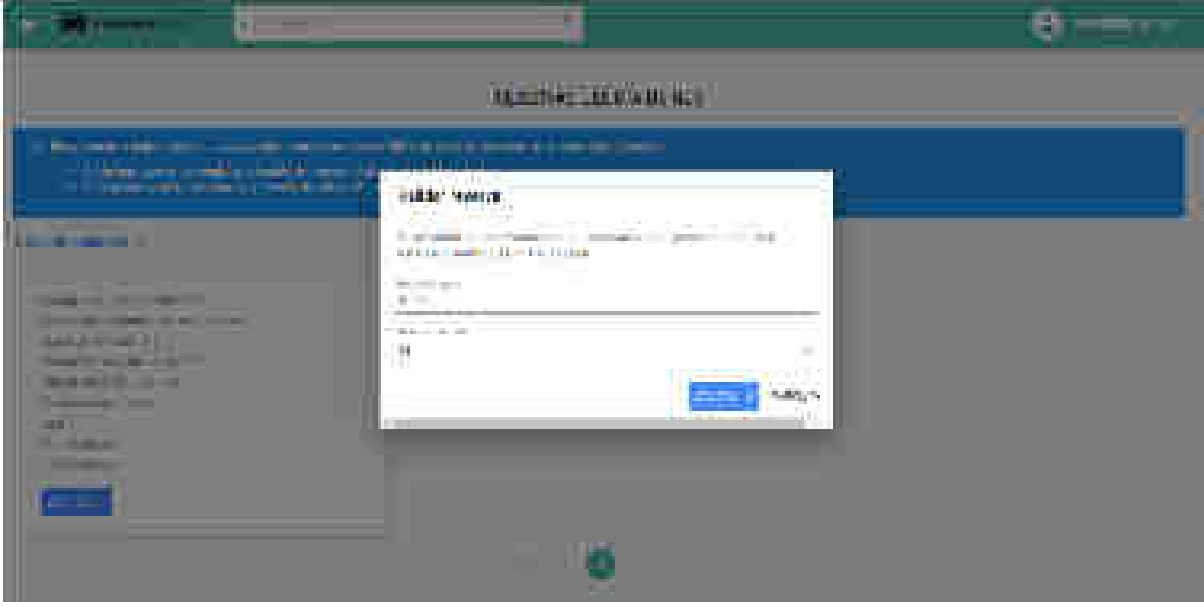

#### . FIGURA 26: Pantalla de validar reserva.

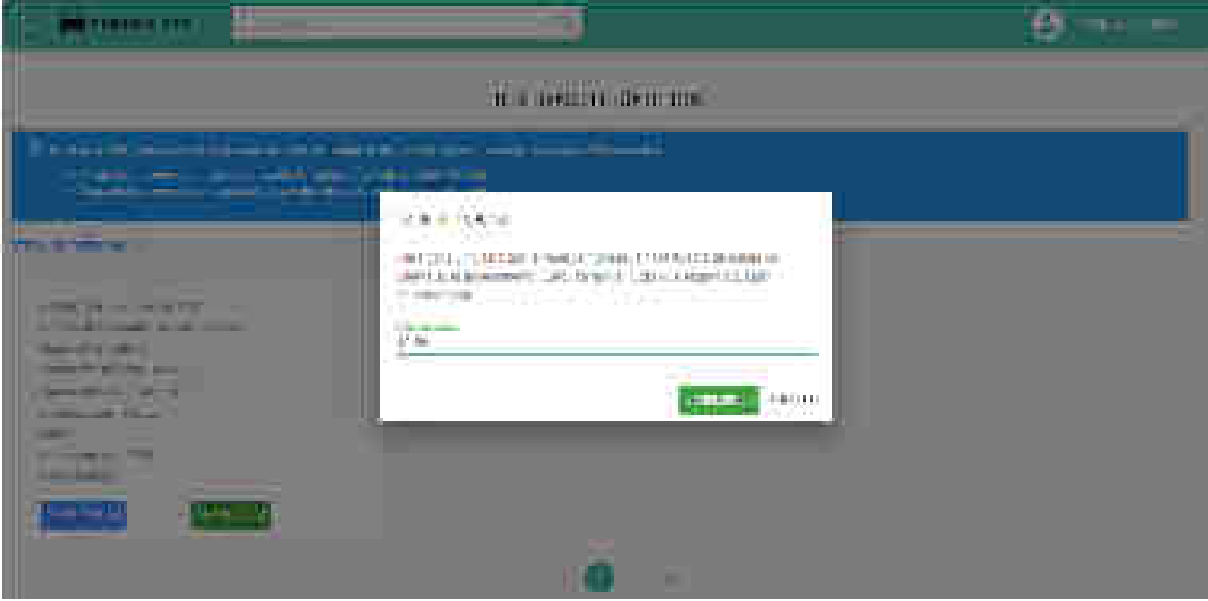

FIGURA 27: Pantalla de concluir reserva.

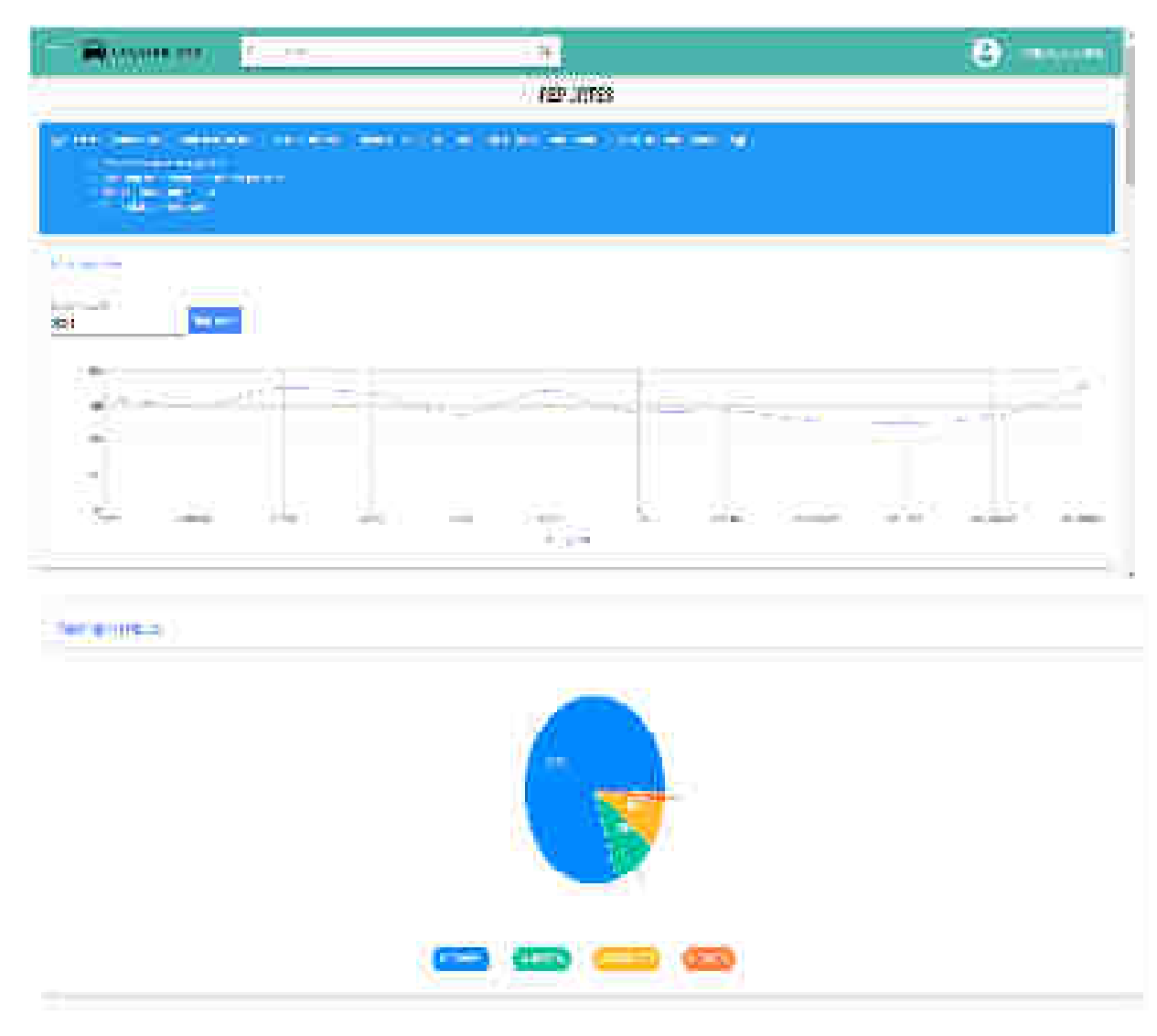

FIGURA 28: Pantallas de reportes.

El servidor del sistema está alojado en Netlify, un servicio de hosting gratuito que se integra con Javascript. Entonces todas las peticiones se realizan hacia la URL<sup>24</sup> del sistema:

### https://parking-app-ucasal.netlify.app/

Al momento de realizar un pago de una reserva, se abre una ventana similar a la

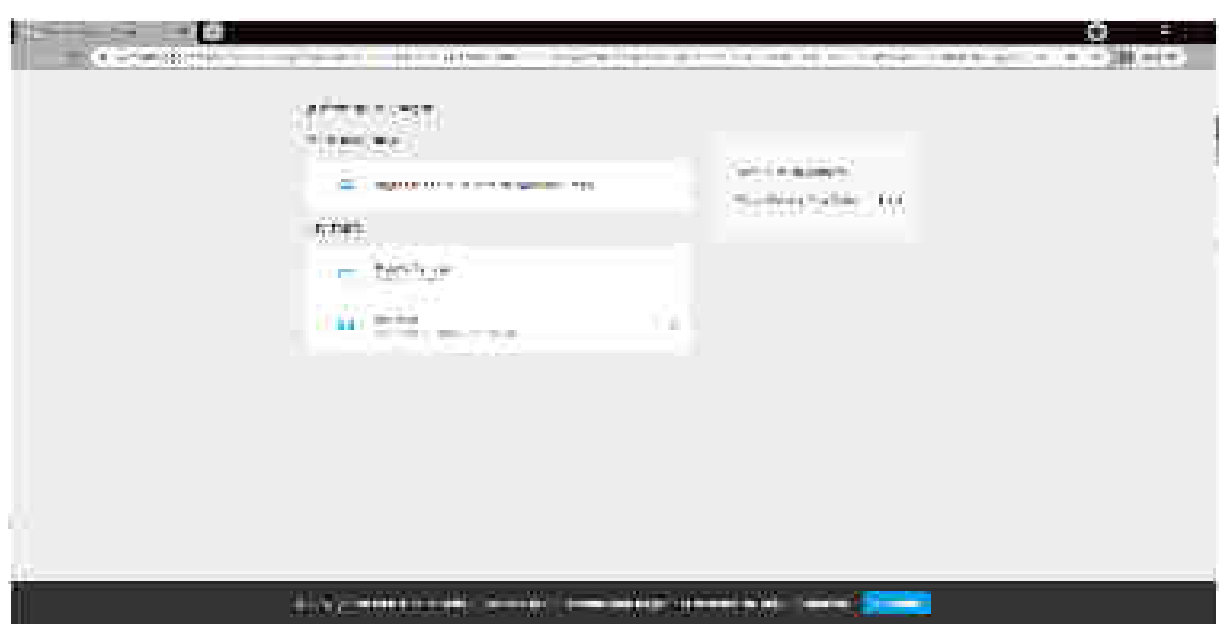

siguiente:

FIGURA 29: Checkout de mercadopago. Fuente: mercadopago.com.ar

Se puede ver que se puede pagar de diferentes maneras:

- Con Cuenta de MercadoPago
- Como invitado con tarjeta de crédito, débito o efectivo en diferentes puntos.

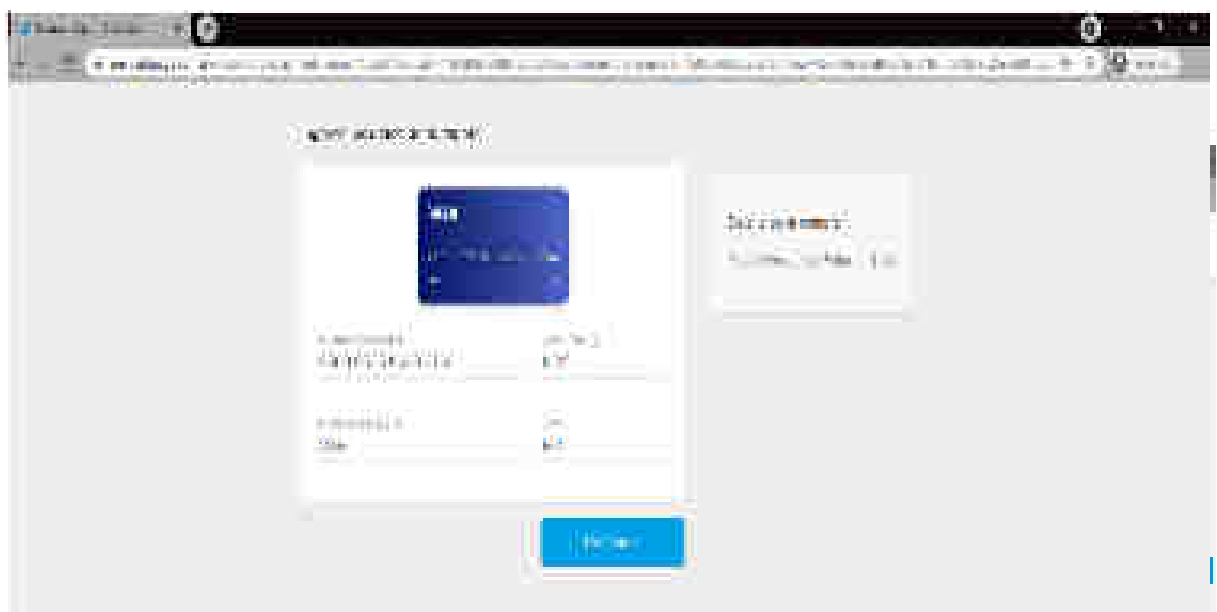

Al elegir tarjeta, nos pedirán los datos de la misma de la siguiente manera:

#### FIGURA 30: Checkout de mercadopago – Elección de medio de pago. Fuente: mercadopago.com.ar

Cabe aclarar que, mercadopago protege la información en el trayecto desde la computadora, teléfono celular o tablet hasta sus servidores, ya que encriptan los datos en forma segura, mediante certificados TLS y protocolo HTTPS, y además respetan el estándar PCI-DSS, conceptos que se explicaron con anterioridad.

La funcionalidad de checkout de mercadopago requiere que se arme una preferencia, que según la documentación son los datos del producto o servicio que se va a vender. En este caso, solamente se necesita el nombre, el precio unitario de la reserva y la cantidad que por defecto es 1.

Después, se tiene que hacer una petición POST enviando los datos de la preferencia, para que la API de mercadopago automáticamente redirija hacia la URL del formulario para realizar el pago. El código para realizar la petición a la API es la siguiente:
*Capítulo IV: Solución propuesta*

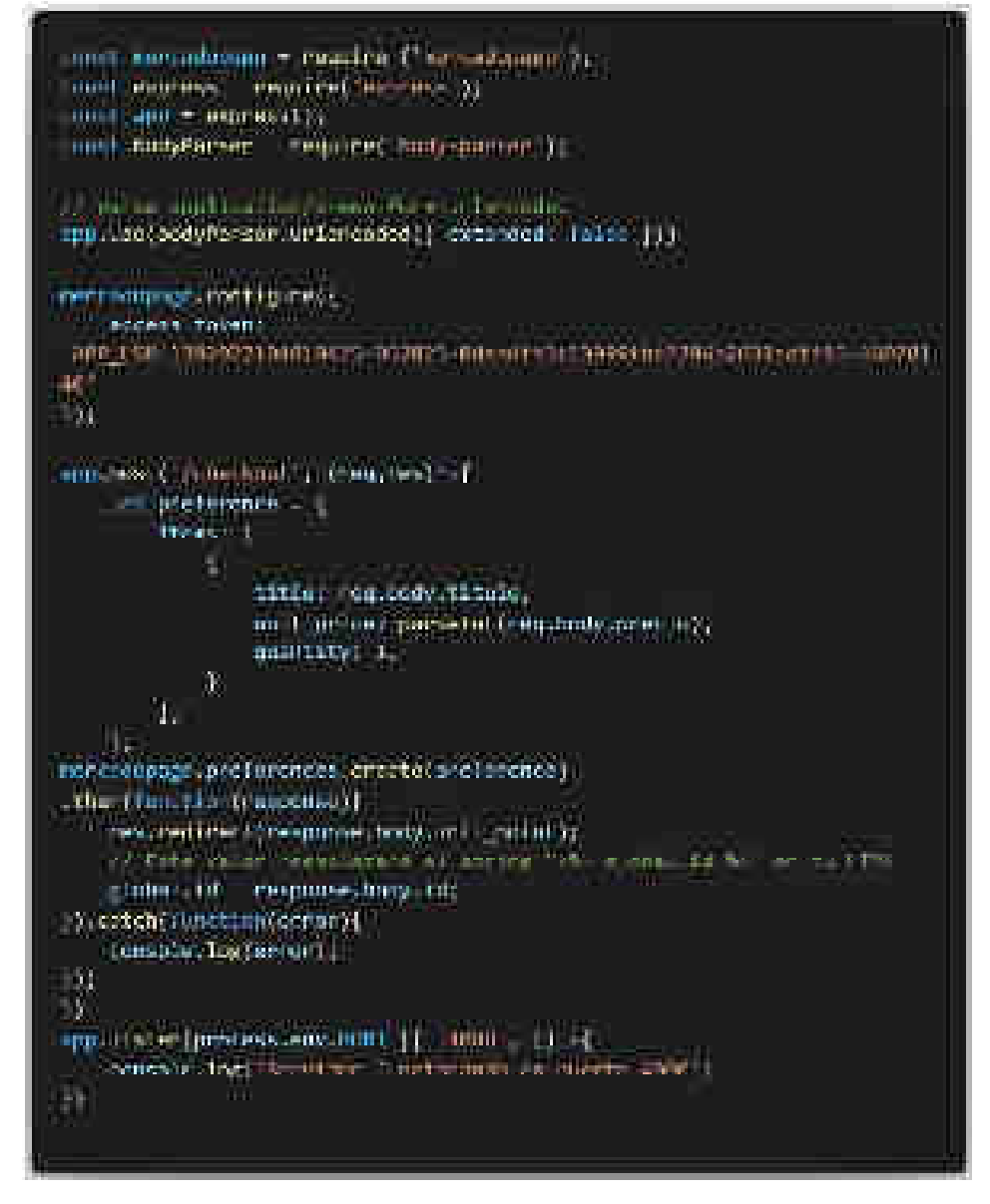

FIGURA 31: Funcionalidad de checkout.

Se puede ver que se necesita un token de acceso, según la documentación es una clave privada de la aplicación que se utilizará normalmente en el backend para generar pagos. Es muy importante que este dato quede protegido en los servidores y no sea accesible por ningún usuario del sistema o atacante.

Para crear este pequeño servidor se utilizó Express JS. Dicho servidor localmente escucha al puerto 4000, se encuentra alojado en Heroku, un servicio de hosting de backend que ya se explicó con anterioridad para que el usuario lo pueda utilizar sin necesidad de acceder a dicho puerto. En este servidor está la funcionalidad para realizar el checkout de MercadoPago, que permitirá realizar el pago correspondiente a una reserva realizada. Las peticiones para los pagos se realizan a la siguiente URL:

#### https://checkout-mp-parkingapp.herokuapp.com/

Para realizar la petición se utilizó como endpoint de la URL lo siguiente: /checkpoint, pero esto es a elección del autor, no tiene que ser así obligatoriamente.

Si cualquier usuario quiere acceder desde localhost:4000 o desde la URL de arriba en nuestro navegador, se redirigirá automáticamente hacia la URL del sistema desarrollado y alojado en Netlify, para que el usuario tenga una experiencia mucho más cómoda.

Cabe destacar que, si se quiere tener localmente al servidor, primero debe ejecutarse en la computadora del usuario y por este motivo se debe clonar el repositorio de github en donde se encuentra subido el proyecto. Este proceso se encuentra explicado en el capítulo VIII: Anexos.

4.7 Seguridad del sistema

#### 4.7.1 Roles y permisos

El sistema se desarrolló teniendo en cuenta tres roles diferenciados:

- Administrador del sistema
- Encargado de playa de estacionamiento
- Usuario común

Cada uno de estos roles tiene ciertos permisos asignados, que permiten en mayor o menor medida acceder a ciertas funcionalidades. El sistema valida el tipo de rol que tiene el usuario logueado, consultando a la base de datos de Firestore. De esta forma, las vistas del sistema serán diferentes dependiendo de dicho rol.

Por ejemplo, analizando la barra lateral del sistema se puede observar lo siguiente:

 Dependiendo del rol del usuario que se encuentre autenticado en el sistema, el contenido de la misma cambiará, el administrador del sistema no puede ver información relacionada con las reservas ni reportes. Solamente puede dar de alta usuarios y playas de estacionamiento. Por otro lado, un encargado de una playa de estacionamiento solamente puede ver información de su playa, de las reservas que le realizan a la misma y datos personales. No puede dar de alta usuarios ni playas de estacionamiento ni realizar reservas.

 Y, por último, un usuario común no puede modificar información de usuarios ni playas de estacionamiento, sólamente puede realizar reservas, pagos, generar comprobantes y ver sus reservas realizadas.

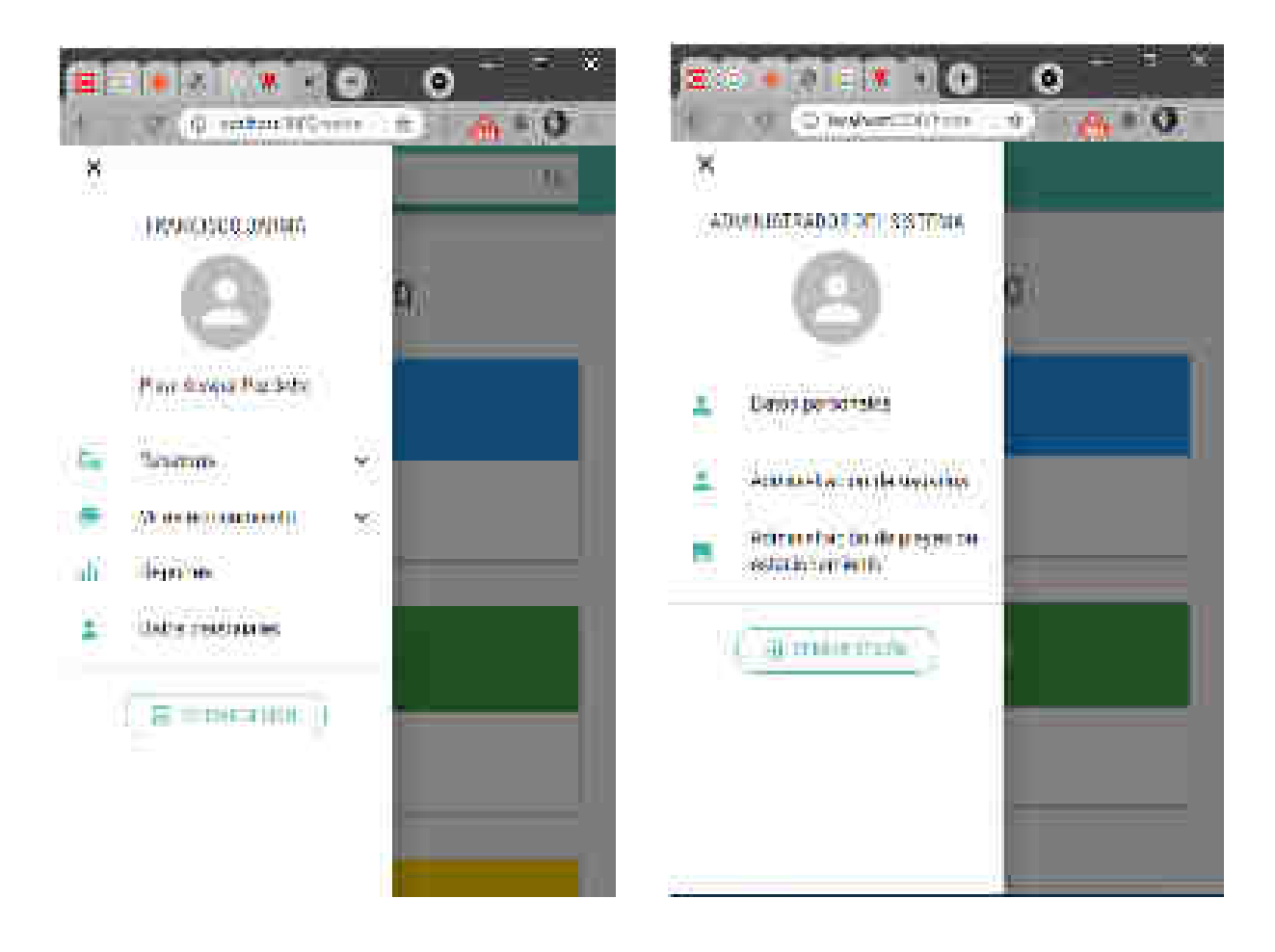

#### FIGURA 32: Barra lateral del sistema.

#### 4.7.2 Manejo de rutas

React implementa mediante una librería denominada *React Router* <sup>25</sup>todo lo relacionado con el manejo de rutas del sistema, incluyendo rutas públicas, privadas y restringidas.

- Las **rutas públicas** son aquellas que pueden ser accedidas por cualquier usuario del sistema, independientemente si está autenticado o no. Por ejemplo: la página de Home.
- Las **rutas privadas** son aquellas que sólamente pueden ser accedidas cuando un usuario está autenticado. Por ejemplo: un panel de control.
- Las **rutas restringidas** son aquellas que puede ver un usuario no autenticado, pero, una vez que se autentica, se redirige hacia otra página. Por ejemplo: si el usuario autenticado vuelve al inicio de sesión, se lo redirige a la página principal.

 En el sistema desarrollado, la gran mayoría de las rutas son privadas, es decir, que se exige que el usuario esté autenticado para acceder. Existe una ruta pública que es la que tiene la siguiente estructura: /, y hace referencia a la página principal que es visible para todos. Por otro lado, se tienen dos rutas restringidas: /login-encargados y /recuperar contraseña, que no

 $\overline{a}$ 

<sup>25</sup> https://reactrouter.com/

serán accesibles una vez que el usuario se autentique, ya que el sistema automáticamente lo redirigirá hacia la pantalla de Home.

En caso de que el usuario quiera acceder a una ruta privada, el sistema le notifica con

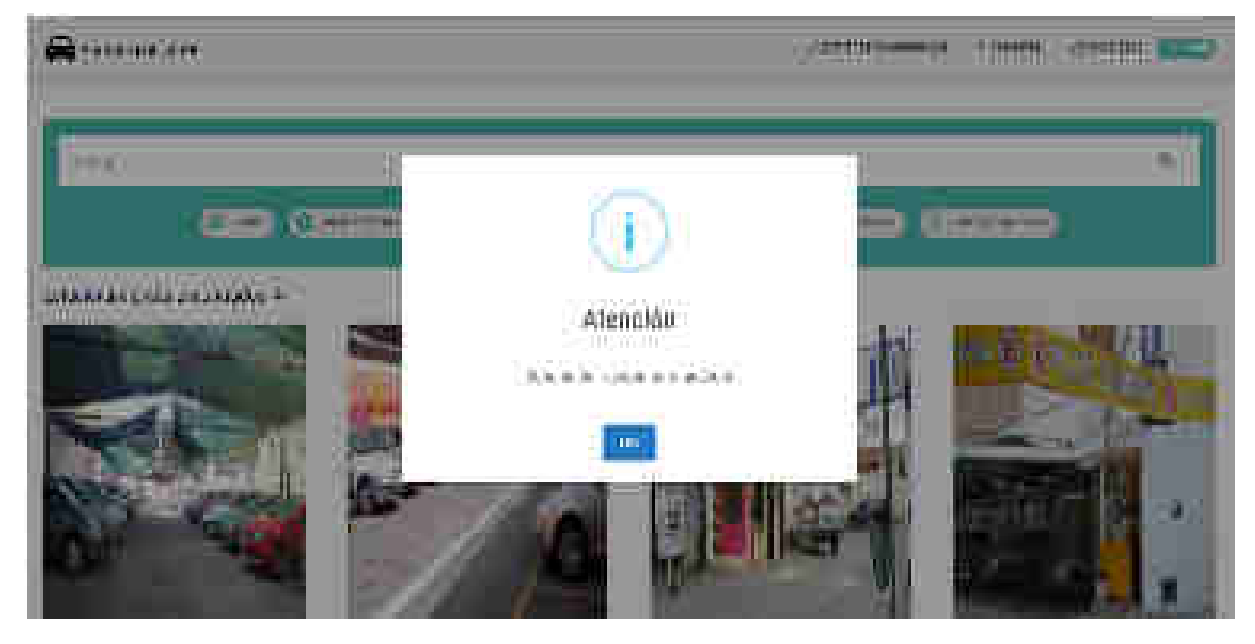

una alerta de la siguiente forma:

#### FIGURA 33: Alertas del sistema.

### 4.7.3 Reglas de seguridad de firebase

Firebase proporciona ciertas reglas de seguridad para brindar protección personalizable hacia los datos almacenados en Cloud Firestore y Cloud Storage. Permite restringir el acceso de tres formas diferentes:

- **Sólo propietario del contenido**: restringe el acceso al contenido por usuario.
- **Acceso mixto:** restringe el acceso de escritura por usuario, pero permite el acceso de lectura público.
- **Acceso basado en atributos:** restringe el acceso a un grupo o tipo de usuario.

 Este mecanismo de seguridad es indispensable para mantener protegidos los datos en caso de que se vulnere de alguna forma el método de manejo de rutas de React. Las reglas de seguridad de firebase utilizan una sintaxis muy similar a la de Javascript con el formato JSON, utilizan un lenguaje basado en Common Expression Language (CEL), que utilizan declaraciones match y allow para permitir el acceso condicional. Tienen la siguiente estructura:

```
service << name >> {
```
// Matchea la URL del recurso a validar

```
match \ll path > {
```
// Permitir la solicitud si las condiciones siguientes son verdaderas

```
allow <<methods>>: if <<condition>>
```

```
 } 
}
```
Se puede observar que hay tres conceptos fundamentales:

- **Service:** declara el servicio de Firebase al que se le aplicarán las reglas: cloud firestore, cloud firestore, etc.
- **Bloque match:** define una ruta en la base de datos al que se le aplican las reglas.
- **Allow:** proporciona condiciones para otorgar acceso. Los métodos compatibles son: get, list, create, update y delete.

#### 4.7.4 Sesión del usuario

Las sesiones de Firebase Authentication son de larga duración. Cada vez que un usuario accede, sus credenciales se envían al backend de Firebase Authentication y se cambian por un token de ID de Firebase y un token de actualización. Los tokens de ID de Firebase tienen una duración de una hora, y el token de actualización se puede usar para obtener tokens de ID nuevos. Los tokens de actualización vencen únicamente en los siguientes casos:

- Si se borró al usuario
- Si se inhabilitó al usuario
- Si se detecta un cambio importante en la cuenta del usuario (esto incluye eventos como actualizaciones de contraseña o de dirección de correo electrónico)

#### 4.7.5 HTTPS - TSL

Tanto heroku como netlify ofrecen sitios seguros para que los usuarios puedan desplegar sus soluciones. Esto quiere decir que, nuestros proyectos tendrán estándar TSL cuando los subamos en cada una de estas plataformas, por lo cual, estarán protegidos ante accesos indebidos por parte de usuarios malintencionados. Ambos sitios crean y renuevan los certificados correspondientes automáticamente, pero si nosotros queremos, podemos agregar un certificado que ya hayamos adquirido con anterioridad, de igual forma con los nombres de dominio.

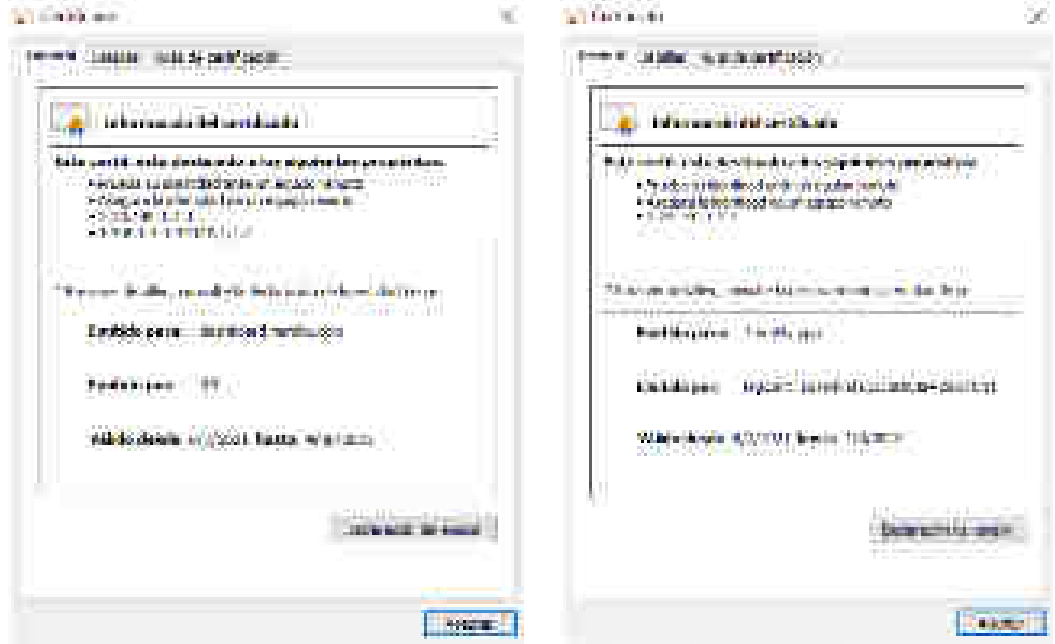

*Capítulo IV: Solución propuesta*

FIGURA 34: Certificados SSL del proyecto. Fuente: netlify.com y heroku.com

## 4.8 Análisis de factibilidad

 Para determinar si es conveniente llevar adelante el proyecto, se tiene que hacer un análisis de factibilidad teniendo en cuenta diferentes criterios para la decisión. También para delimitar los beneficios que tendría su supuesta implementación.

### 4.8.1 Factibilidad técnica

La factibilidad técnica está relacionada con la infraestructura que se utilizará para llevar adelante el proyecto. En este caso, al tratarse de herramientas alojadas en la nube, el proyecto es factible técnicamente, siempre y cuando se paguen las licencias correspondientes.

 En el análisis económico-financiero se detallan las herramientas necesarias para poder implementar satisfactoriamente la solución.

### 4.8.2 Factibilidad operativa

La factibilidad operativa está relacionada con los recursos humanos necesarios para llevar adelante el proyecto. En este caso, el proyecto sí es factible operativamente ya que sí se disponen de dichos recursos, y estos están debidamente capacitados para utilizar las herramientas necesarias y poder así llevar adelante el proyecto satisfactoriamente. Como se dijo anteriormente, los recursos humanos son los siguientes:

- Analista Funcional
- Analista Programador x 3

### 4.8.3 Factibilidad económica-financiera

Para ver si un proyecto es factible económicamente hay que analizar los costos iniciales para poder implementarlo, y después comparar con los beneficios esperados al momento de utilizarlo. Si los costos son mayores que los beneficios, entonces no conviene llevarlo adelante.

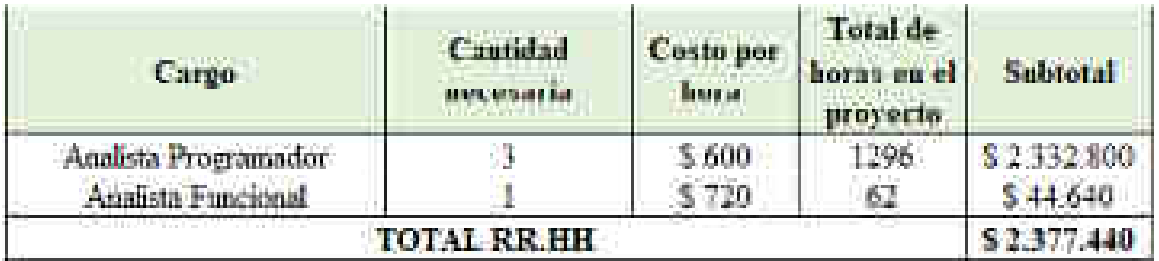

Antes que nada, se tienen que definir los costos de recursos humanos:

### TABLA 38: Costo de RR.HH.

Como referencia para determinar los costos de recursos humanos se utilizó la escala de honorarios de informática de *COPAIPA*<sup>26</sup>, que es el CONSEJO PROFESIONAL DE AGRIMENSORES, INGENIEROS Y PROFESIONALES AFINES. Esta escala salarial está actualizada a agosto de 2021. Se consideró una carga laboral de 175 horas mensuales (4,3 semanas x 40hs semanales).

 $\overline{a}$ 

<sup>&</sup>lt;sup>26</sup> https://www.copaipa.org.ar/

Cabe aclarar que, las Licencias de Software están cotizadas en divisa extranjera (dólar estadounidense), por lo tanto, para facilitar la redacción del trabajo se consideró el precio en pesos, teniendo en cuenta la siguiente conversión al mes de agosto de 2021: 1 dólar  $\rightarrow$  180 pesos argentinos. Además, estas licencias se abonan mensualmente, por lo cual, para facilitar la realización del presupuesto se toman estos valores y se los transforma a un costo por hora.

Después, se definen los costos de software, cuya referencia está en cada una de las páginas web de las aplicaciones, dichas páginas se detallan en el anexo:

| <b>Linuxers</b><br><b>Controller State</b> | Cautidad<br>noceaaria | Costo por<br>mes. | Costo por<br>born.<br>(Costo por<br>dia/245 | <b>Total</b> de<br><b>Access and all</b><br>proyecto | Salitoral<br>and the first state |
|--------------------------------------------|-----------------------|-------------------|---------------------------------------------|------------------------------------------------------|----------------------------------|
| Firebase Plan Blaze-                       |                       | 5.32.400          | 3.44                                        | 1344                                                 | 3.59.156.00                      |
| API de Google Mapa                         |                       | \$368             | 80.50                                       | 1344                                                 | \$672,00                         |
| API de Google Places                       |                       | \$3,060           | فعل المناد                                  | المحران                                              | \$5,644,80                       |
| Netlife Business                           |                       | \$18,000          | \$25                                        | 1144                                                 | \$33,600.00                      |
| Hernlot Achaneed                           |                       | \$45,000          | - \$ 61                                     | 1344                                                 | \$ 81,984.00                     |
| Visual Studio Code                         |                       | 温森                | 专位:                                         | 1344                                                 | \$ 0.00                          |
|                                            | 5381 036.80           |                   |                                             |                                                      |                                  |

TABLA 39: Costo de Software necesario.

Y, por último, definen los costos de hardware asociados, cabe aclarar que, al tratarse de soluciones en la nube, no hay gastos vinculados con manejo de servidores. Solamente se tendrán en cuenta costos de conectividad y de equipos necesarios. El costo de las notebooks se tiene en cuenta según la cantidad necesaria. Por otro lado, el costo de conectividad depende

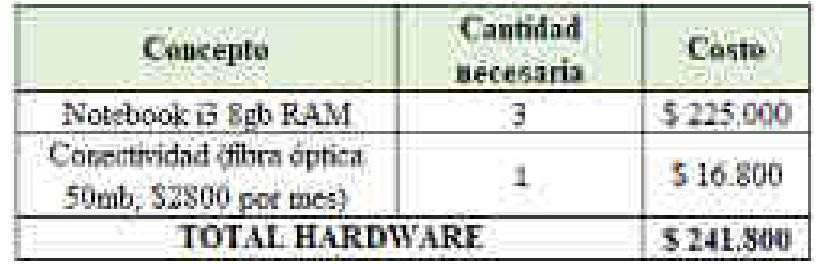

de la cantidad de meses de duración del proyecto, que son 6 en este caso.

TABLA 40: Costo de Hardware necesario

Entonces, una vez tabulados todos estos datos, se tendría el costo total para llevar

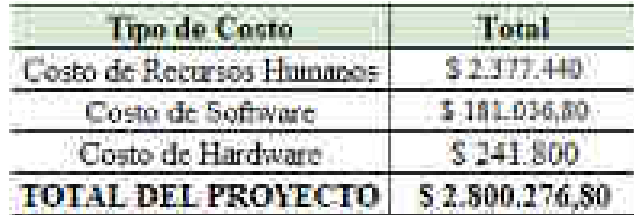

adelante el proyecto:

TABLA 41: Costo total del proyecto.

**Date** 

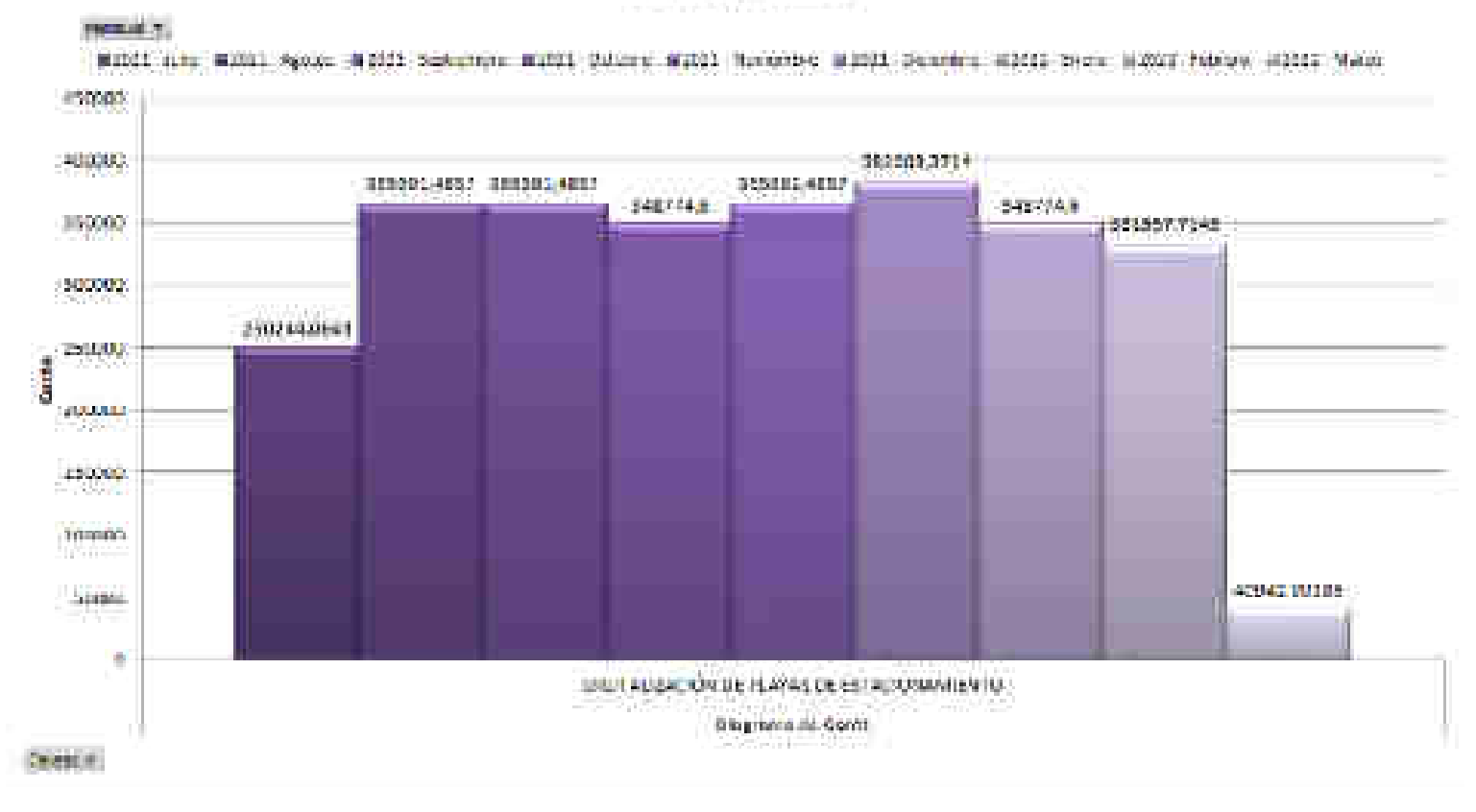

#### Costos por mes

A continuación, se muestran gráficamente los costos estimados por mes.

FIGURA 35: Gráfico de costos por mes del proyecto.

Cuando el sistema esté funcional y se proporcione las credenciales de acceso a cada uno de los clientes, se tendría que cobrar por cada uno un monto mensual por uso de servicio, para poder hacer frente a los costos totales definidos anteriormente y poder así generar ganancias. Este monto no está incluido en la inversión inicial, ya que se cobraría como una suscripción una vez implementada el sistema.

Suponiendo que, habiendo hecho un análisis de mercado, 30 playas de estacionamiento quieren acceder a este servicio, y se cobra una licencia de \$15.000 mensuales a cada uno, lo cual daría un total de \$450.000 netos mensuales. Aproximadamente en 7 meses se podría recuperar la inversión inicial y empezar a generar ganancias. A continuación, se muestra un gráfico simple que muestra el análisis de flujo de efectivo del proyecto.

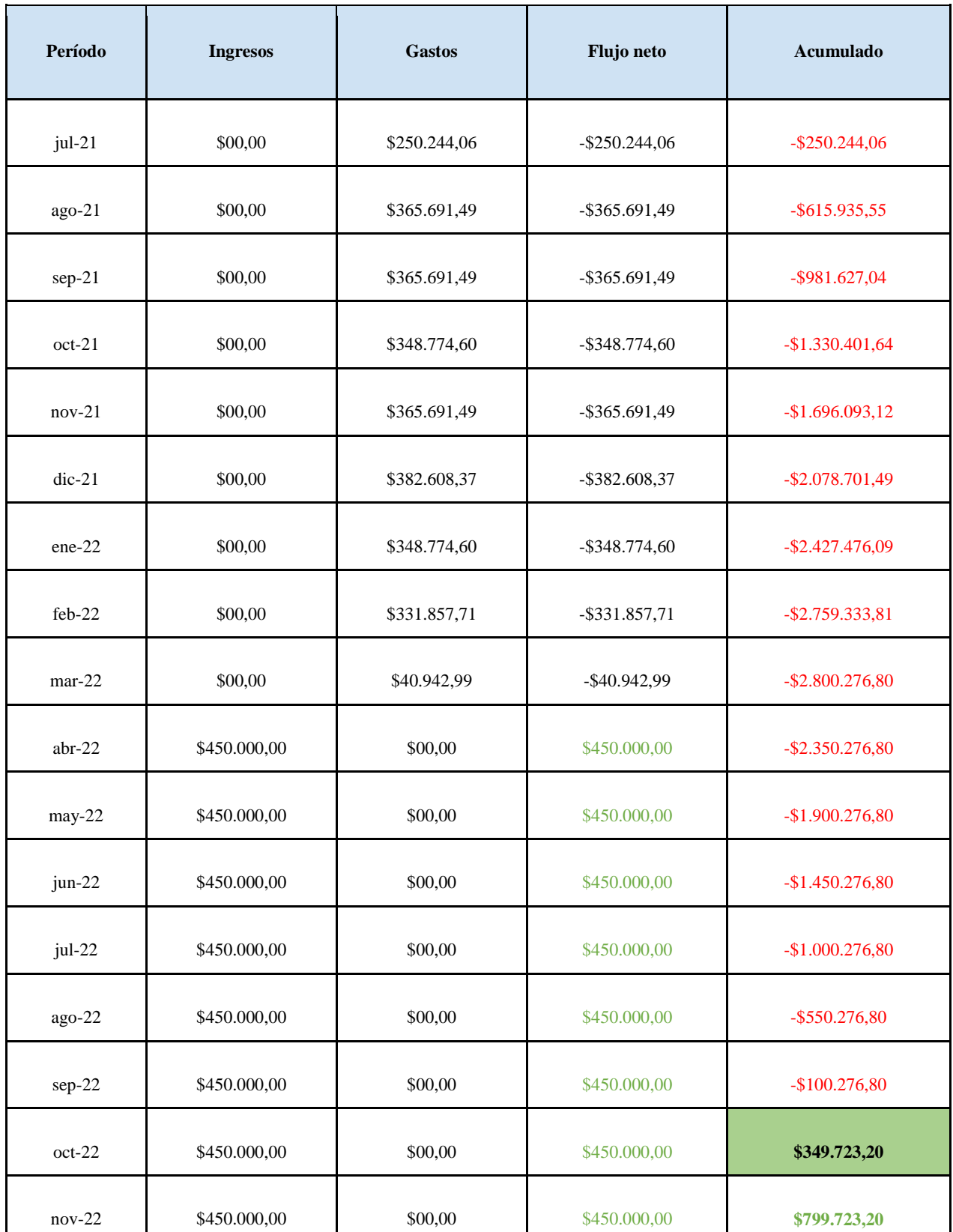

#### TABLA 42: Análisis de flujo de efectivo del proyecto.

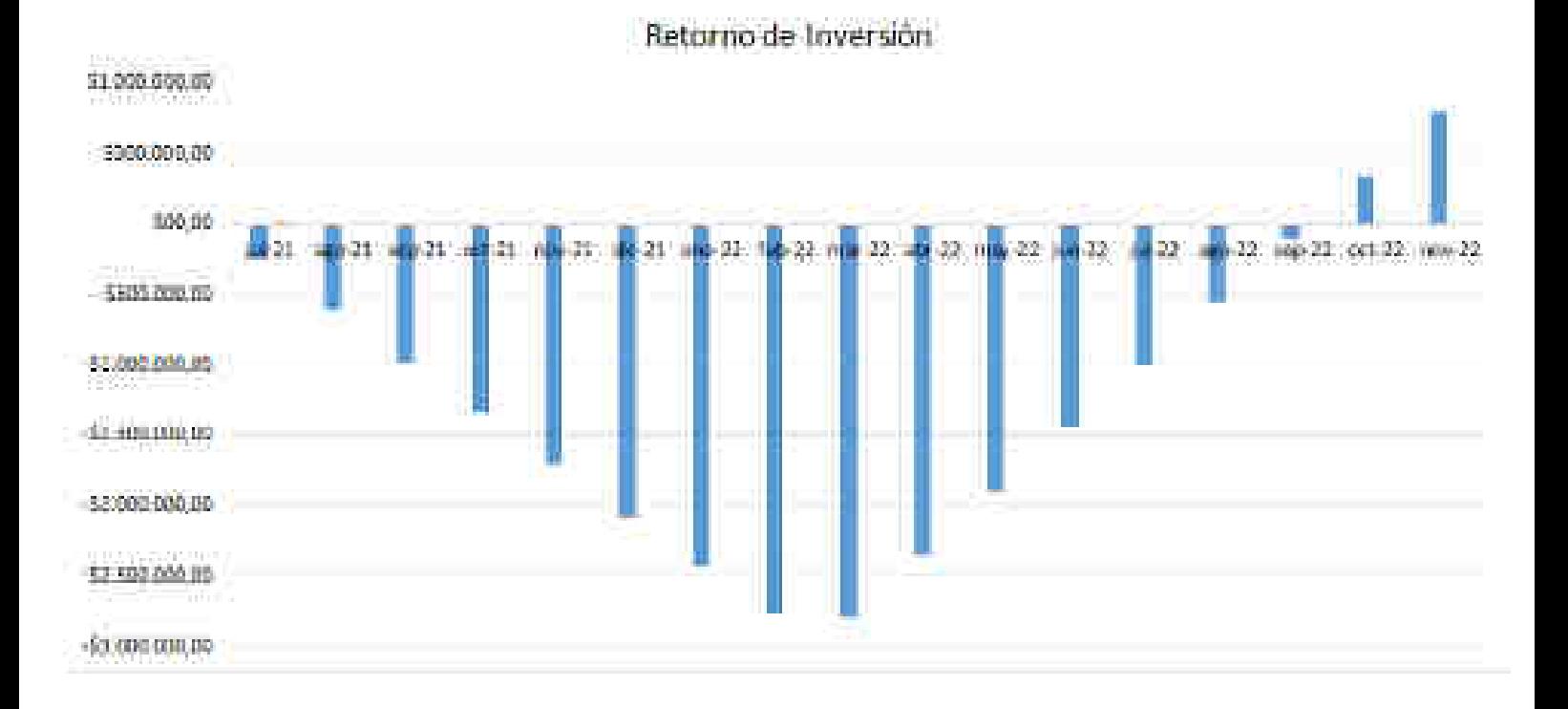

#### FIGURA 36: Gráfico de Retorno de la inversión inicial.

Se puede ver gráficamente que, a partir del mes de octubre de 2022 (el séptimo mes de implementación) la curva tiene un punto de inflexión, en el cual hay un cambio en la pendiente de la curva del proyecto, y, por ende, se empieza a recuperar la inversión realizada inicialmente.

La implementación de este proyecto trae consigo asociados muchos beneficios, tanto tangibles como intangibles, se sabe que, los primeros son aquellos que se miden en términos monetarios, los segundos no se miden así, pero tienen un valor de negocio muy importante.

 Algunos ejemplos de beneficios tangibles relacionado con la implementación de este sistema web pueden ser:

- **Reducción de costos** 
	- De papel para los encargados de las playas de estacionamiento.
	- De combustible para los usuarios comunes.
- **Mejora en la productividad en los procesos**
- **Reducción de tiempos de espera para los usuarios comunes**
- **Automatización en el procedimiento de pagos**
- **Mejora en la respuesta, atención y servicio al cliente**

Y, por otro lado, algunos beneficios intangibles podrían ser:

- **Ahorro de tiempo**
- **Mejora en la imagen de las playas de estacionamiento**
- **Mejor y mayor control financiero**

Estos son algunos de varios beneficios que se esperan, por lo tanto, es rentable implementarlo, entonces decimos que sí es factible económicamente.

#### 4.8.4 Factibilidad ambiental

La factibilidad ambiental hace referencia a si el uso del sistema tendrá algún tipo de impacto en el ambiente. En este caso, al tratarse de un producto intangible, su uso no tendrá ningún tipo de impacto, por lo cual es factible ambientalmente.

#### 4.8.5 Factibilidad legal

La factibilidad legal hace referencia a si el uso del sistema no violará ninguna ley o normativa legal, a lo largo del desarrollo del mismo se utilizaron licencias oficiales de cada una de las herramientas de software mencionadas, y además se respetaron las normativas desarrolladas en el apartado 3.3.3.3, por lo cual, es factible legalmente.

### 4.9 Análisis FODA

A continuación, se muestra el análisis FODA realizado para explicar las fortalezas y debilidades internas asociadas al desarrollo del proyecto y las oportunidades y amenazas externas asociadas al mismo.

Esta herramienta permite tener una visión mucho más general de la solución propuesta, para poder identificar todos aquellos factores que puedan potenciar o poner en riesgo a la misma.

Este análisis también permite identificar el grado en el que las fortalezas del proyecto van a contrarrestar a las amenazas que puedan aparecer, asimismo, identifica las oportunidades que permitirán superar las debilidades que se encuentran. En base a esto, se establecerán ciertas estrategias para representar cada uno de estos casos.

#### 4.9.1 Análisis interno

### **4.9.1.1 Fortalezas**

- Ofrecer al mercado de Argentina una solución diferenciadora que no se ve mucho en la actualidad.
- Posibilidad de poder utilizarse desde cualquier dispositivo con acceso a Internet y que posea un navegador web.
- El uso de tecnologías muy novedosas en la actualidad, lo cual facilita el escalamiento y la integración de funcionalidades.

### **4.9.1.2 Debilidades**

- Necesidad de conectividad para uso de sistema, es decir, que los usuarios tienen que estar conectados a Internet sí o sí para utilizarlo, esto en algunas zonas puede conllevar a un problema.
- Preferencia de aplicación móvil por parte de los usuarios.

#### 4.9.2 Análisis externo

### **4.9.2.1 Oportunidades**

● Gran crecimiento del mercado automotor, lo cual implica una mayor demanda en soluciones como esta.

● Gran número de playas de estacionamiento que necesitan automatizar sus procesos de negocio.

#### **4.9.2.2 Amenazas**

- Las competencias existentes en el mercado, es decir, empresas o personas que ofrezcan soluciones alternativas que tengan las mismas funcionalidades.
- La resistencia al cambio por parte de los usuarios finales, existen muchas playas de estacionamiento que no cambiarán la forma en que realizan las cosas.
- Pandemias mundiales que puedan frenar el trabajo de las playas de estacionamiento.

#### 4.9.3 Estrategias a implementar

Una vez hecho el análisis interno y externo al proyecto a implementar, se definen a continuación las siguientes estrategias:

#### **4.9.3.1 Estrategias FO**

Estas estrategias están destinadas a maximizar las fortalezas y en consecuencia aprovechar las oportunidades existentes:

- La posibilidad de que la solución pueda implementarse desde cualquier dispositivo con acceso a Internet permitirá que las nuevas personas que ingresen al mercado automotor puedan utilizarla sin problemas.
- Esta solución diferenciadora permitirá aumentar el nivel de clientes que estén dispuestos a utilizar la aplicación.

### **4.9.3.2 Estrategias FA**

Estas estrategias están destinadas a maximizar las fortalezas para hacerle frente a las amenazas que puedan aparecer:

- Ofrecer una solución diferenciadora permitirá destacarse respecto de la competencia.
- La posibilidad de poder utilizarse desde cualquier dispositivo permitirá disminuir el nivel de resistencia al cambio, ya que hoy en día, casi todas las personas utilizan sus teléfonos para realizar sus tareas.

#### **4.9.3.3 Estrategias DO**

Estas estrategias están destinadas a minimizar las debilidades y en consecuencia aprovechar las oportunidades existentes:

● Realizar la aplicación web de tal forma que no se noten muchas diferencias respecto a una aplicación móvil, de tal forma que todos los usuarios estén dispuestos a utilizarla.

#### **4.9.3.4 Estrategias DA**

Estas estrategias están destinadas a minimizar las debilidades para hacerle frente a las amenazas que puedan aparecer:

● Realizar la aplicación web de tal forma que no se noten muchas diferencias respecto a una aplicación móvil, para poder así diferenciarla de las posibles soluciones de los competidores.

### 4.10 Análisis de Riesgos

Según la guía de PMBok el riesgo de un proyecto es un evento o condición incierta que, de producirse, tiene un efecto positivo o negativo en uno o más de los objetivos del proyecto, tales como el alcance, el cronograma, el costo y la calidad. Un riesgo puede tener una o más causas y, de materializarse, uno o más impactos. Una causa puede ser un requisito especificado o potencial, un supuesto, una restricción o una condición que crea la posibilidad de consecuencias tanto negativas como positivas. Los riesgos del proyecto tienen su origen en la incertidumbre que está presente en todos los proyectos. Las organizaciones perciben el riesgo como el efecto de la incertidumbre sobre los objetivos del proyecto y de la organización. Las organizaciones y los interesados están dispuestos a aceptar diferentes niveles de riesgo, en función de su actitud frente al riesgo, en pocas palabras, depende de tres factores: apetito de riesgo, tolerancia al riesgo y umbral de riesgo.

Para representar todas aquellas situaciones que pueden poner en riesgo el desarrollo y la implementación de la solución, se realizará una matriz de probabilidad e impacto para delimitar la probabilidad de ocurrencia de 1 a 5 y si el impacto en el negocio es muy bajo, bajo, medio o alto o muy alto. De esta manera, se podrá identificar los riesgos que tienen que tenerse en cuenta y poder así definir todos los planes de contingencia para mitigarlos o evitarlos:

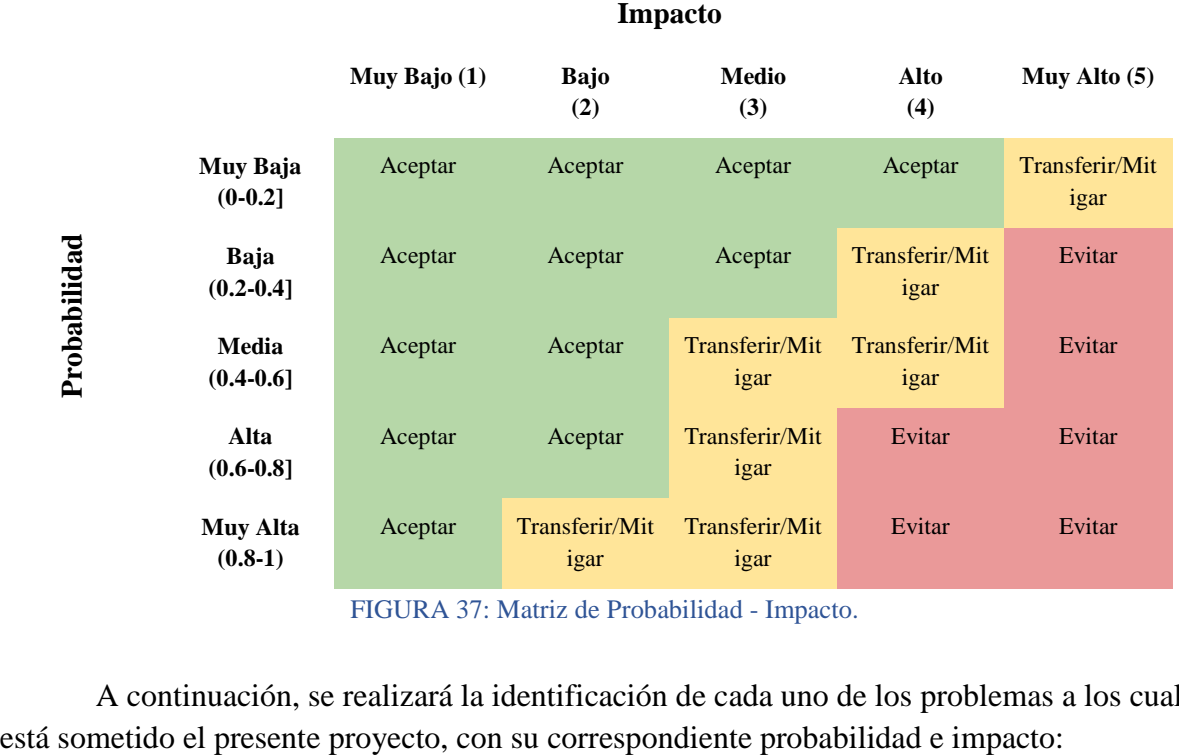

FIGURA 37: Matriz de Probabilidad - Impacto.

A continuación, se realizará la identificación de cada uno de los problemas a los cuales

| $N^{\circ}$    | Descripción                                                               | Probabilidad | <b>Impacto</b> | <b>Acción</b>      |
|----------------|---------------------------------------------------------------------------|--------------|----------------|--------------------|
| 1              | Vulneración de claves privadas del<br>proyecto                            | 0.3          | 5              | Evitar             |
| $\overline{2}$ | Malas estimaciones de costos                                              | 0.6          | 3              | Mitigar            |
| 3              | Usuarios indecisos con los<br>requerimientos                              | 0.7          | $\overline{2}$ | Aceptar            |
| 4              | Insuficiente participación de usuarios                                    | 0.6          | $\overline{2}$ | Aceptar            |
| 5              | Mala estimación de tiempo y alcance                                       | 0.6          | 3              | Mitigar            |
| 6              | Diseño inadecuado                                                         | 0.4          | 3              | Aceptar            |
| $\overline{7}$ | Confiar demasiado en herramientas no<br>exploradas                        | 0.8          | $\overline{4}$ | Evitar             |
| 8              | Falla en servidores en la nube                                            | 0.1          | 5              | Mitigar            |
| 9              | Dificultad de uso de sistema por parte<br>de los usuarios finales         | 0.8          | 3              | Transferir/Mitigar |
| 10             | Robo o pérdida de datos privados de<br>tarjetas de crédito o débito       | 0.1          | 5              | Transferir/Mitigar |
| 11             | Acceso no autorizado al sistema por<br>parte de usuarios malintencionados | 0.4          | 5              | Evitar             |

TABLA 43: Listado de riesgos del proyecto.

Una vez evaluados los riesgos, se pasará a explicar los planes de contingencia para realizar todas las acciones correspondientes para evitar dichos riesgos o disminuir sus consecuencias en caso de que se hagan realidad, de tal forma que se garantice que el proyecto pueda seguir en el rumbo correcto.

 Cabe aclarar que los planes de contingencia están planeados para todos aquellos riesgos en los cuáles no se acepte su ocurrencia, y esto depende exclusivamente de la tolerancia al riesgo que puedan llegar a tener los usuarios finales en caso de que ocurran. Para todos aquellos riesgos los cuales se necesite transferirlos, mitigarlos o evitarlos se definirán estas medidas preventivas:

### **1. Vulneración de claves privadas del proyecto**

○ Utilizar variables de entorno y excluirlas del repositorio de Github. Estas variables de entorno residen en el sistema operativo de la aplicación, de tal forma que serán utilizables tanto en un entorno de desarrollo como de producción.

○ Proteger dispositivos con usuario y contraseña.

#### **2. Malas estimaciones de costos**

- Utilizar información actualizada de honorarios al corriente año.
- Hacer los cambios de divisas correctamente y al día, ya que las licencias del software a utilizar están en dólares.

#### **3. Mala estimación de tiempo y alcance**

- Definir las funcionalidades a realizar en función de la capacidad del equipo de desarrollo.
- Negociar el alcance del proyecto con el cliente.

#### **4. Confiar demasiado en herramientas no exploradas**

- Tratar de relacionarlas con herramientas conocidas y estudiadas.
- Revisar constantemente la documentación online.

### **5. Falla en servidores de la nube**

- Aplicar políticas de backup y replicación, que sirvan como máquina de tiempo en caso de que aparezcan problemas.
- Migrar las bases de datos hacia otro servidor.
- Proveer un feedback al usuario haciéndole saber de la situación.

#### **6. Dificultad de uso del sistema por parte de los usuarios finales**

- Que el Analista Funcional realice capacitaciones a los usuarios finales o que de soporte en los momentos indicados.
- Proveer documentación que explique el funcionamiento del sistema.
- Utilizar interfaces sencillas de entender y que sean intuitivas para el usuario.
- Seguir patrones de diseño estándares para mejorar la interacción del usuario con el sistema.

#### **7. Robo o pérdida de datos de tarjetas de crédito o débito:**

- Utilizar variables de entorno.
- $\circ$  Cifrar los datos de las tarjetas, utilizando hasheo de claves<sup>27</sup>, es decir, aplicarles algoritmos criptográficos para cambiar este texto de entrada en un texto de salida alfanumérica de longitud fija.
- Cerrar sesión de usuario por inactividad.

### **8. Acceso no autorizado al sistema por parte de usuarios malintencionados**

- Autenticar usuario con usuario y contraseña.
- Bloquear al usuario ante tres intentos fallidos de autenticación.
- Monitorear inicios de sesión, usuarios, etc.

l

<sup>27</sup> https://www.genbeta.com/desarrollo/que-son-y-para-que-sirven-los-hash-funciones-de-resumen-y-firmasdigitales

## Capítulo V: Resultados

### 5.1 Resultados obtenidos con uso de sistema

Para realizar la verificación del proyecto desarrollado, se realizó la implementación del sistema en diez playas de estacionamiento ubicadas alrededor de Salta, Capital, previo consentimiento de los encargados de estas. Para poder comparar estos resultados con los generados previos a la implementación del mismo. La duración de la implementación fue de 1 mes calendario, contando desde el mes de Julio hasta agosto de 2021.

 Cabe destacar que las métricas utilizadas para analizar estos resultados provienen de un análisis y relevamiento de datos exhaustivo, ya que proveen información muy importante de la situación de cada una de las playas de estacionamiento en general. Estas métricas con sus respectivos resultados se representarán de forma gráfica para facilitar su análisis:

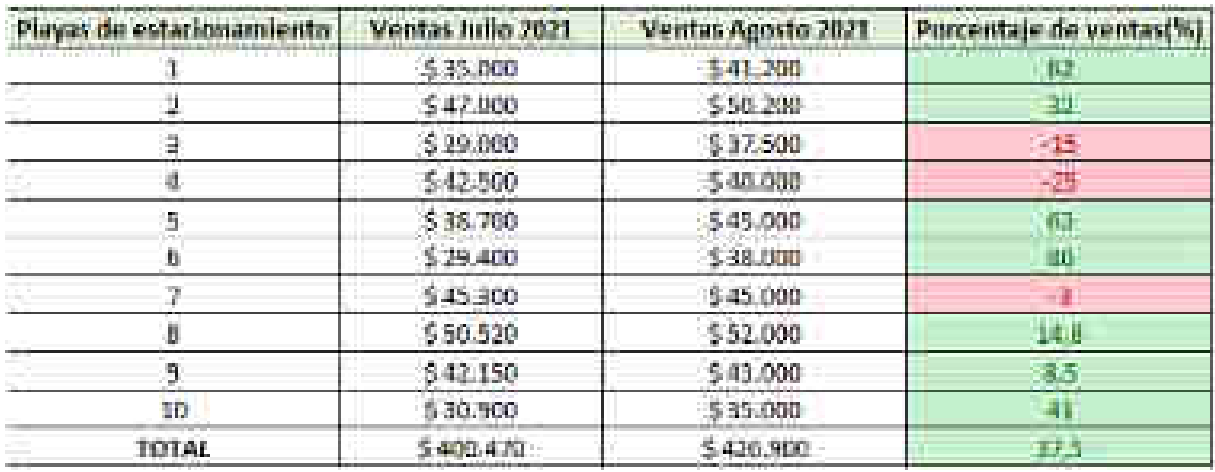

#### ● *Aumento de porcentaje de ventas mensual*

TABLA 44: Datos sobre margen de ventas de playas de estacionamiento relevadas. FIGURA 38: Gráfico de aumento de ventas de playas de estacionamiento relevadas.

Se puede ver que hubo un aumento considerable del porcentaje total de ventas en tan solo un mes.

● *Disminución de gastos en papel* 

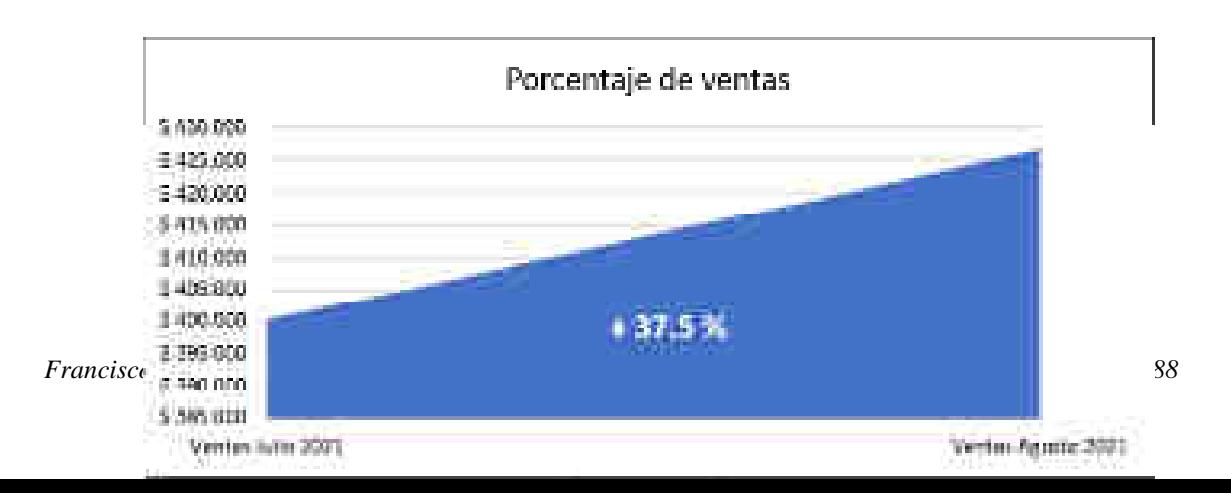

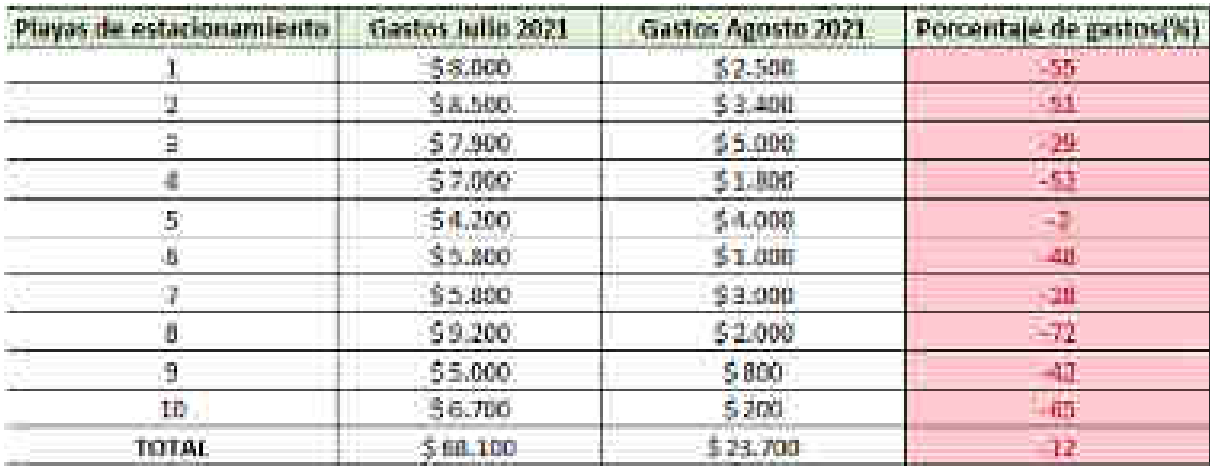

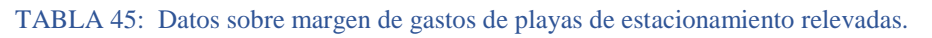

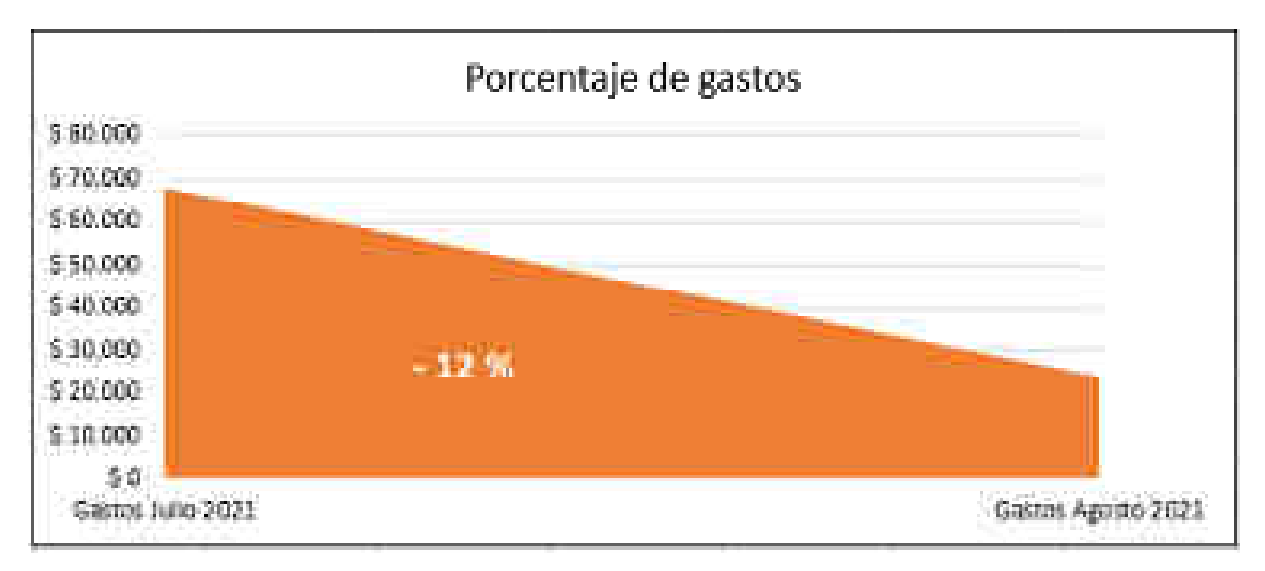

### FIGURA 39: Gráfico de disminución de gastos de playas de estacionamiento relevadas.

Se puede ver que hubo una disminución considerable en el porcentaje de gastos de papel en cada una de las playas de estacionamiento en tan solo un mes. Esto era de esperarse, ya que la solución está pensada para reducir a 0 el gasto de papel relacionado con la generación de tickets y talonarios.

## 5.2 Dificultades no previstas encontradas y sus soluciones

A lo largo del desarrollo del proyecto el autor del mismo se encontró con ciertas dificultades que no estaban previstas al iniciarlo, esto retrasó en mayor o menor medida el progreso hasta poder encontrar las soluciones que se mencionan:

*Capítulo V: Resultados*

### 5.2.1 Vulneración de credenciales del proyecto

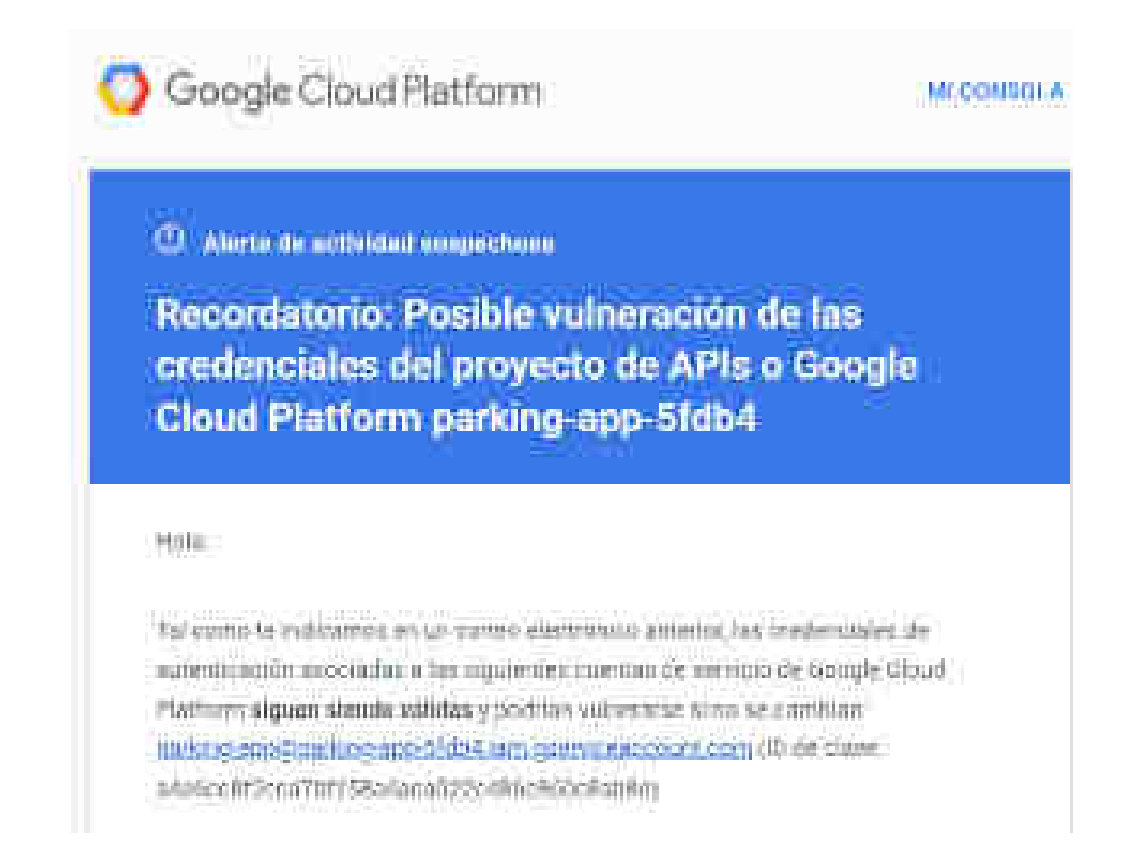

FIGURA 40: Correo electrónico enviado por google por alerta de vulneración de credenciales del proyecto.

Este problema surgió porque las credenciales del proyecto estaban subidas en el repositorio de Github. La solución fue utilizar variables de entorno<sup>28</sup> y esconderlas dentro del repositorio, de tal forma que no sean accesibles por nadie.

 $\overline{a}$ 

<sup>28</sup> https://www.genbeta.com/desarrollo/variables-entorno-que-sirven-como-podemos-editarlas-windows-linux

*Capítulo V: Resultados*

#### 5.2.2 Reglas no seguras en la base de datos

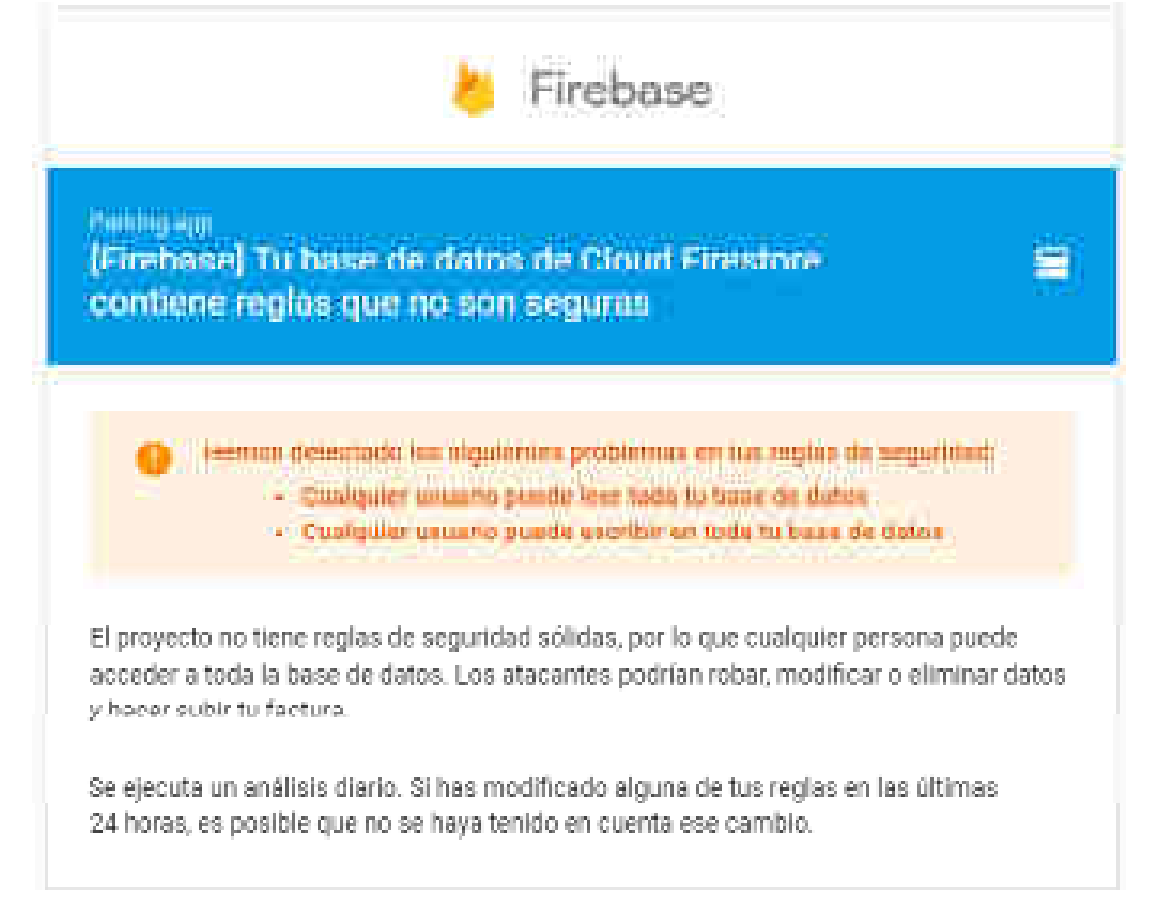

FIGURA 41: Correo electrónico enviado por google por alerta de reglas de seguridad no seguras.

Este problema surgió porque las reglas de seguridad de firebase que se establecieron para el proyecto permitían la lectura y escritura de la base de datos, lo cual podría provocar gastos innecesarios en el proyecto. Para solucionarlo se estableció una regla de seguridad para que solamente los usuarios autenticados puedan acceder a la misma. Como se dijo anteriormente en el apartado de seguridad de sistema en el capítulo IV, estas reglas de seguridad tienen el siguiente formato con instrucciones match y allow:

```
rule wereion = 2.
service cloud-firestone {
 match /dainbases/{database}/documents
   match / (document =**) {
      allow read, write: if request auth != null;
    J.
```
FIGURA 42: Regla de seguridad implementada.

5.3.3 Acceso no autorizado de una dirección IP al proyecto

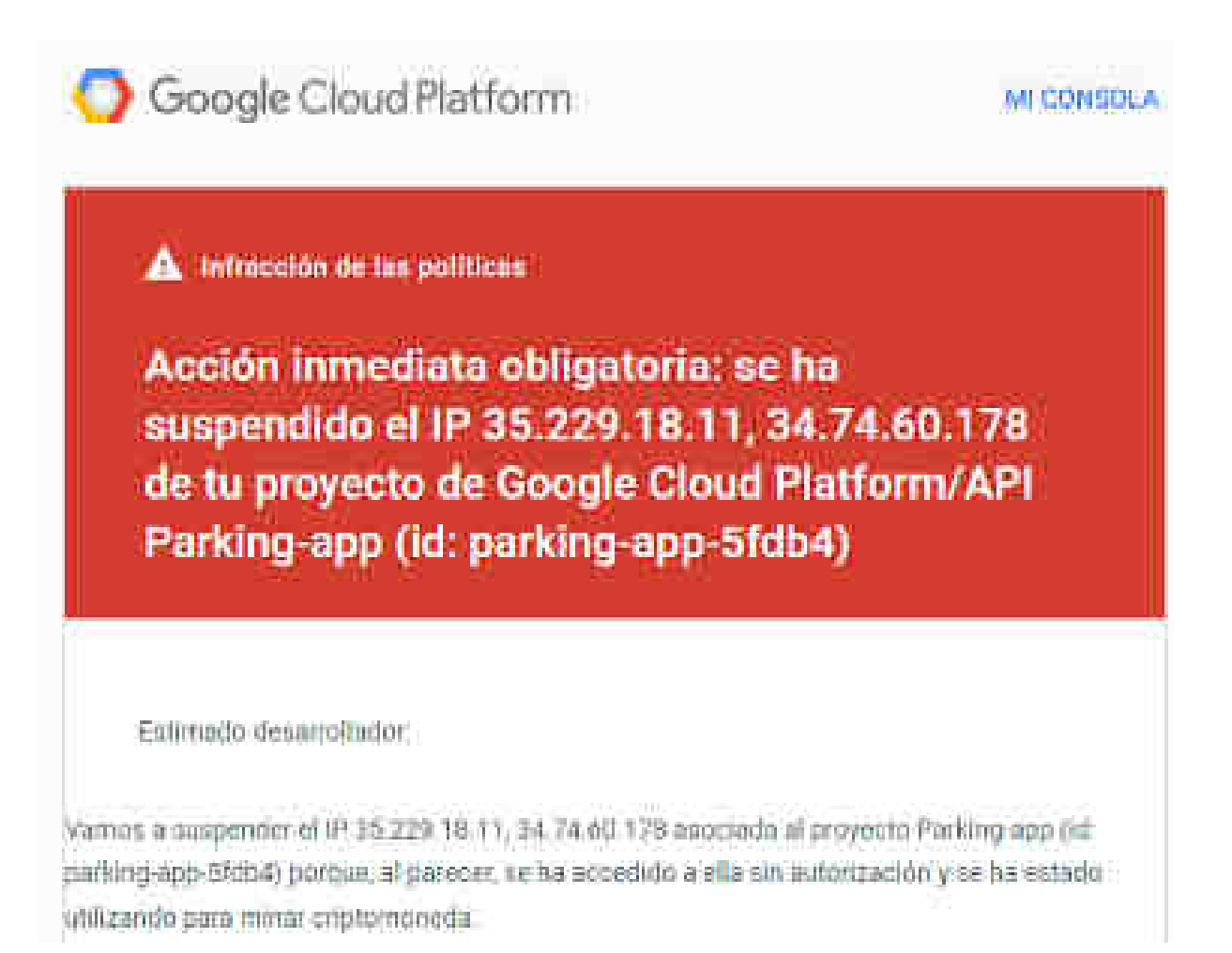

FIGURA 43: Correo electrónico enviado por google por alerta de acceso no autorizado al sistema.

Este problema surgió por el mismo motivo anterior, pero en este caso, sí hubo una vulneración del proyecto ya que una dirección IP desconocida accedió al mismo y quiso utilizarlo para minar criptomonedas, por lo cual, la solución fue la misma que el caso anterior.

## Capítulo VI: Conclusiones y futuras líneas de trabajo

A lo largo de este proyecto se pudo demostrar que es posible desarrollar una solución de negocio utilizando tecnologías no relacionales y sin servidor, teniendo un rendimiento mucho más óptimo y costos mucho menos elevados comparado con tecnologías tradicionales de desarrollo como bases de datos relacionales y servidores físicos.

 Hay que tener en cuenta que, según las estadísticas obtenidas con la implementación del sistema es posible pensar que esta solución pueda crecer y aplicarse en todas las playas de estacionamiento del país, ya que no hay muchas otras presentes en el mercado.

 Además, el desarrollo de este proyecto me ha servido para pensar de una forma totalmente diferente, rompiendo el paradigma tradicional del modelo relacional de datos, lo cual sirve como experiencia al momento de afrontar nuevos proyectos en el futuro.

En futuras líneas de investigación es recomendable el desarrollo de los siguientes trabajos:

- Capacidad de reconocer patentes de los vehículos que ingresan.
- Migrar todo el sistema a una aplicación móvil para una mayor comodidad del usuario.
- Reconocimiento de código QR de la reserva y vinculación con barreras de entrada.

## Capítulo VII: Bibliografía.

Acosta, D. Ult. modificación: 30 de 05 de 2019. ¿Qué es pci-dss? https://www.pcihispano.com/que-es-pci-dss/. Página vigente al 15 de 08 de 2021.

Alaimo, M. 2013. Proyectos ágiles con Scrum: flexibilidad, aprendizaje, innovación y colaboración en contextos complejos. Ed. Kleer.

Documentación de Express. (s.f). Recuperado desde: https://expressjs.com/es/. Página vigente al 15 de 08 de 2021.

Documentación de Firebase. (s.f). Recuperado desde: https://firebase.google.com/?hl=es. Página vigente al 15 de 08 de 2021.

Documentación de Git. (s.f). Recuperado desde: https://git-scm.com/. Página vigente al 15 de 08 de 2021.

Documentación de Github. (s.f). Recuperado desde: https://github.com/. Página vigente al 15 de 08 de 2021.

Documentación de Heroku. (s.f). Recuperado desde: https://devcenter.heroku.com/. Página vigente al 15 de 08 de 2021.

Documentación de Material-UI. (s.f). Recuperado desde: https://material-ui.com/. Página vigente al 15 de 08 de 2021.

Documentación de Mercadopago. (s.f). Recuperado desde: https://www.mercadopago.com.ar/developers/es/guides. Página vigente al 15 de 08 de 2021.

Documentación de Netlify. (s.f). Recuperado desde: https://docs.netlify.com/. Página vigente al 15 de 08 de 2021.

Documentación de NodeJs. (s.f). Recuperado desde: https://nodejs.org/es/docs/. Página vigente al 15 de 08 de 2021.

Documentación de React. (s.f). Recuperado desde: https://es.reactjs.org/docs/gettingstarted.html. Página vigente al 15 de 08 de 2021.

Clara, B. 2001. Manual de Derecho Informático. Ed. Nova Tesis Editorial Jurídica.

Consejo Profesional de Agrimensores, Ingenieros y Profesiones Afines. (s.f). Honorarios de Informática de COPAIPA. http://www.copaipa.org.ar/informatica/. Página vigente al 15 de 08 de 2021.

Coppola, M. Ult. modificación: 05 de 08 de 2021. Diseño responsive: qué es, cómo funciona y cómo implementarlo. https://blog.hubspot.es/marketing/diseno-responsive. Página vigente al 15 de 08 de 2021.

Costa, J. Ult. modificación: 03 de 02 de 2021. ¿Qué es SAAS? El mejor aliado para la transformación digital. https://www.iebschool.com/blog/que-es-saas-definicion-ventajasdigital-business/. Página vigente al 15 de 08 de 2021.

De La Torre Valdés, J. Ult. modificación: 01 de 12 de 2020. React - La Guía Completa: Hooks Context Redux MERN +15 Apps https://www.udemy.com/course/react-deprincipiante-a-experto-creando-mas-de-10-aplicaciones/. Página vigente al 15 de 08 de 2021.

Gustavo B. (s.f). ¿Qué es SSL/TLS y HTTPS? ¿Qué es el certificado SSL? https://www.hostinger.com.ar/tutoriales/ssl-tls-https. Página vigente al 15 de 08 de 2021.

Herrera, F. 2021. Ult. modificación: 01 de 03 de 2021. Node: De cero a experto (Edición 2021) https://www.udemy.com/course/node-de-cero-a-experto/. Página vigente al 15 de 08 de 2021.

ISACA. Ult. modificación: 17 de 03 de 2021. Geolocalización: Riesgo, problemas y estrategia https://sites.google.com/a/student.ie.edu/sistgeolocalizacion/. Página vigente al 15 de 08 de 2021.

Lafuente, A. Ult. modificación: 01 de 08 de 2018. Bases de datos relacionales vs. no relacionales: ¿qué es mejor? https://aukera.es/blog/bases-de-datos-relacionales-vs-norelacionales/. Página vigente al 15 de 08 de 2021.

MDN contributors. Ult. modificación: 17 de 06 de 2021. History API https://developer.mozilla.org/en-US/docs/Web/API/Window/history. Página vigente al 15 de 08 de 2021.

MDN contributors. Ult. modificación: 05 de 08 de 2021. Location API https://developer.mozilla.org/en-US/docs/Web/API/Location. Página vigente al 15 de 08 de 2021.

MDN contributors. Ult. modificación: 24 de 04 de 2021. SPA https://developer.mozilla.org/en-US/docs/Glossary/SPA. Página vigente al 15 de 08 de 2021.

MDN contributors. Ult. modificación: 27 de 05 de 2021. Web Storage API https://developer.mozilla.org/en-US/docs/Web/API/Web\_Storage\_API. Página vigente al 15 de 08 de 2021.

Oracle. (s.f). Bases de datos en la nube. https://www.oracle.com/ar/database/what-is-a-clouddatabase/. Página vigente al 15 de 08 de 2021.

Presta, M. (s.f). Las 5 principales bases de datos en tiempo real https://blog.back4app.com/es/las-5-principales-bases-de-datos-en-tiempo-real/. Página vigente al 15 de 08 de 2021.

Red Hat. (s.f) *i*, Qué es una API de REST? https://www.redhat.com/es/topics/api/what-is-arest-api. Página vigente al 15 de 08 de 2021.

Sandra, M. Ult. modificación: 16 de 05 de 2018. ¿Qué es y cómo funciona la nube? https://mydatascope.com/blog/es/que-es-y-como-funciona-la-nube/. Página vigente al 15 de 08 de 2021.

Sommerville, I. 2005. Ingeniería de Software 9ma edición. Ed. Addison Wesley.

Stark, G. (s.f). Desarrollo de software a medida. https://www.evaluandosoftware.com/software-a-medida. Página vigente al 15 de 08 de 2021.

#### Capítulo VIII: Anexos

#### 7.1 Normativas

7.1.1 Facturación en guarderías de vehículos y playas de estacionamiento

SNITEMA ARGENTINO IW OAFPRINGERIN' PUNSING

# FACTURACION EN GUARDERIAS DE **VEHICULOS Y PLAYAS DE ESTACIONAMIENTO**

**LEY 7.464** SALTA, 30 de Agosto de 2007 Boletin Oficial, 28 de Septiembre de 2007 Vigente, de alcance general **Id SAU: LPA0007464** 

#### Sumario

Derecho comercial, estacionamiento, playas de estacionamiento, información al consumidor. Transporte El Senado y la Cámara de Diputados de la Provincia de Salta, sancionan con fuerza de L E Y:

Artículo 1% En todas las guarderías de vehiculos y playas de estacionamento existentes en el ambito de la Provincia deberán exhibitación lugar visible carteles indicadores de lantas

Art. 2%. Establécese como requisito indispensable para la habilitación y funcionamiento de guarderías de vehículos y playes de catacionemiento en el émbito de la Provincia, el uso del Ticloi Tanciero".

Art. 3%- Pasada la primera hora de quarderia, di tiempo adicional se computará en inacciones de guinee (15%) minutos en base a las tarjetas expedidas por la respectiva guardenía jilo plajia de estacionamiento.

Art. 4% Por ceda fracción de tiempo edicional no podrá fedurarse un monto meyor el veinticinos por ciento. (25%) de la tanta a peccibir por una hora de estadía.

Art. 4º bis. - Los propietarlos o explotadores de guarderías y playas de estacionamiento de vehículos, debenán contratar un seguro infecral que otorque cobertura suficiente respecto de los vehículos bajo su cuatodía

La aplicación de esta norma regirá aún cuando el servicio de guardería y/o playa tenga el carácter de adicional a una explotación comercial orinoidal.

Art. 5º - Pare el complimiento de lo estigulado en el artícolo 1º se establece un plazo máximo de novema días, a partir de la promulgación de la presente Ley

Art. 6% A los efectos de la presente Ley, será Autoridad de Aplicación la Secretaria de Defensa del Consumidor de la Provincia o el Organismo que en el futuro la reemplace.

(Art. 7%. La presente Ley deberá ser reglamentada dentro del término de sesenta (60) días de su promulgación.

Art. 8% Comuniquese al l'eder Lipeutiva.

Firmantes

GODOY-PORCELO-CORREGIDOR-CATALANO

FIGURA 44: Normativa sobre facturación en playas de estacionamiento. Fuente: http://www.saij.gob.ar/

7.1.2 Obligación para playas de estacionamiento de emitir tickets o comprobantes de ingreso de vehículos

SHITEMA AREENTHAD nt Dominicano Junioria

# Obligación para playas estacionamiento de emitir tickets o comprobantes de ingreso de vehículos.

LEY 7.482 MENDOZA, 8 de Febrero de 2006. Boletin Oficial, 17 de Marzo de 2006 Vigente, de alcance general **Id SAU: LPM0007492** 

#### Sumario

playas de estacionamiento, estacionamiento, ticket, Transporte, Derecho administrativo EL SENADO Y CÁMARA DE DIPUTADOS DE LA PROVINCIA DE MENDOZA, SANCIONAN CON FUERZA DE LEY:

Artículo 1º - Establécese la obligación de emitir ticket o comprobante de ingreso por parte del administrador de las playas de estacionamiento, a todo vehículo que haga uso de las respectivas instalaciones.

Artículo 2º - Quedan incluidos en lo dispuesto en el Artículo 1:

a) Los establecimientos que presten servicios de estacionamiento de vehículos automotores, ya sea por hora o l por la modalidad de estadía.

b) Las playas de estacionamiento gratuito, pertenecientes a supermercados o hipercentros de compras.

Artículo 3ª - El responsable del estacionamiento deberá, en el ticket o comprobante, insertar en forma mecánica, magnética, manual, o mediarite el uso de computadoras v/u otros sistemas símilares, el ingreso y egreso del vehiculo, con el dato del dominio y del titular o poseedor del mismo.

Artículo 4º - En caso de pérdida del ticket o talón de estacionamiento por parte del usuario del servicio, el propietario del estacionamiento está obligado a consultar sus registros para determinar de manera fehaciente la titularidad del mismo, como así también el tiempo transcurrido desde el comienzo del uso del servicio, a los i efectos de hacer efectivo el cobro por tal concepto, no pudiendo obligar al usuario a abonar una surria mayor.

Artículo 5ª - El tenedor del comprobante o ficket deberá, al momento de retirar el vehículo, acreditar su identidad a través de cualquier medio fehaciente, a los efectos de confrontar los datos con los que cuenta el titular del estacionemiento.

En caso de existir dudas o imposibilidad de acreditar identidad o titularidad del vehículo, el responsable del estacionamiento no deberá entregarlo, dando el correspondiente aviso a la fuerza policial.

Artículo 6º - La Dirección de Fiscalización y Control será el órgano de aplicación, debiendo la reglamentación determinar las multas a aplicarse en caso de incumplimiento de la presente Lev.

Artículo 7º - Comuníquese al Poder Ejecutivo.

FIGURA 45: Normativa sobre obligación de emisión de tickets. Fuente: http://www.saij.gob.ar/

7.1.3 Playas de Estacionamiento y Garage. Ciclomotores y motocicletas. Se establece la obligación de fijar una tarifa

> Hospital Anderstein is kal

> > Playas de Estacionamiento y Garage. Ciclomotores y molocidetas. Se establece la obligación de fijar una tarifa.

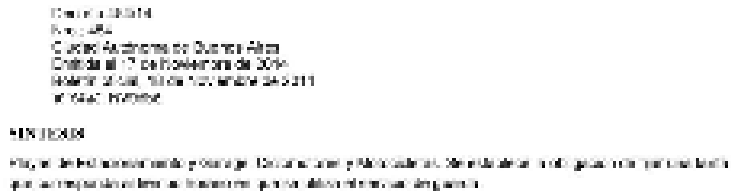

FIGURA 46: Normativa sobre tarifas en playas de estacionamiento. Fuente: http://www.saij.gob.ar 7.1.4 Publicación de leyenda en carteles o tickets en playas de estacionamiento vehicular

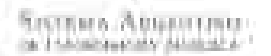

## Publicación de leyenda en carteles o tickets en playas de estacionamiento vehicular

LEY 3007 CIUDAD DE BUENOS AIRES, 19 de Junio de 2014 Bolefin Chenii, Sji de Julio de 2014 Vigente, de alcance general<br>Id SA U: LPX0005007

#### Sumario

states, da agiantstacciario. Testuneira LA LEGISLA (UKA DE LA CILIDAD AUTONOMA DE BLENCIS ARES SANCIONA CON FUERZA DE LEY.

Articulo 1%. En las playas de estacionamiento vehicular de carácter público o privadas existentes en la Cludad étar ang angers antaŭ en estas kaj de servisto de la militaro en la servisto de la المراسيات الأراف والمربوب والمراس والمسابير Ley Nacional Nº 24240, la publicación en carteles, dekets o cualquier otro decumento similar entregado par el redabled miento, de la levenda -La empresa no se responsabiliza non los deficalmotos o hurtos que quolenan suinn les vehicules- e macsismilares, que liendants evalunts responsabilidad de la empresa.

Artificulo 2ª - Dentio del plezo establecido por la Autoridad de Aplicación, los establecimientos mendionados en el artículo 111, deberan náriar bida cartelera estróide o dejer de embritade las documente armier que presente el contenido previsto en el articulo precedente.

Artículo 3° - La Artoridad de Aplicación ante el Incurriplimiento de lo prescripto en los artículos precedentes. aplicarà las seratores presistes en la Ley 257, de la Diuded de Buenos Aivos.

Articulo 4". Comuniquese etc.

Elementer

CRISTIAN RITCHCC CARLOS PLISES

FIGURA 47: Normativa sobre leyendas de tickets de playas de estacionamiento. Fuente: http://www.saij.gob.ar/

#### 7.1.5 Registro de playas de estacionamiento

SSIPEMA ARGENTINO (as because a solid Automa-

# REGISTRO DE PLAYAS DE ESTACIONAMIENTO

LEY 7.772 SAN JUAN, 30 de Noviembre de 2008. Boletín Oficial, 19 de Enero de 2007 Vigente, de alcance general. mt. Diseata: GONGOLIDADA, WGENTE EN LEY FROVINGIAL 523-A **Id SAU: LPJ0007772** 

#### Sumario

registros públicos, playas de estacionamiento, estacionamiento. Transporte, responsabilidad del playero, obligación de seguridad, instripción en el registro, Derecho administrativo, Derecho civil DA CAMARA DE DIPUTADOS DE LA PROVINCIA DE SAN JUAN SANCIONA CON FUERZA DE LEY

ARTICULO 1.- La presente ley es de aplicación a las personas físicas y/o jurídicas que a título oneroso o gratuito, por imperio de la legislación vigente o voluntariamente, brinden servicios de estacionamiento de medios de transporte, cualquiera sea la naturaleza de éstos.-

ARTICULO 2.- Los sujetos comprendidos en el Artículo anterior deberári inscribirse, sin perjuicio de las demás obligaciones que establezcan la legislación vigente, en el Registro de Playas de Estacionamiento que se crea a efecto y que estará a carpo del Ministerio de Gobierno, a través de la Policía de San Juan, donde constará como minimo

a) Nombre del propietario del establecimiento, denominación o razón social:

b) Certificación de habilitación emitido por autoridades competentes;

c) Nombre del encargado de la Playa de Estacionamiento y del personal que preste servicios en ella;

d) Sistema del control implementado a efectos del cumplimiento de las obligaciones impuestas por la ley;

e) Capacidad de estacionamiento de la Playa, indicando separadamente vehículos automotores, motocicletas y bicicletas -

ARTICULO 3.- Constituye obligación del propietario del estacionamiento informar al Registro creado, toda modificación que se produjera respecto a los datos consignados en el artículo anterior, ello en el término de tres (3) días hábites de ocumido -

ARTICULO 4.- Las Playas de Estacionámiento cuya capacidad exceda de treinta (30) vehículos automotores. deberán obligabníamente implementar ún sístema donde se registre fehacientemente día y hora de ingreso y egreso del vehículo, entregando al usuario el respectivo comprobante y dejando registrado en su sistema, igual información -

ARTICULO 5.- Constituye obligación y responsabilidad de los propietarios o encargados de la explotación de l playes de estacionamiento la esignación de custodios que garanticen la seguridad de los rodados e su cargo que puedan ser objeto de hurto, robo o daño del autombitor. El número de personal de custodios deberá estar acorde con la cantidad de rodados ingresados. Este personal estará debidamente identificado y portando de modo visible credencial rubricada por el establecimiento.

SMITTALA AXOUSTING BECOMMODACION FUNDILLA

> La responsabilidad que esta Ley asigna y que se incorpora en las normas del Código de Faltas (Ley N. 8141), no exime de la responsabilidad civilipor el resarcimiento ante las mismas situaciones de hurto, robo o daño, resulten obligados los responsables.-

ARTICULO 6.- Constituye obligación del establecimiento verticar la tenencia del comprobante por parte del i usuario que egrese de aquel, debiendo, en su caso, tomar las medidas de seguridad correspondientes para verificar el derecho a hacerlo, dejando constancia escrita de tal circunstancia.-

ARTICULO 7.- Establécese el siguiente régimen de penalidades por violación a las obligaciones impuestas en la presente ley:

a) Violación de la obligación impuesta por el artículo 2:

1. Elektro da vidi (1000) hiram da milita adquar a internacidos da abasectora are al biominar da ciuda (7) diam;

- 2. Clausura del establecimiento:
- b) Violación a la obligación impuesta por el Artículo 3 de la presente Ley:

1. Multo de Itali (1000) litroside natio súper.

di Violación a la obligación impuesta por el Articulo 4 de la presente Ley:

1. Multa de mil quírientos (1500) litros de nalta súper e intimación de clausura en el término de siete (7) días;

D. Välistukuussud oli ja essistavalisistavine.

di Violación a la obligación impuesta por el Articulo 5 de la presente Ley:

1. Multa de mil quínientos (1500) litros de nafta súper e intimación de clausura en el término de siste (7) días.

- 2. Clausura del establecimiento.
- e) Violación a la obligación impuesta por el Artículo 6 de la presente Ley:

1. Multa de dos mil (2000) lítros de nafta súper.-

ARTICULO 8.- Serà Juez competente para intervenir y resolver en las causas formadas por imperio de esta lev. el Juéz de Faltas que corresponda, según el lugar de comisión del hecho. De las sentencias que recalgan, podrán deducirse los recursos que establece el Código de Faltas de la Provincia.-

ARTICULO 9.- Es de aplicación en su integridad, salvo en lo que se oponga a la presente, las disposiciones de la Ley N. 8141 (Códico de Faltas).-

ARTIGULO 10.- Esta levicomenzarà a regir a bartir de los noventa (90) días de su publicación en el Boletín Oficial de la Provincia -

ARTICULO 11.- Comuniquese al Poder Ejecutivo.-

**Elementos** 

**LIMA-HERRERO** 

FIGURA 48: Normativa registros de playas de estacionamiento. Fuente: http://www.saij.gob.ar/

### 7.2 Credenciales de usuarios de prueba

*Administrador del sistema:* 

- *Correo electrónico: administrador@gmail.com*
- *Contraseña: 123456*

*Encargado de playa de estacionamiento:* 

- *Correo electrónico: franciscoalfredojarma@gmail.com*
- *Contraseña: 123456*

#### *Usuario común:*

- *Correo electrónico: prueba@gmail.com*
- *Contraseña: 123456*

### 7.3 Cómo instalar el proyecto localmente

Antes que nada, se tiene que instalar node, se lo puede descargar directamente desde su página web: https://nodejs.org/es/. Se puede verificar si se tiene instalado node mediante el siguiente comando en consola, bash de Linux o editor de código: node. Nos mostrará información sobre la versión que tenemos instalada:

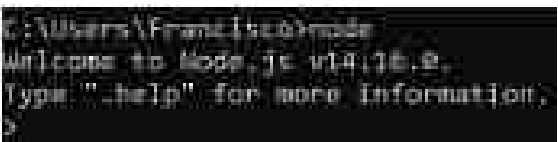

#### FIGURA 49: Mensaje de verificación de instalación correcta de node.

Una vez hecha y verificada la instalación, se tiene que clonar el repositorio con el código fuente del proyecto y del servidor de pagos, que se encuentran alojados en github, para esto se utiliza la herramienta de control de versiones git, que se descarga directamente desde su página: https://git-scm.com/.

Se recomienda crear dos carpetas distintas para alojar ambos repositorios.

Una vez instalado, se tiene que correr los siguientes comandos desde consola o bash de linux o editor de código:

*git clone https://github.com/FranJarma/parking-app.git* 

*git clone https://github.com/FranJarma/mercadopago.git* 

Después de realizar la clonación de ambos repositorios, se podrán ver todos los archivos de estos, pero de forma local en el dispositivo de la persona.

Para correr el proyecto principal, se tiene que acceder desde consola, bash o editor de código a la ruta de la carpeta creada para éste y tipiar los siguientes comandos en el siguiente orden:

> *1. npm install (creará la carpeta Node\_Modules) 2. npm init 3. npm start*

Esto permitirá ejecutar localmente el proyecto que creamos utilizando *create-react-app*<sup>29</sup>, en el puerto 3000 por defecto.

Por último, para dejar funcionando el servidor de pagos, se debe acceder desde la consola a la ruta de la carpeta creada para este repositorio, hasta donde se encuentra el archivo: pago.js. Una vez ahí, se tiene que tipear el siguiente comando: node pago.js. Si todo se realiza de forma correcta, tendría que aparecer el siguiente mensaje:

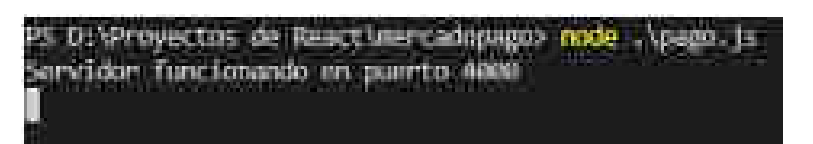

FIGURA 50: Mensaje de verificación de instalación correcta de servidor de pagos. Y esto permitirá correr el servidor de pagos de manera local.

<sup>29</sup> https://es.reactjs.org/docs/create-a-new-react-app.html